### Image Pyramids Aliasing, Anti-Aliasing, Interpolation

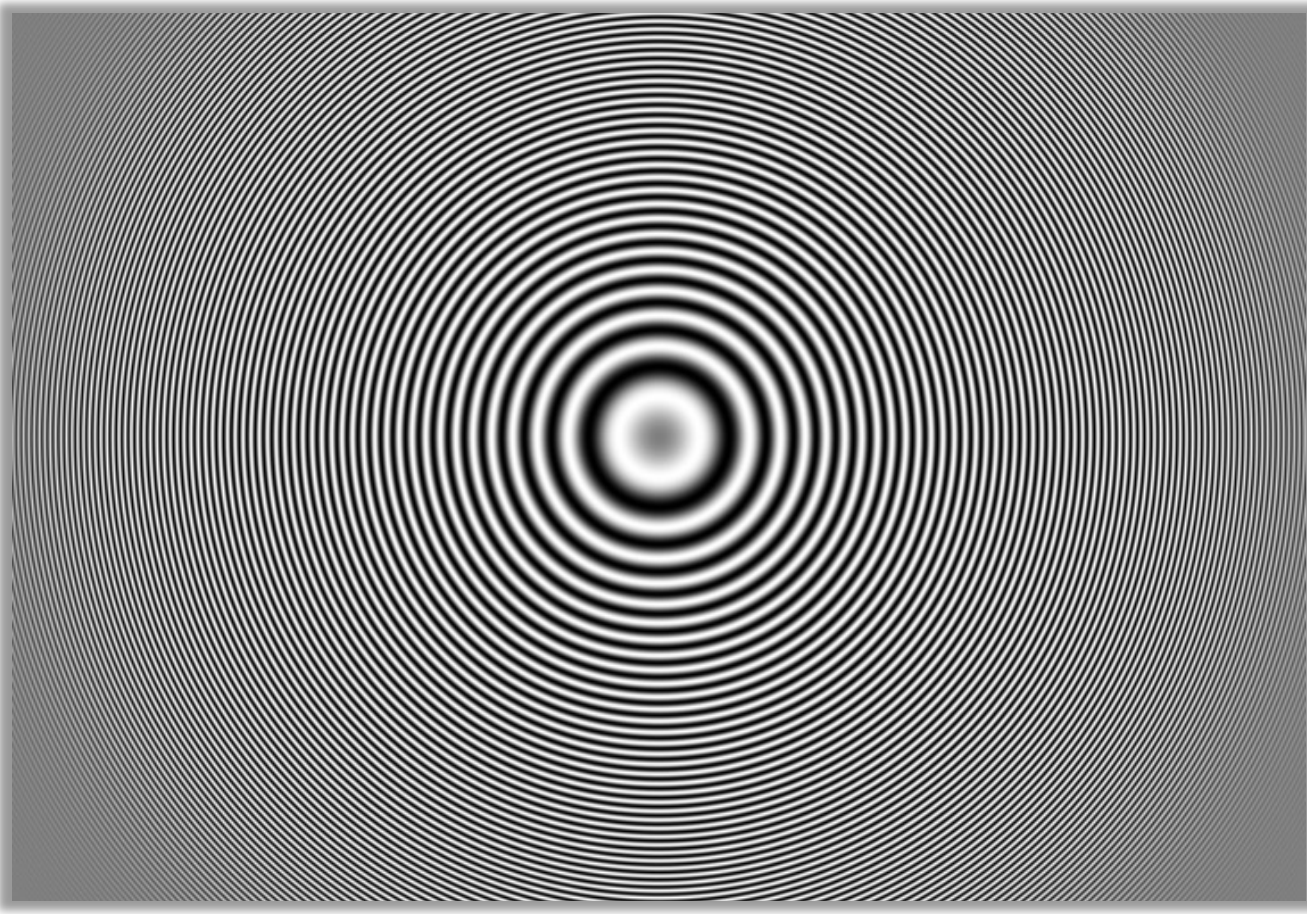

CSC420 David Lindell University of Toronto cs.toronto.edu/~lindell/teaching/420 Slide credit: Babak Taati ←Ahmed Ashraf ←Sanja Fidler

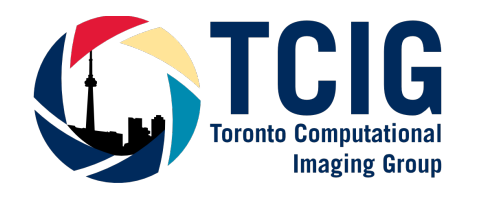

### Logistics

- •HW1 is due Friday!
- •Turn in on Markus
- •Post on Piazza, go to TA office hours if you need help

## Finding Waldo

•Let's revisit the problem of finding Waldo

•This time he is on the road

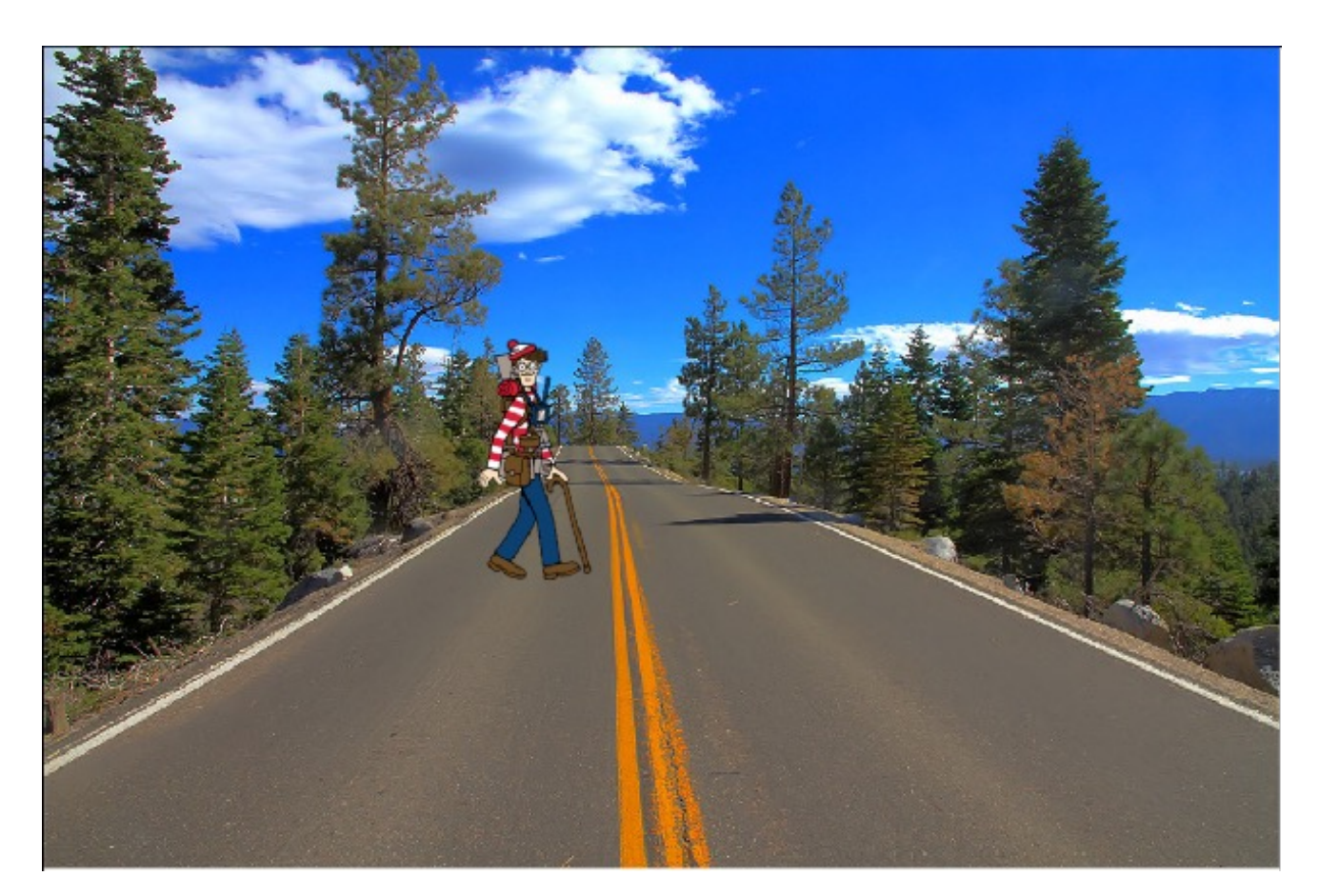

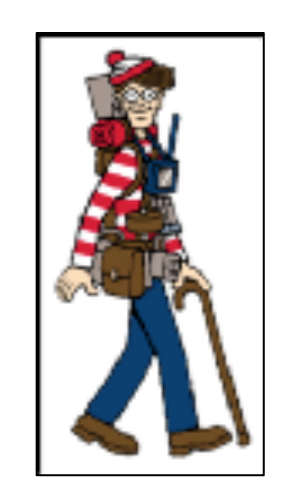

image Template(filter)

## Finding Waldo

•He comes closer but our filter doesn't know that

•How can we find Waldo?

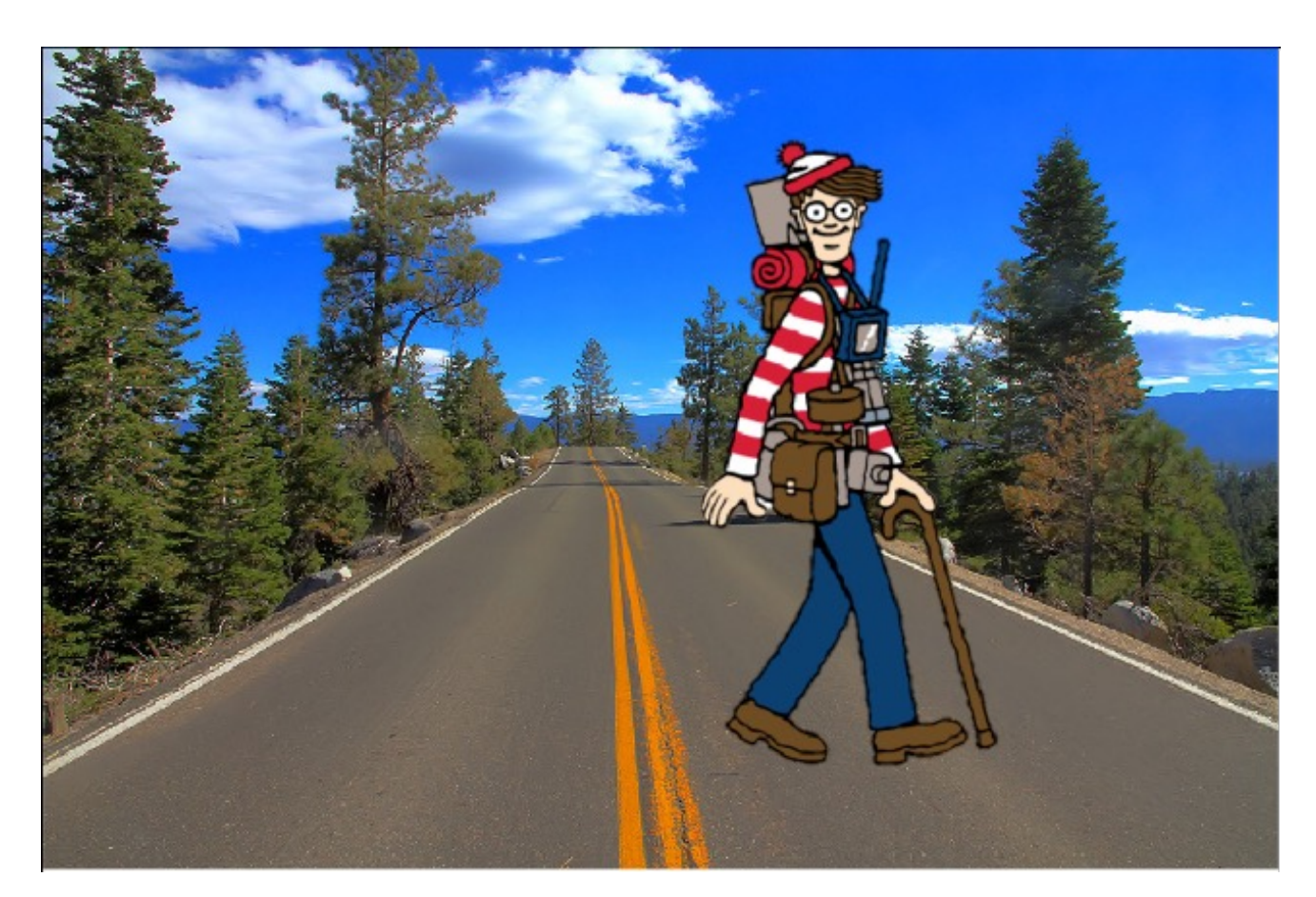

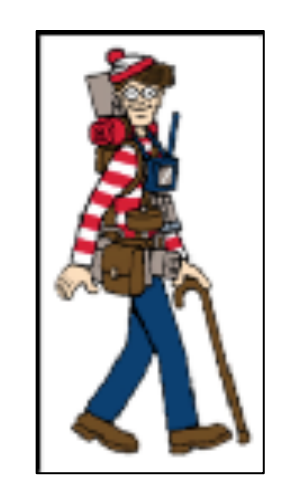

image Template(filter)

## Idea: Re-size Image

•Re-scale the image multiple times! Do correlation on every size!

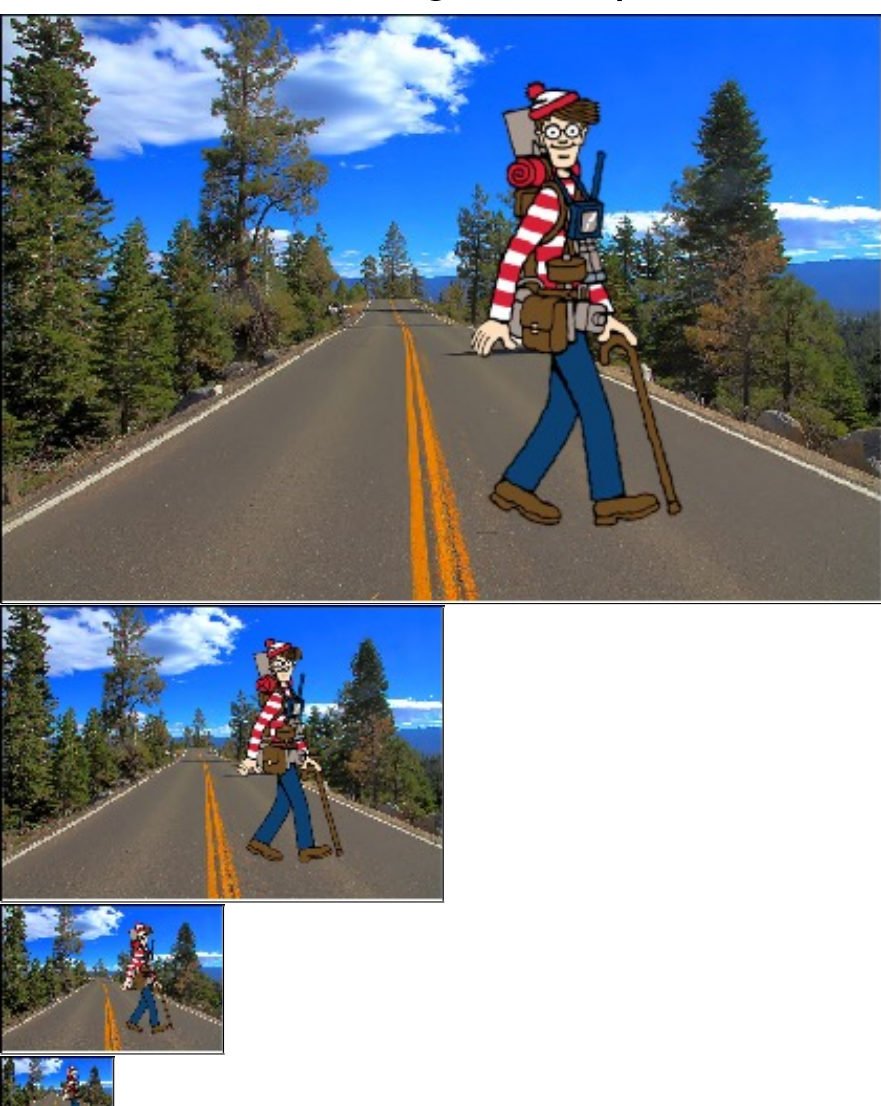

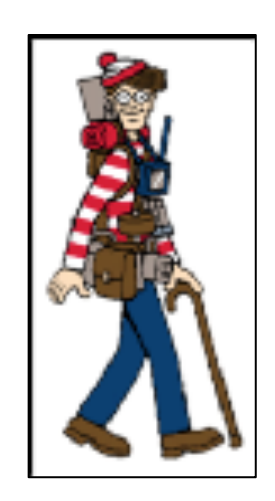

Template(filter)

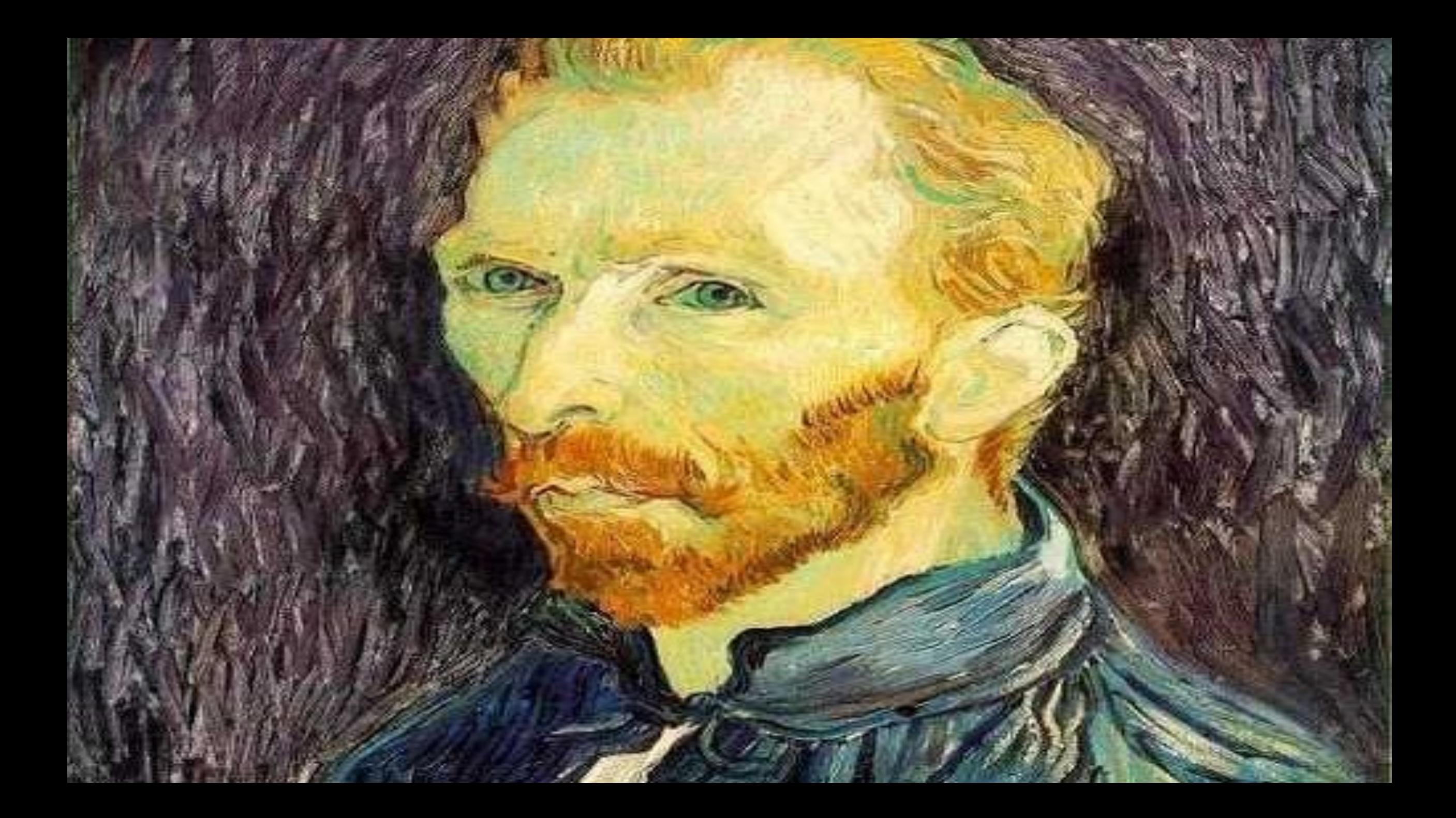

This image is huge. How can we make it smaller?

## Image Sub-Sampling

•Idea: Throw away every other row and column to create a 1/2 size image

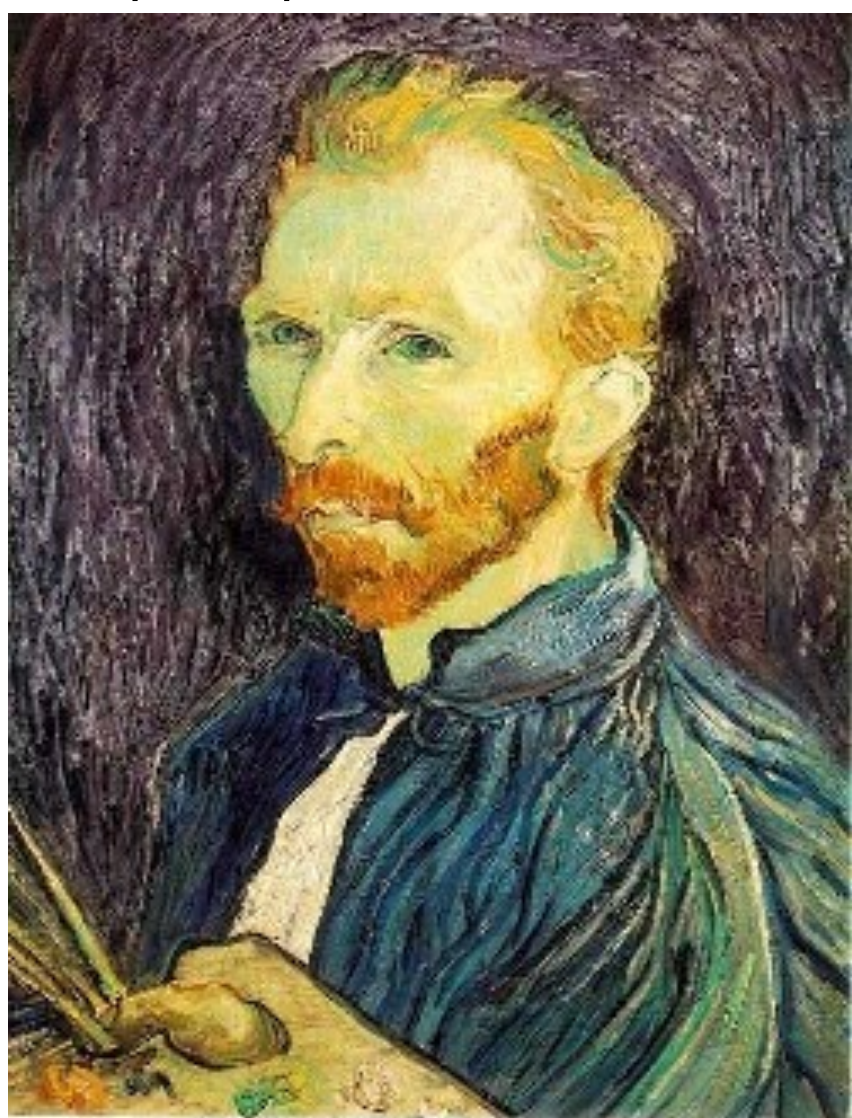

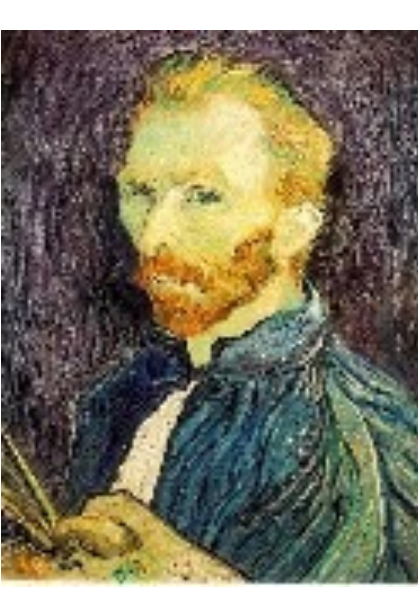

1/4

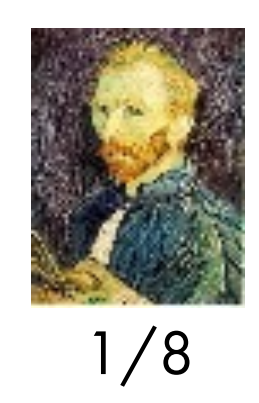

[Source: S. Seitz]

## Image Sub-Sampling

•Why does this look so crufty?

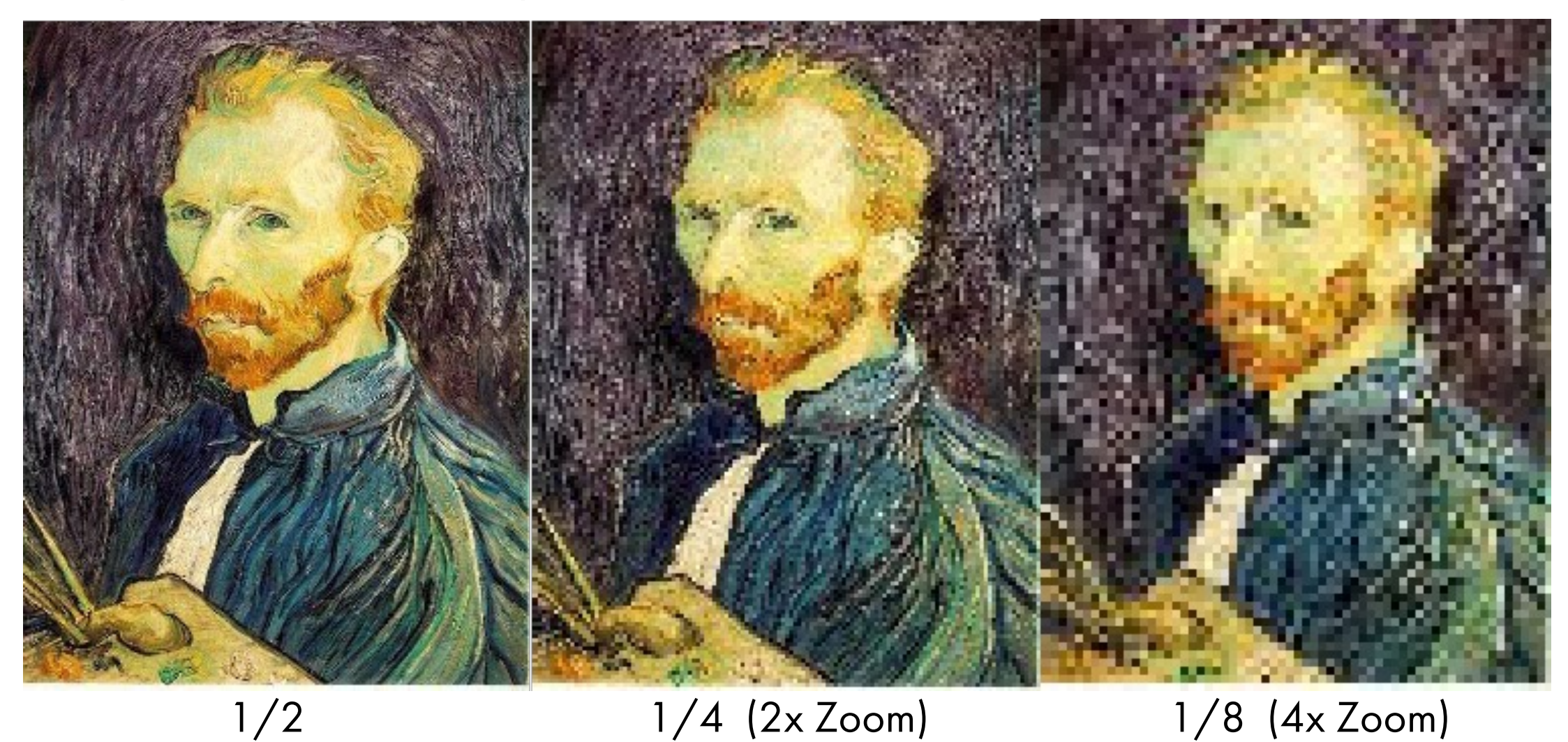

### [Source: S. Seitz]

•I want to resize my image by factor 2

•And I take every other column and every other row (1st, 3rd, 5th, etc)

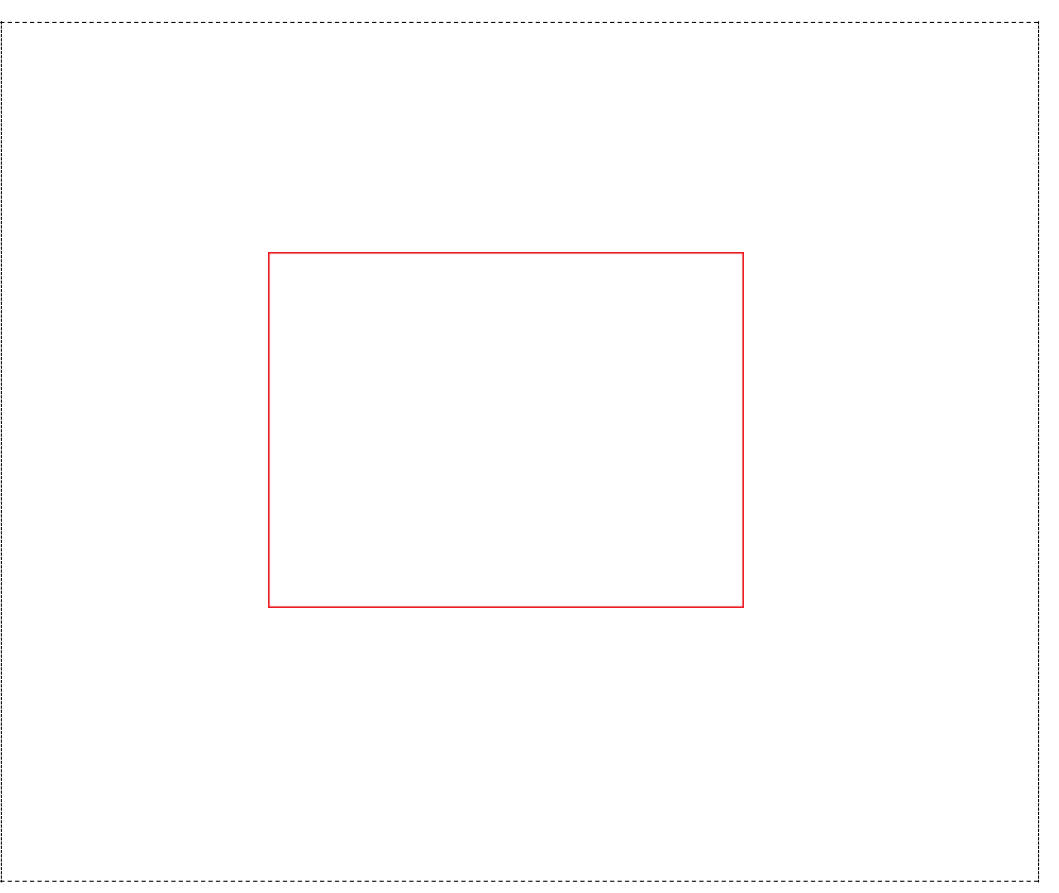

Figure: Dashed line denotes the border of the image (it's not part of the image)

•I want to resize my image by factor 2

•And I take every other column and every other row (1st, 3rd, 5th, etc)

•Where is the rectangle!

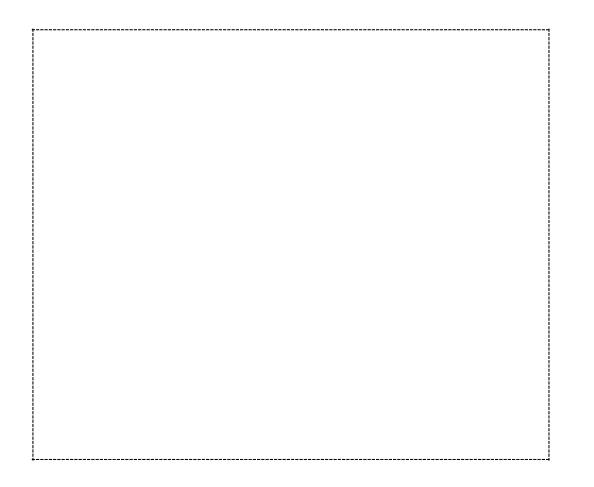

Figure: Dashed line denotes the border of the image (it's not part of the image)

#### •What's in the image?

•Now I want to resize my image by half in the width direction •And I take every other column (1st, 3rd, 5th, etc)

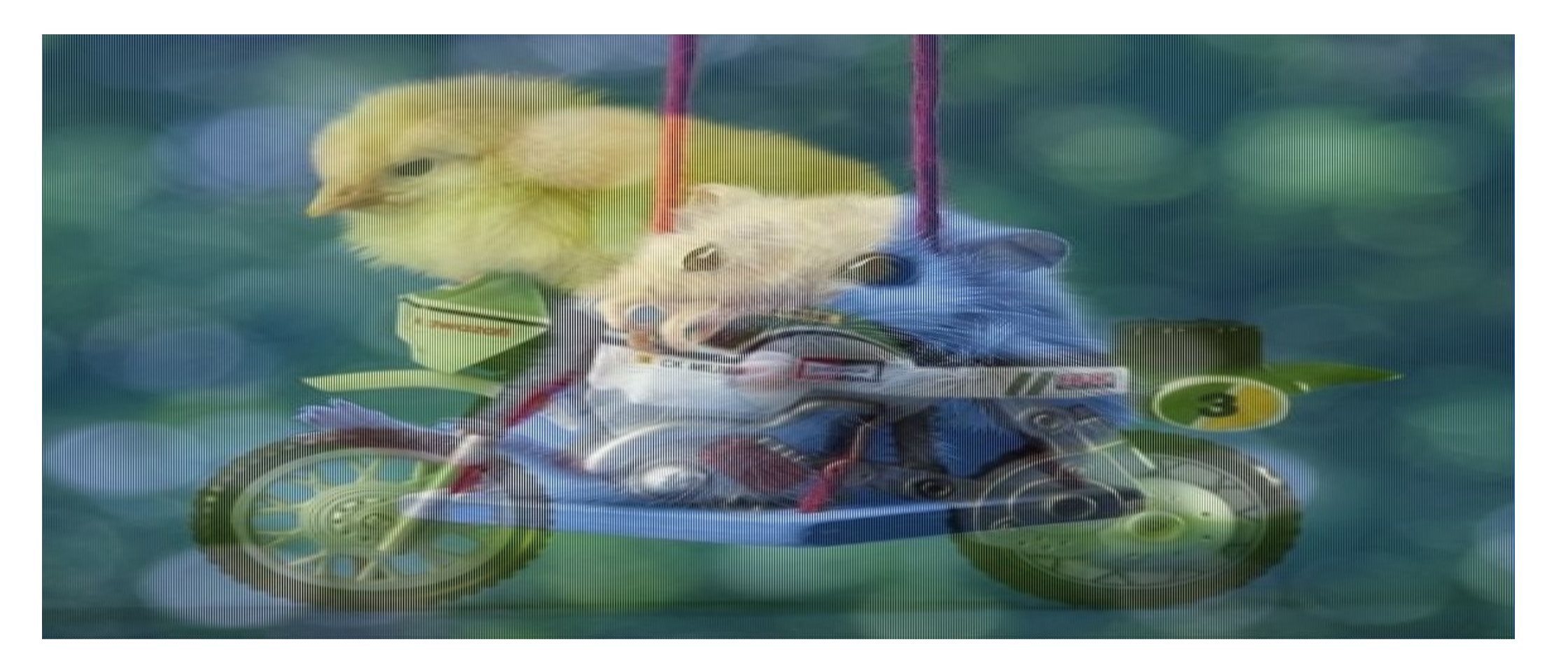

•What's in the image?

•Now I want to resize my image by half in the width direction

•And I take every other column (1st, 3rd, 5th, etc)

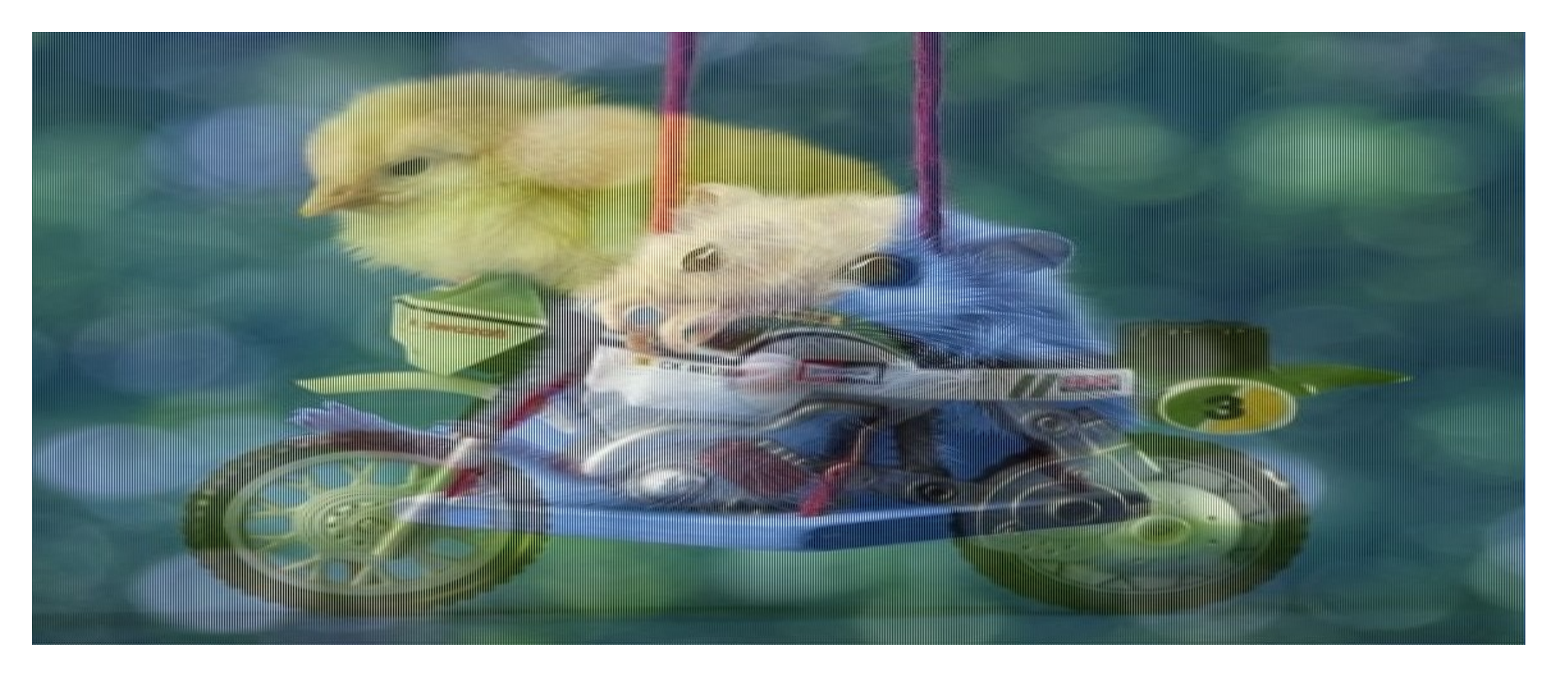

- •What's in the image?
- •Now I want to resize my image by half in the width direction
- •And I take every other column (1st, 3rd, 5th, etc)
- •Where is the chicken!

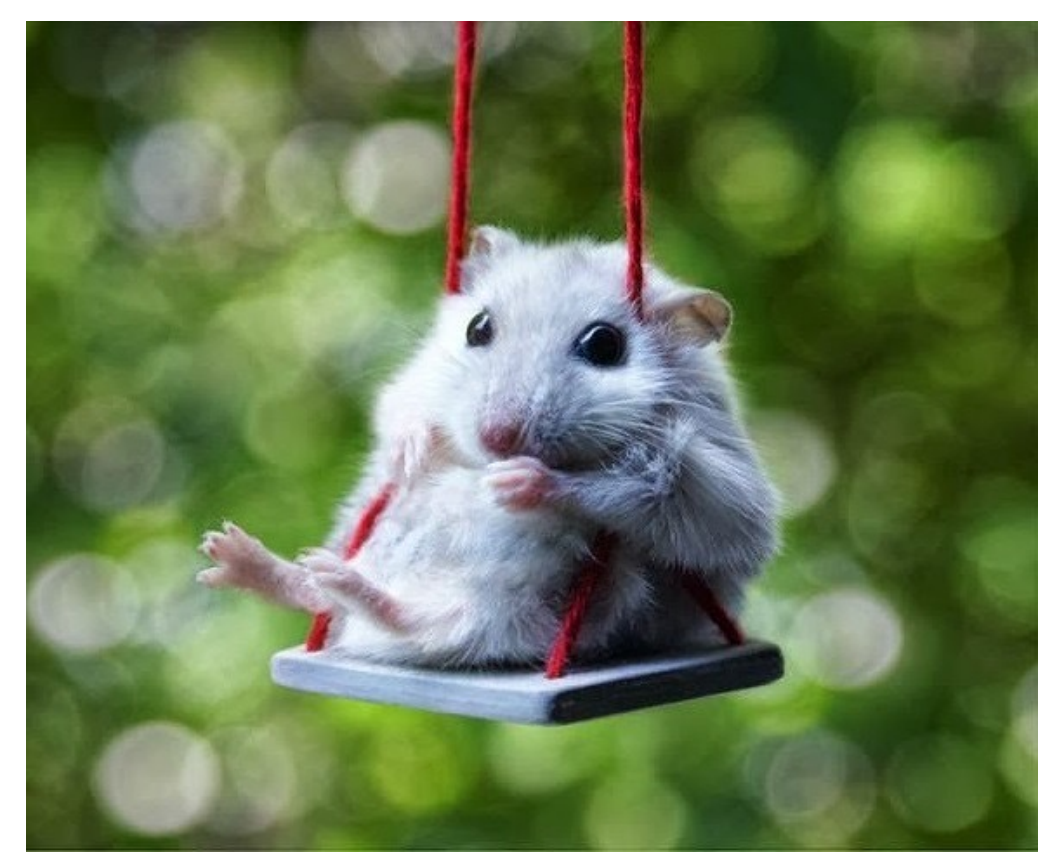

## Image Sub-Sampling

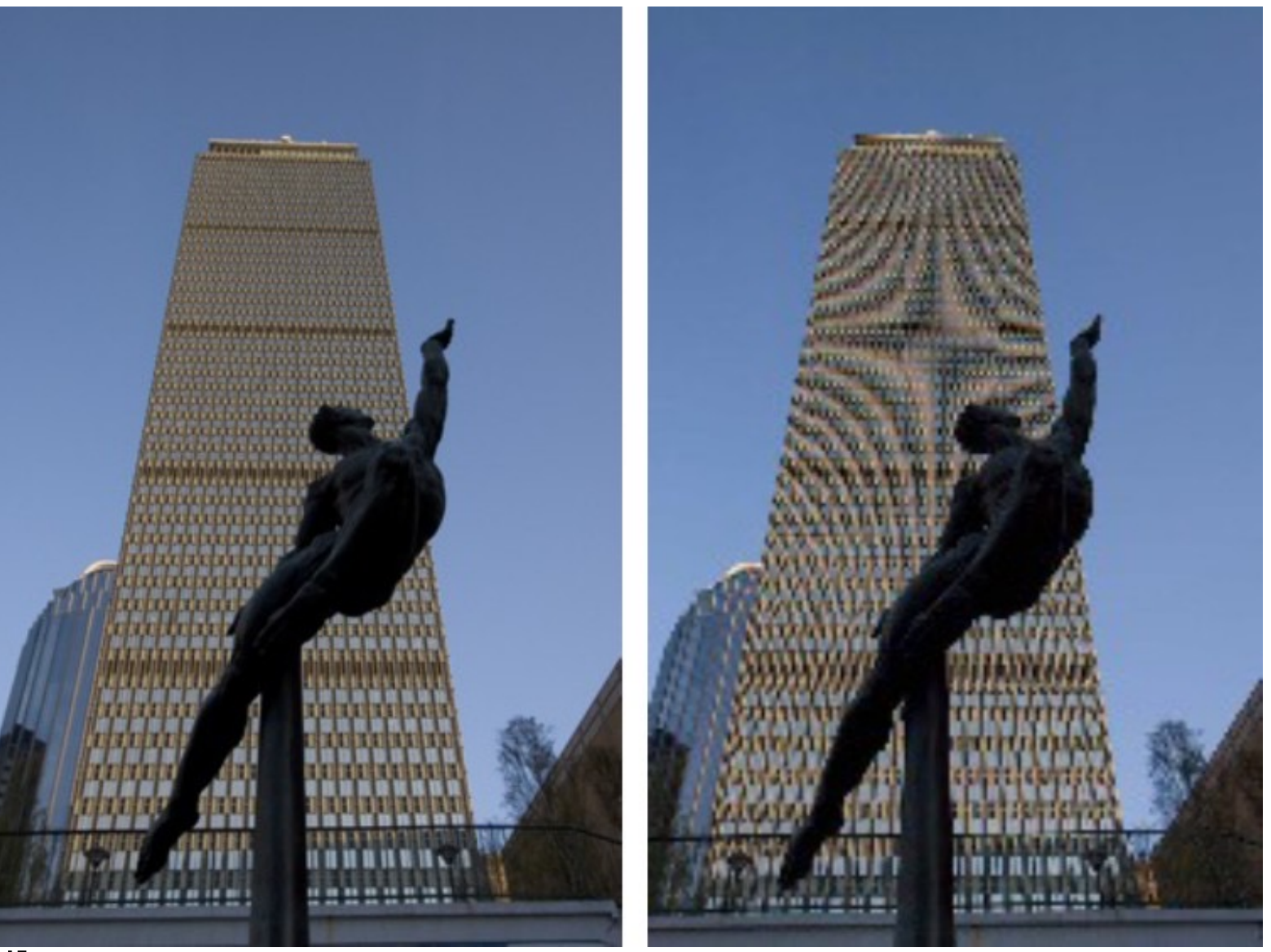

[Source: F. Durand]

•What's happening?

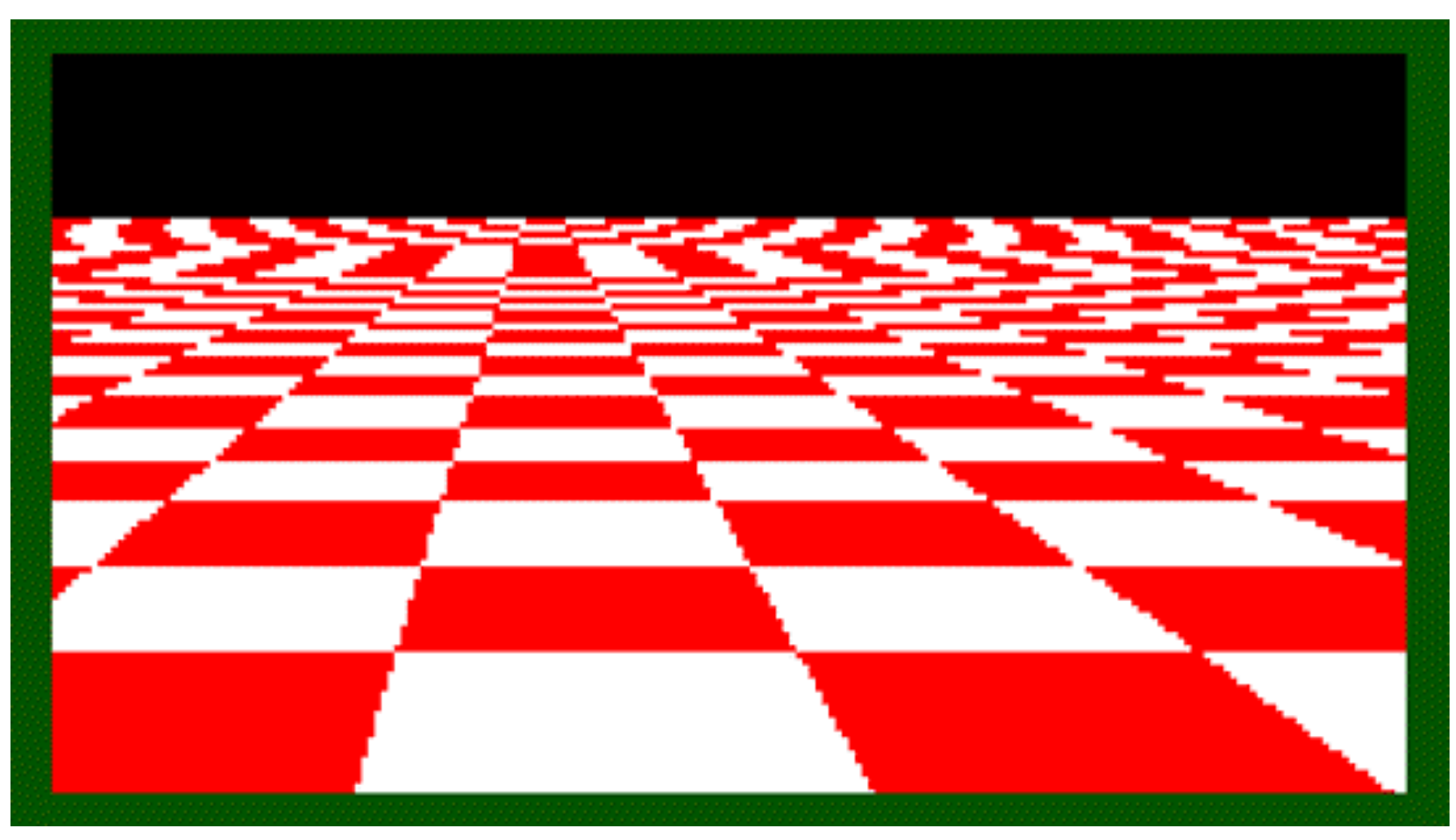

[Source: L. Zhang]

## Aliasing

•Occurs when your sampling rate is not high enough to capture the amount of detail in your image

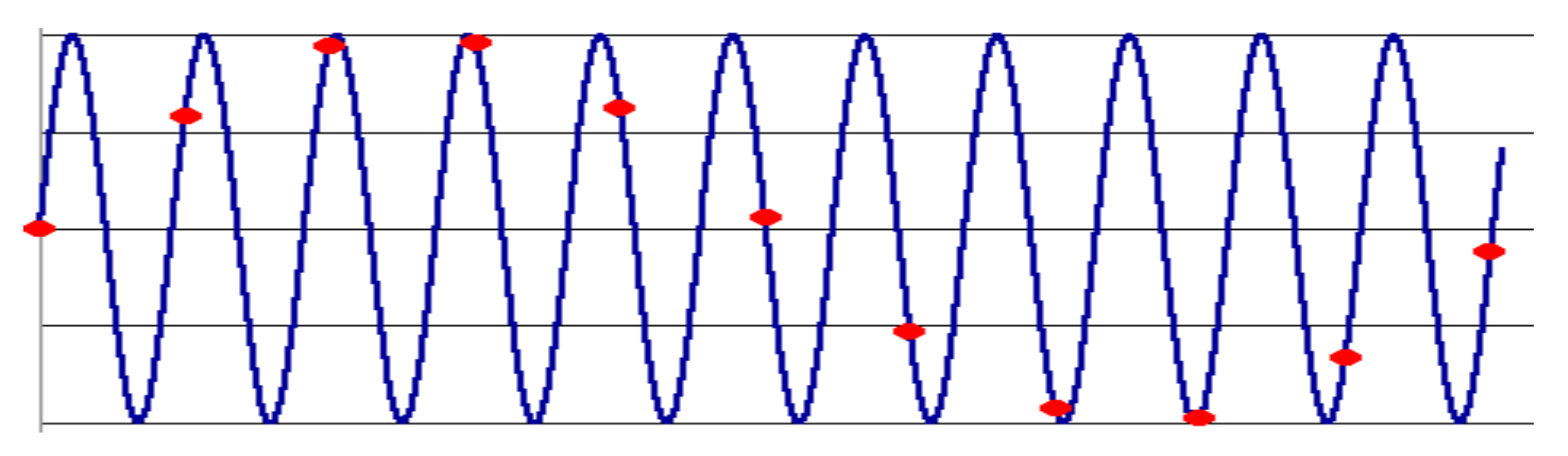

•To do sampling right, need to understand the structure of your signal/image

[Source: R. Urtasun]

## Aliasing

•Occurs when your sampling rate is not high enough to capture the amount of detail in your image

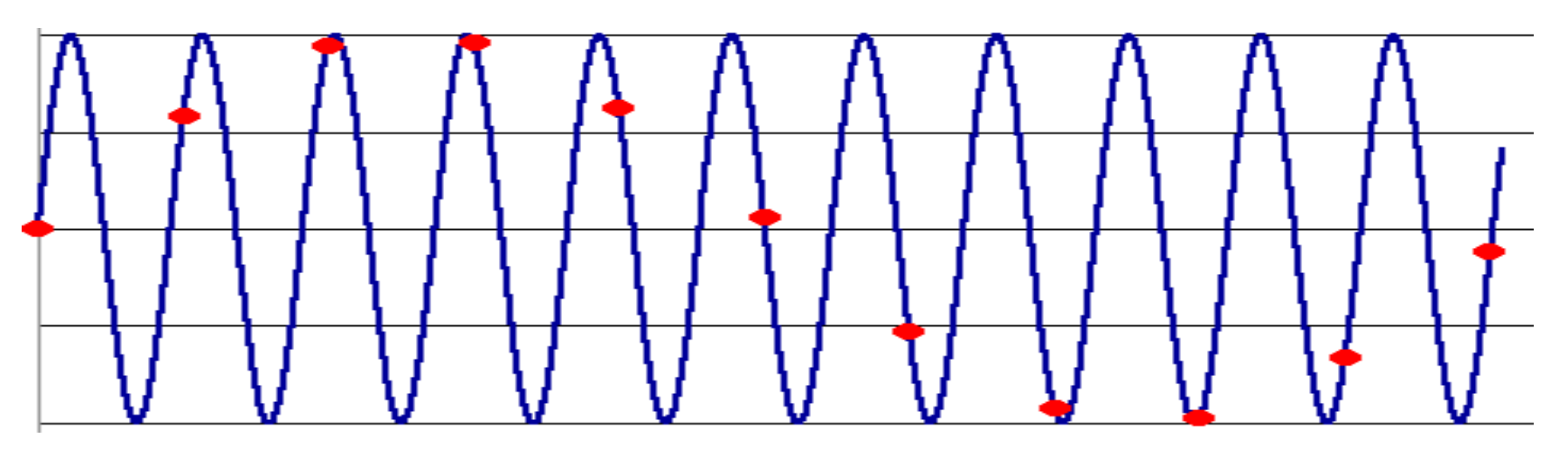

•To do sampling right, need to understand the structure of your signal/image •The minimum sampling rate is called the Nyquist rate

[Source: R. Urtasun]

## Aliasing

•Occurs when your sampling rate is not high enough to capture the amount of detail in your image

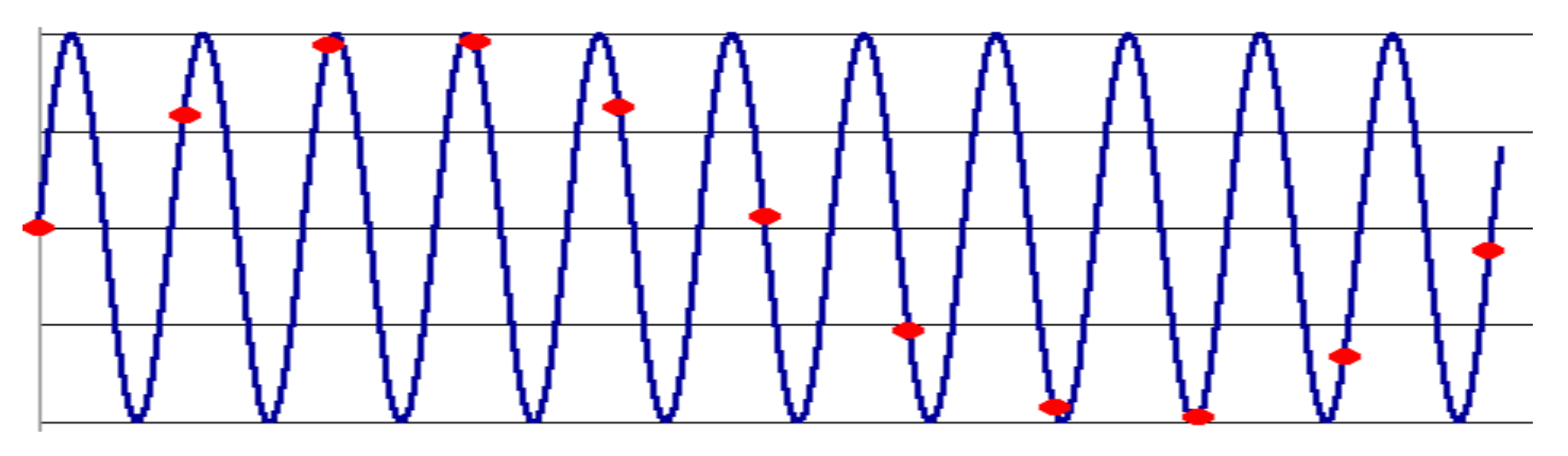

•To do sampling right, need to understand the structure of your signal/image •The minimum sampling rate is called the Nyquist rate

[Source: R. Urtasun]

## Examples of Aliasing: Temporal Aliasing

• wagon wheel effect

youtube.com/watch?v=jHS9JGkEOmA youtube.com/watch?v=jHS9JGkEOmA

## Examples of Aliasing: Temporal Aliasing

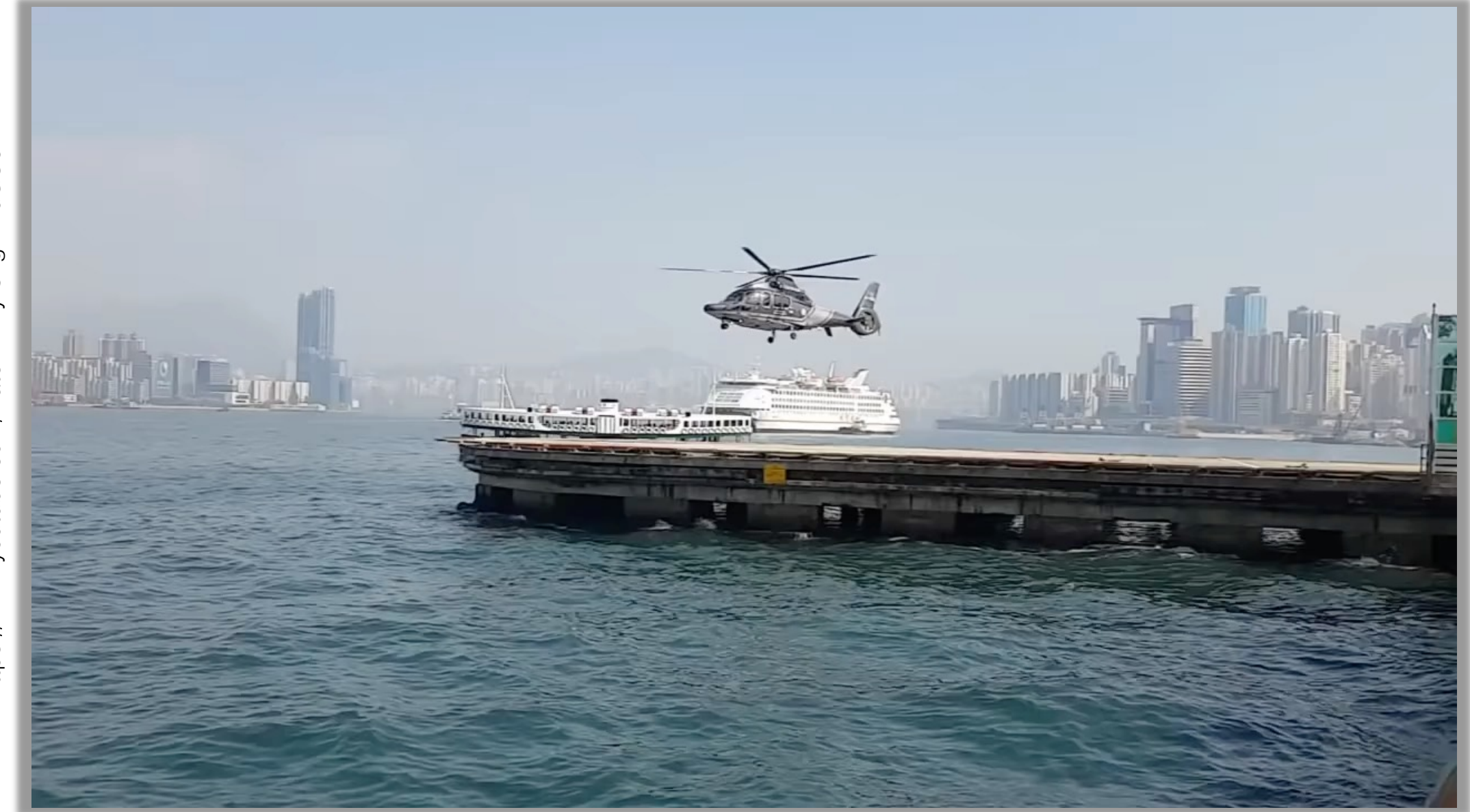

https://www.youtube.com/watch?v=yr3ngmRuGUc https://www.youtube.com/watch?v=yr3ngmRuGUc

### Examples of Aliasing: Temporal Aliasing

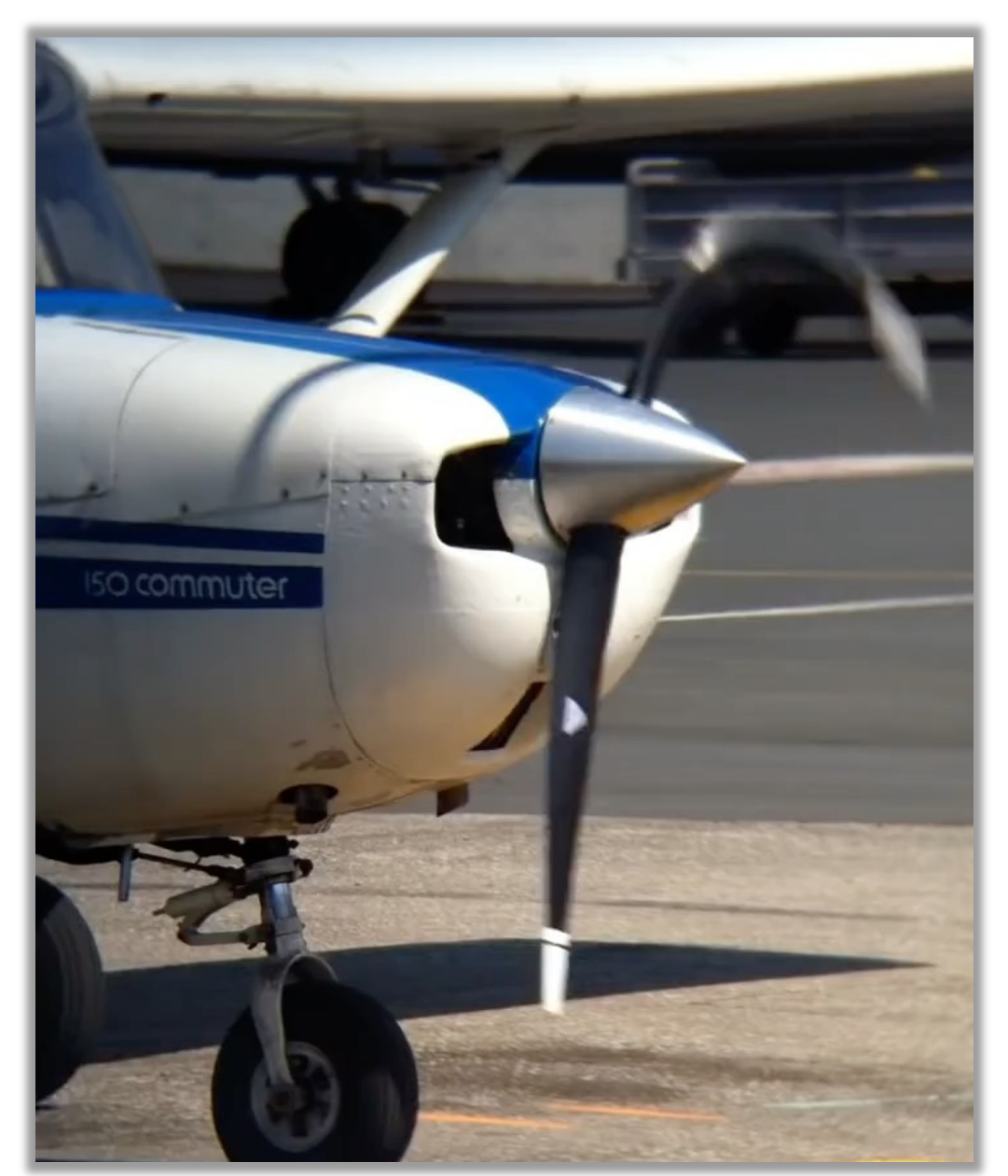

https://www.youtube.com/shorts/eTW0rNgMcKk https://www.youtube.com/shorts/eTW0rNgMcKk

## [Mr. Nyquist](http://en.wikipedia.org/wiki/Nyquist%E2%80%93Shannon_sampling_theorem)

- •[Harry Nyquist says that one sho](http://en.wikipedia.org/wiki/Nyquist%E2%80%93Shannon_sampling_theorem)uld look at the frequencies of the signal.
- •One should find the highest frequency (via Fourier Transform)
- •To sample properly you need to sample with at least twice that frequency
- •For those interested: http://en.wikipedia.org/wiki/Nyquist%E2%80% 93Shannon\_sampling\_theorem

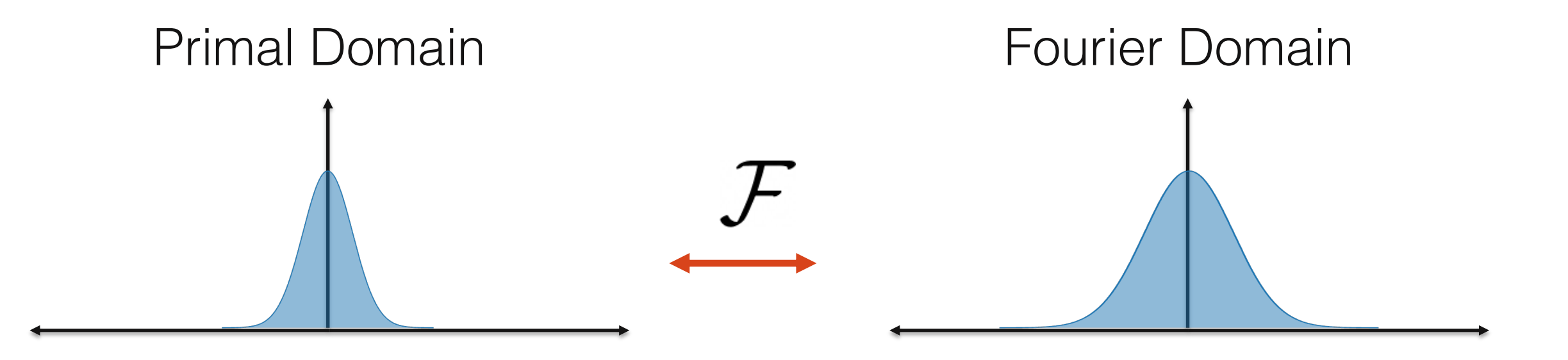

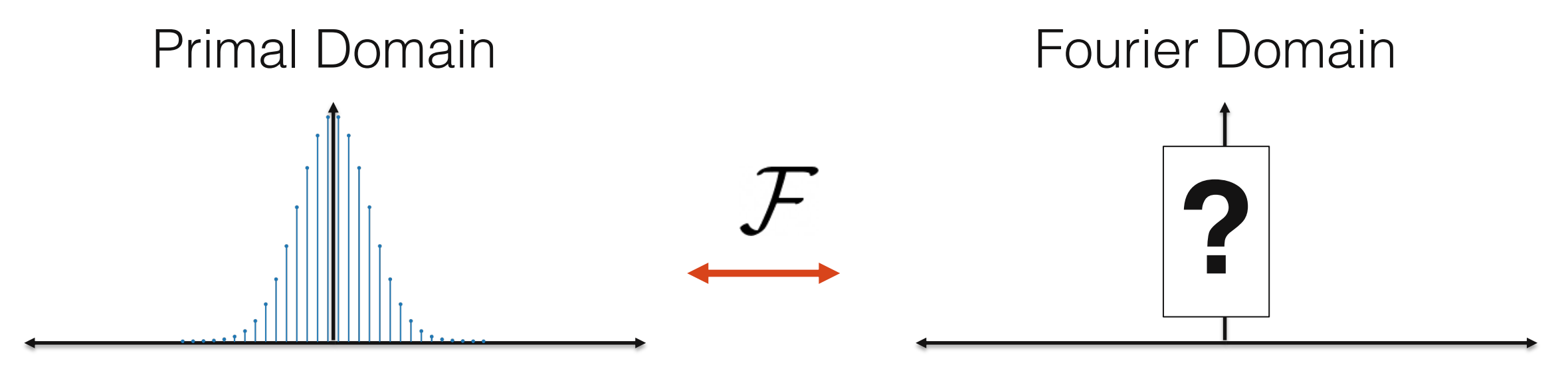

#### discrete sampled signal

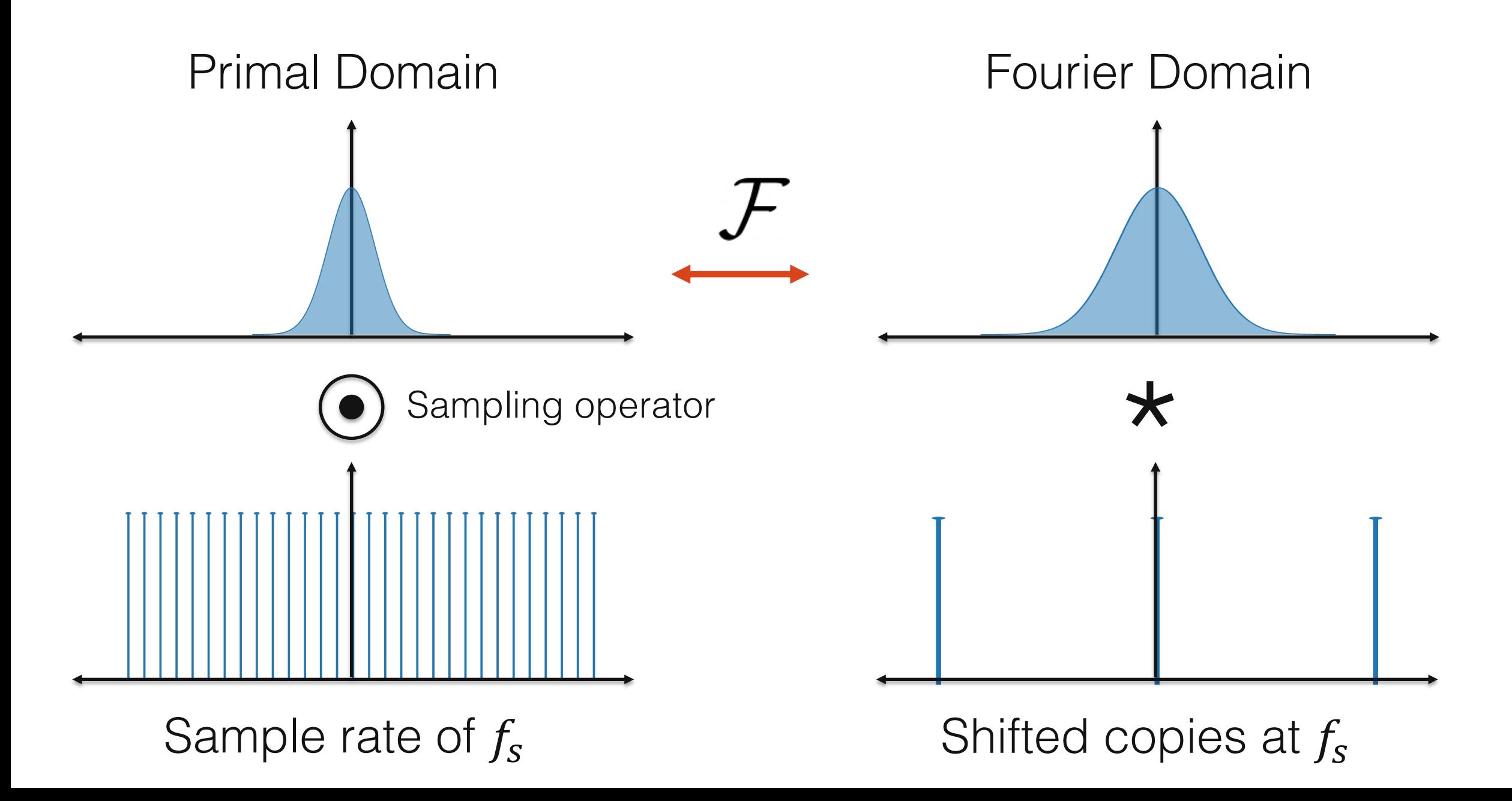

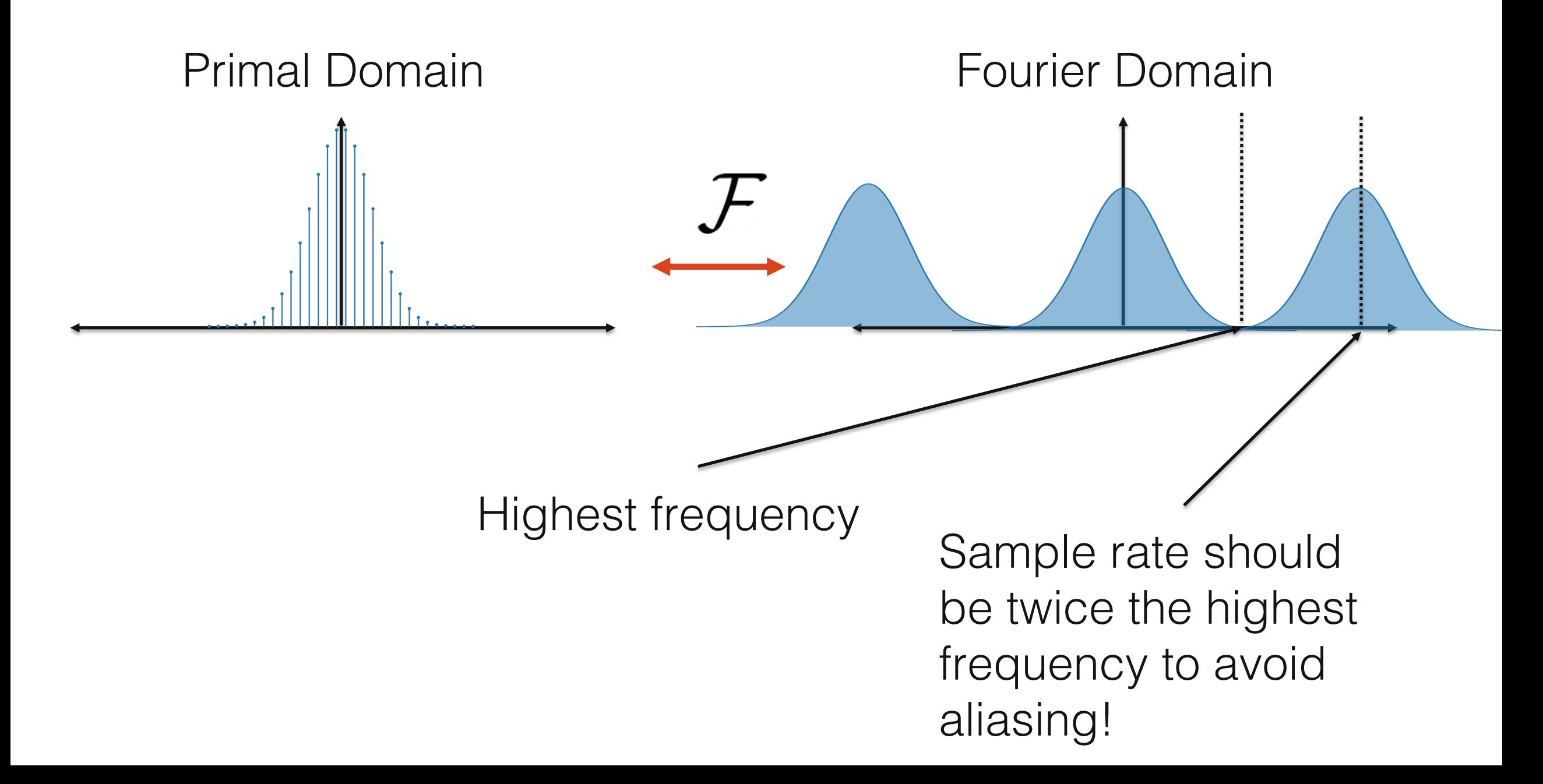

# Sampling exercise Sample frequency: ?

# Signal frequency: ?

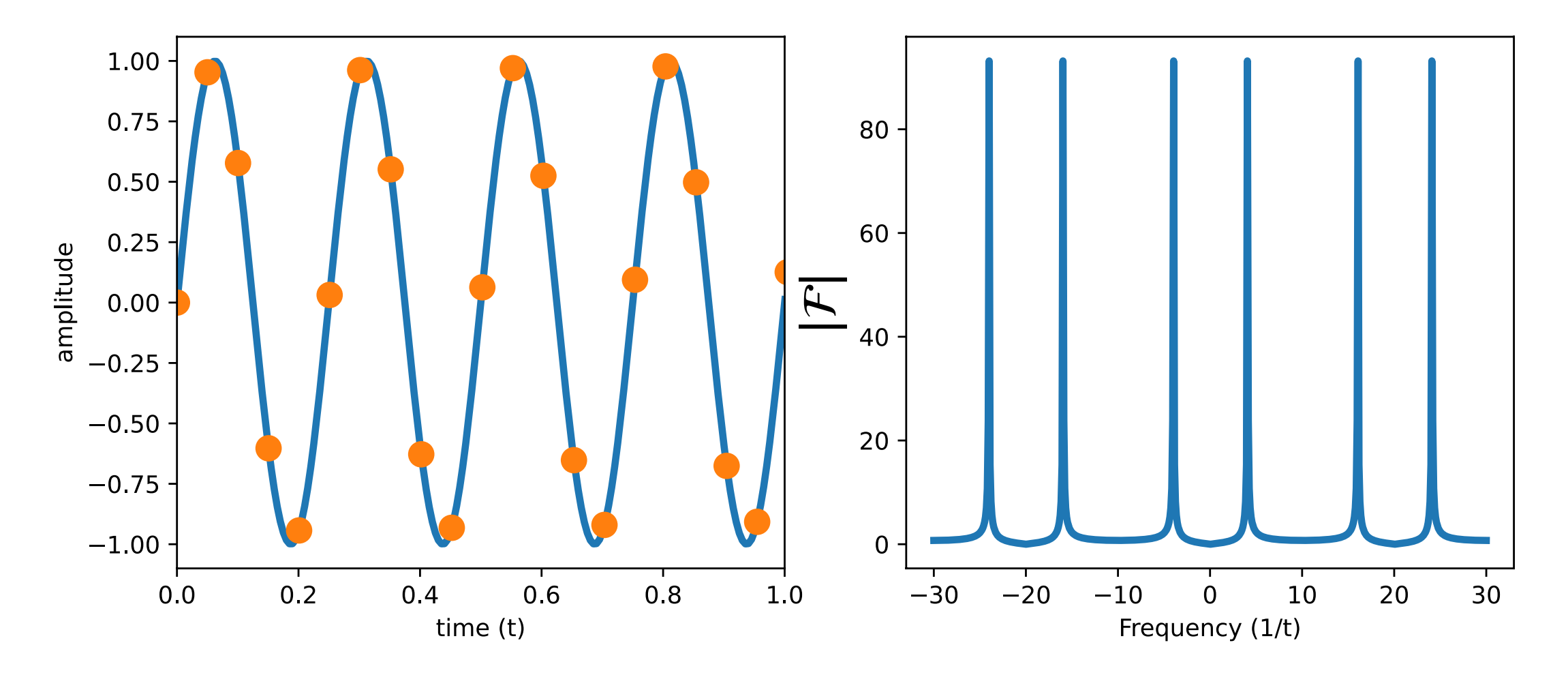

# Signal: 4 Hz

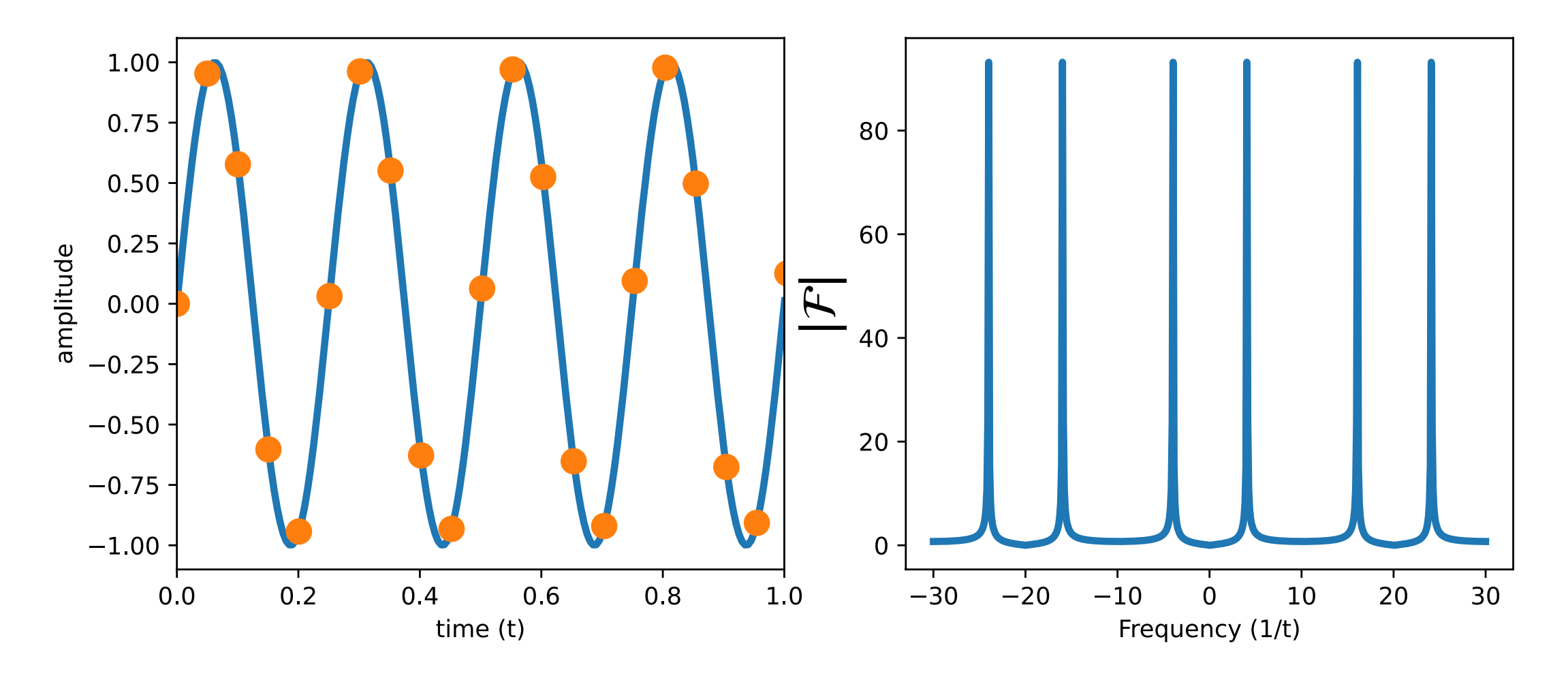

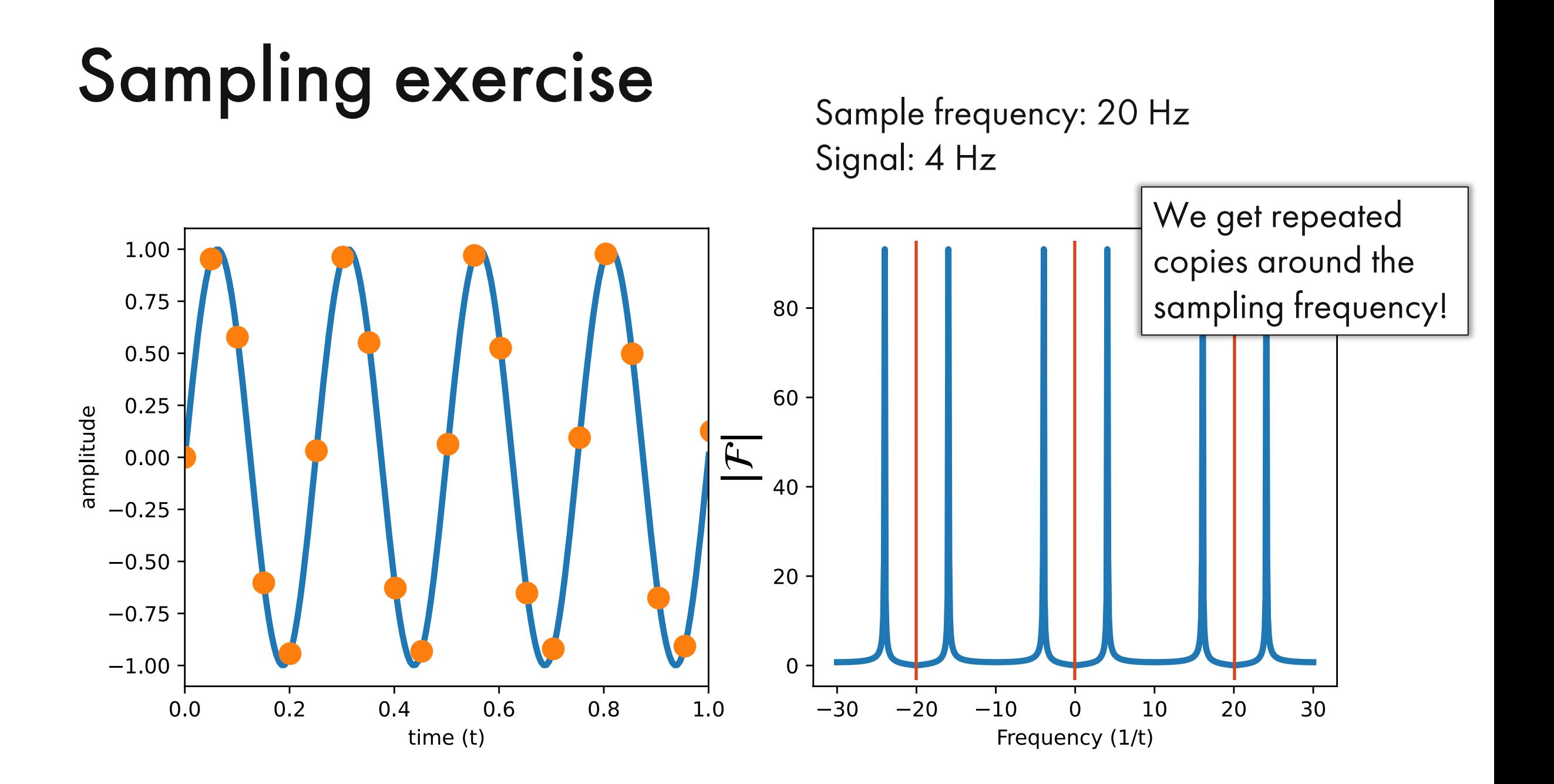

## Signal: 8 Hz

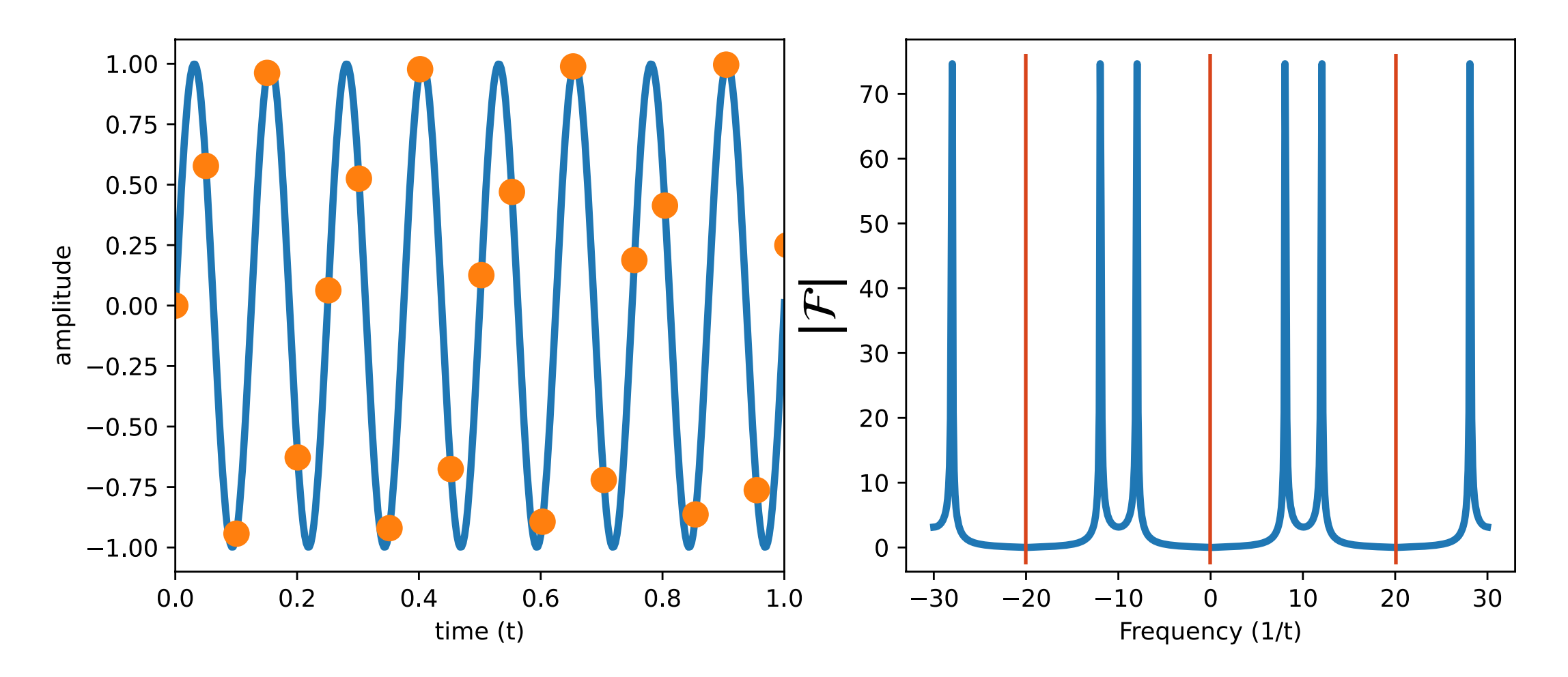

# Signal: 12 Hz

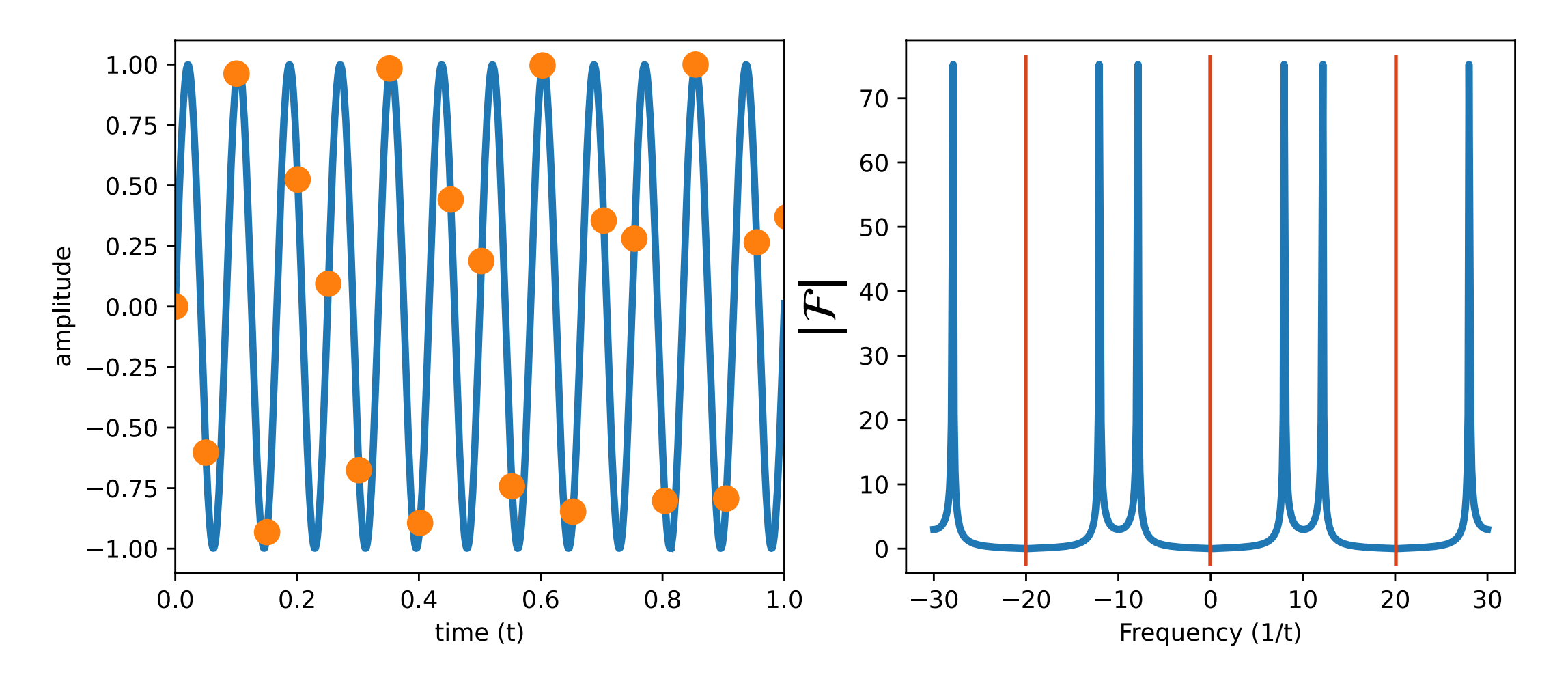

Signal: 16 Hz

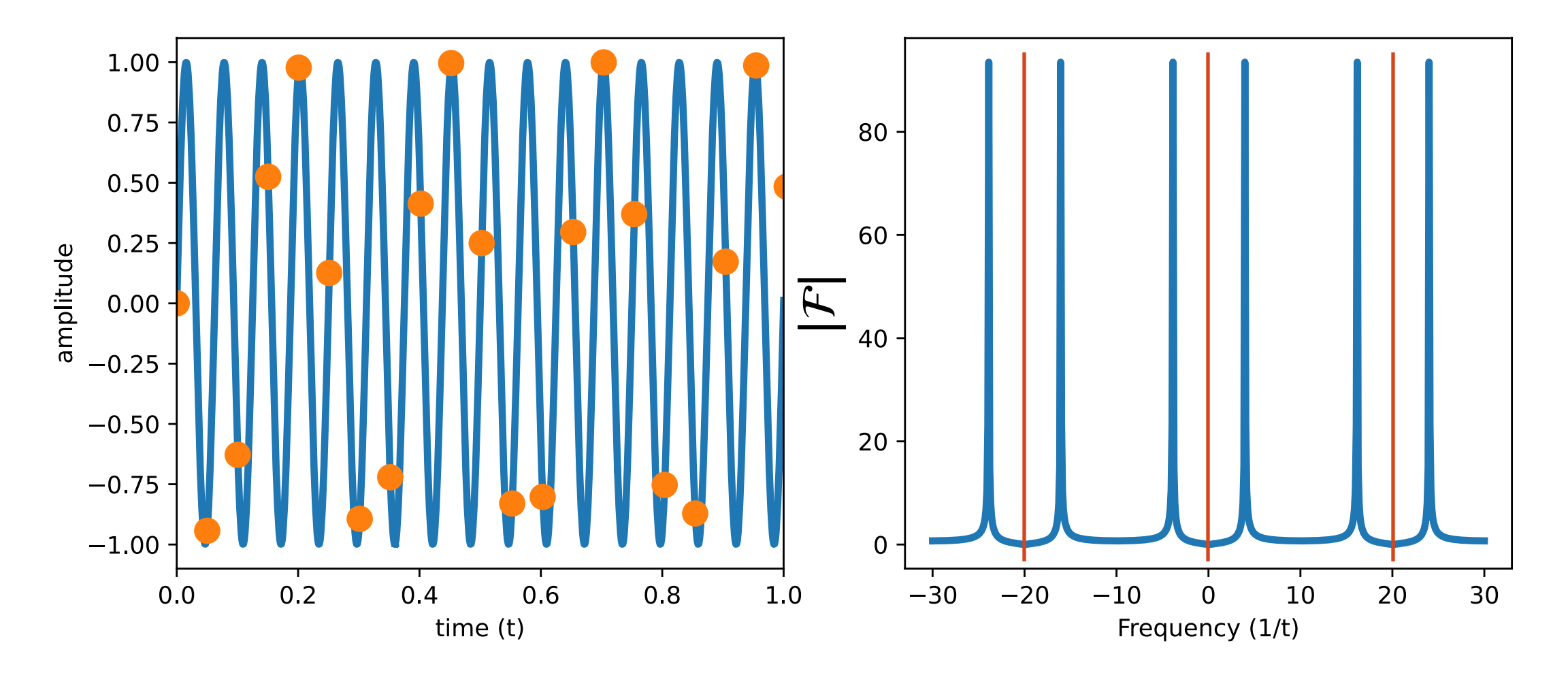

## Signal: 20 Hz

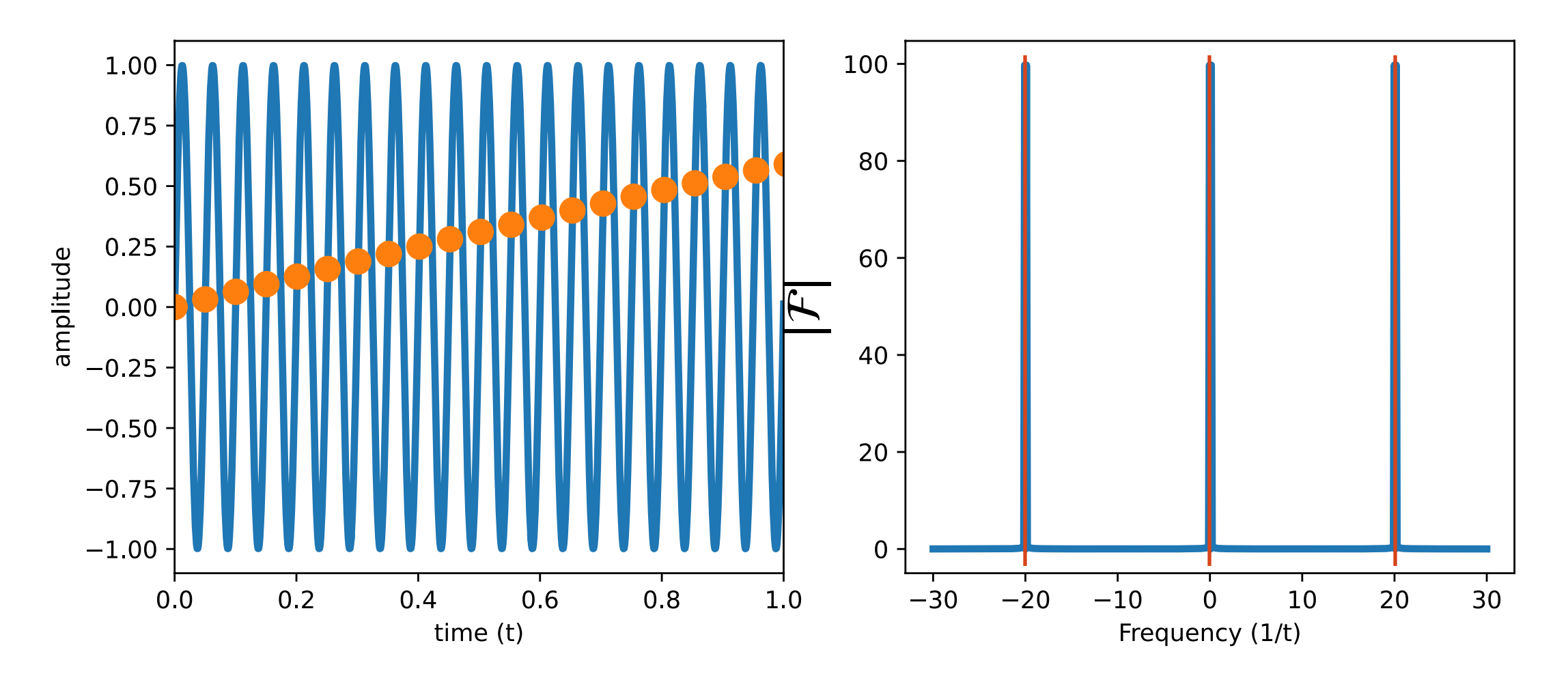

## Signal: 24 Hz

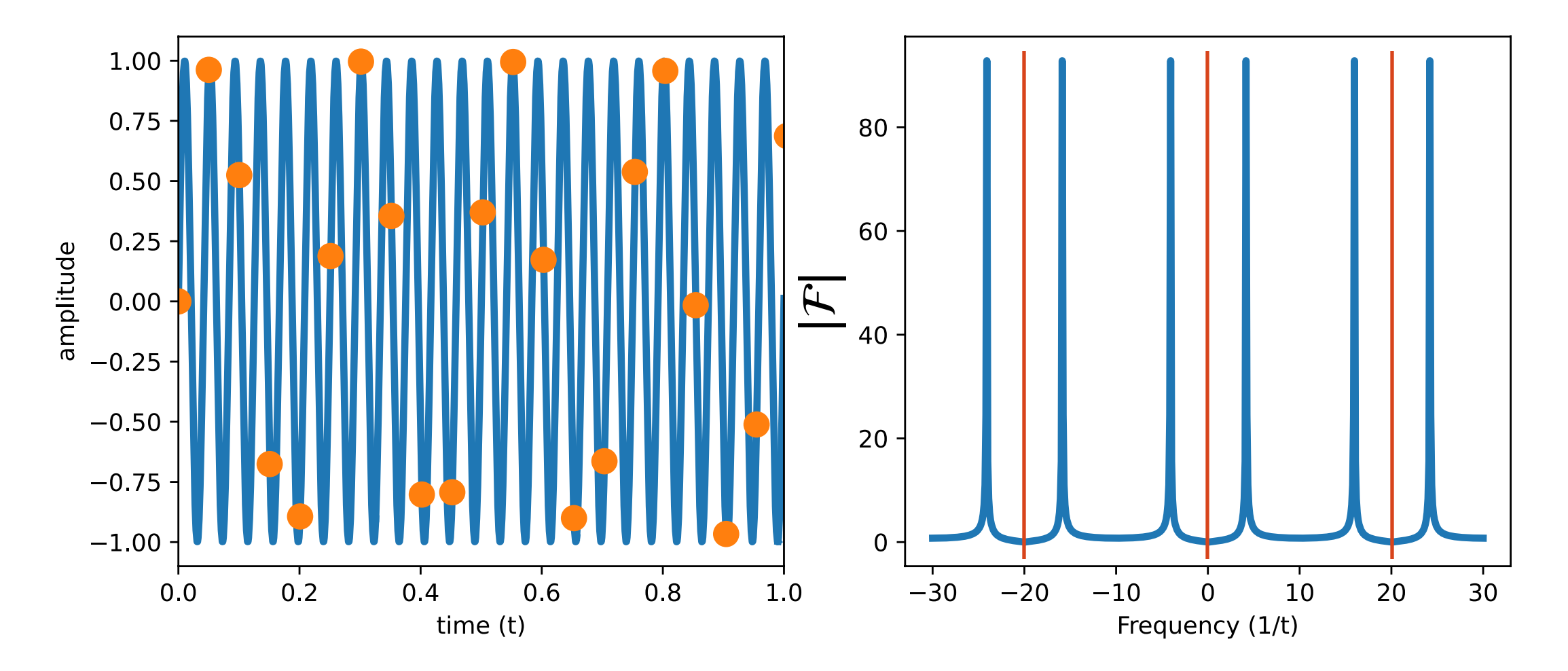

# Signal: 28 Hz

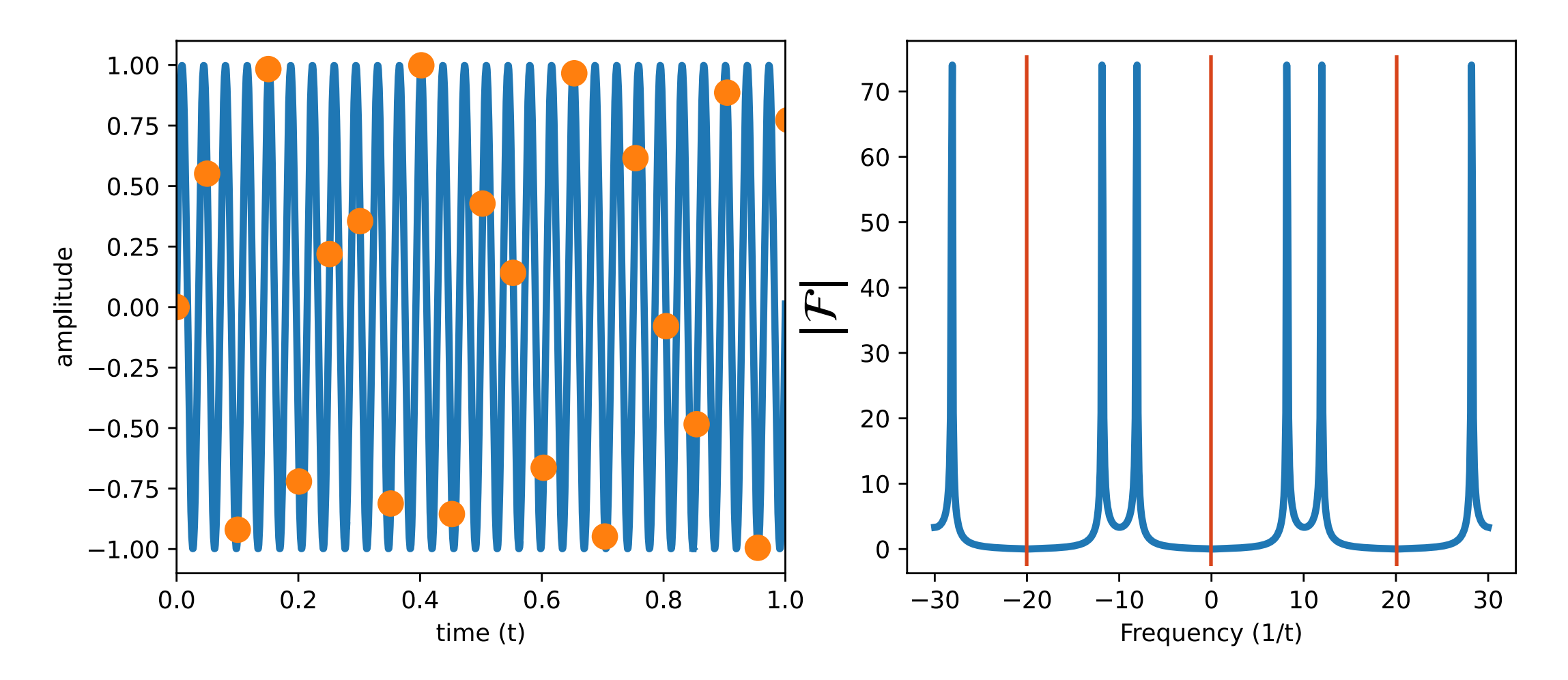
# Sampling exercise<br>
Sample frequency: 20 Hz

# Signal: 32 Hz

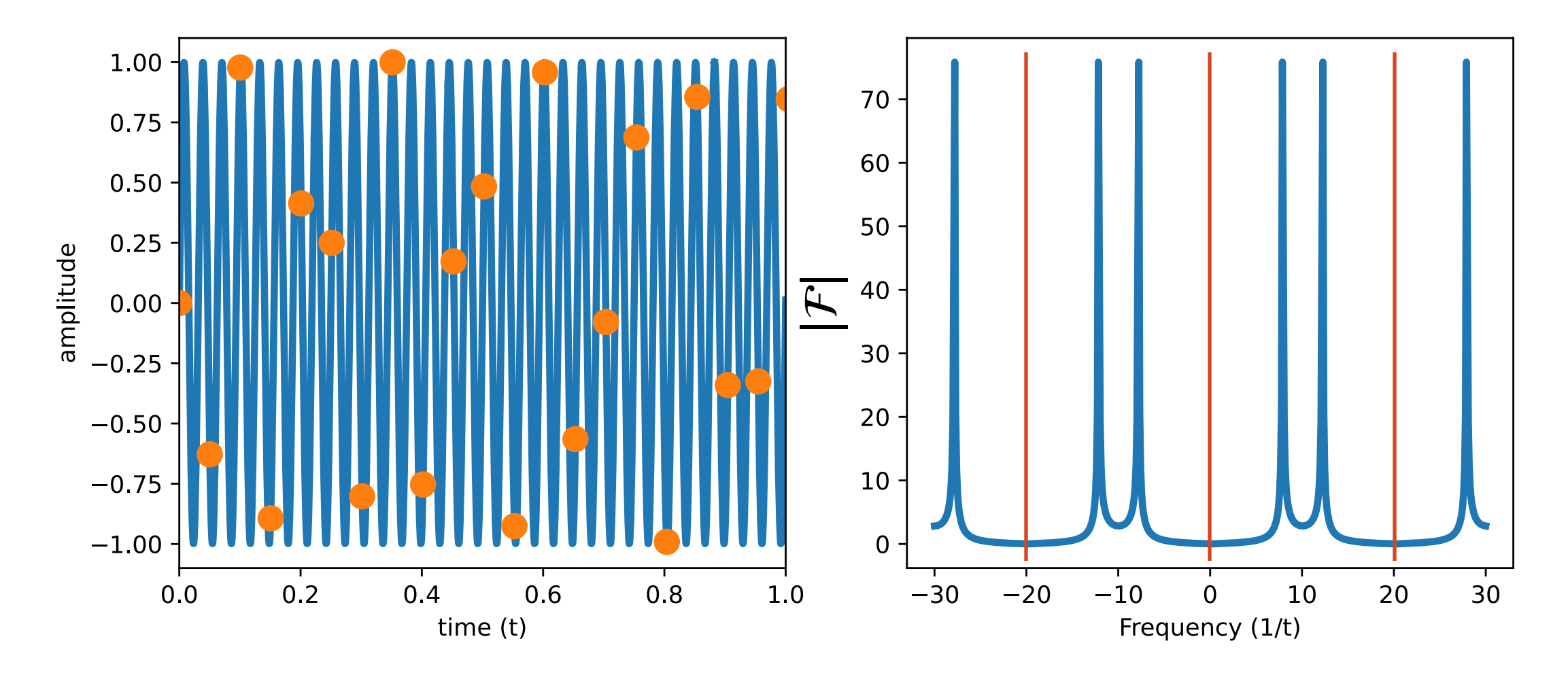

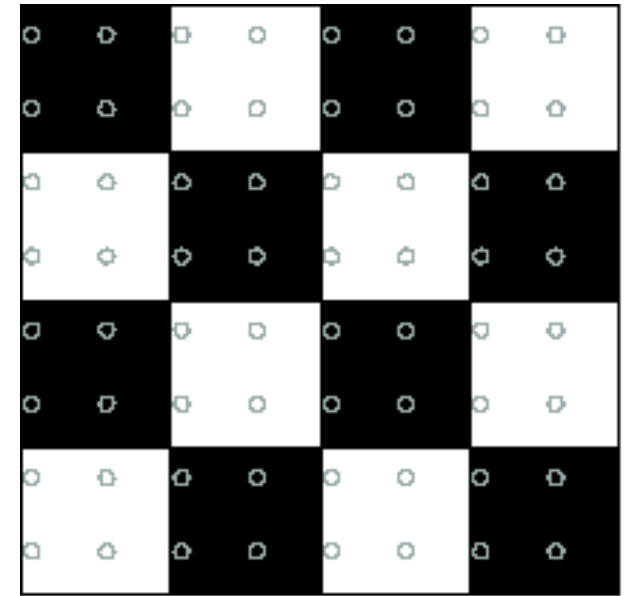

above or below Nyquist?

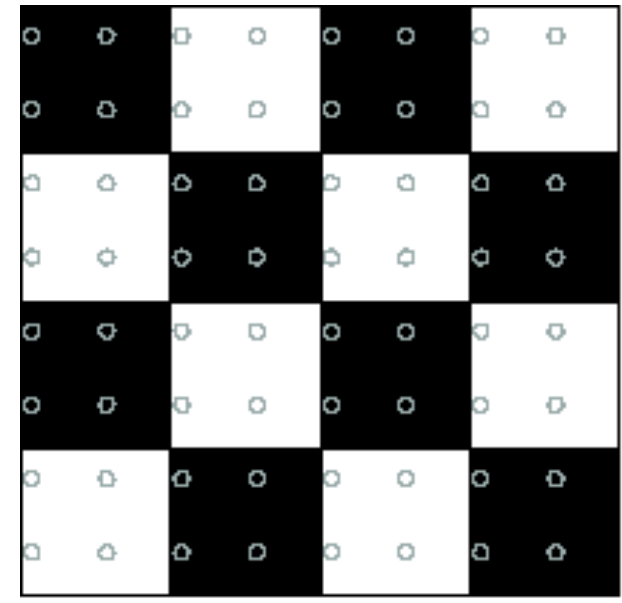

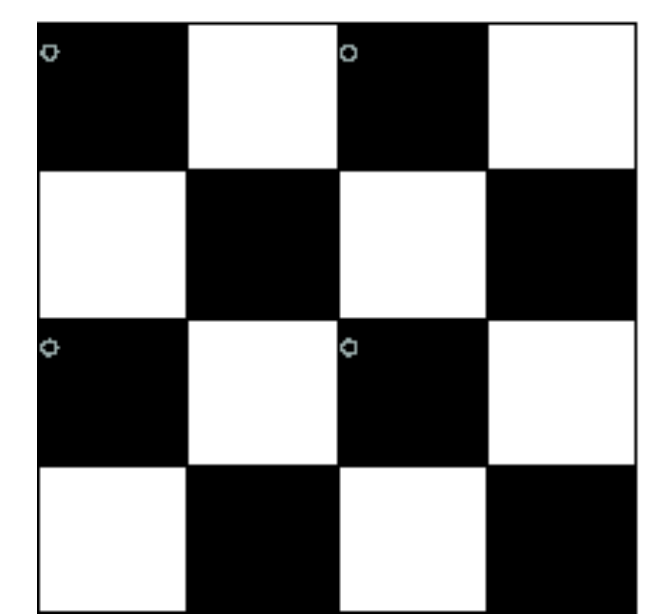

above or below Nyquist?

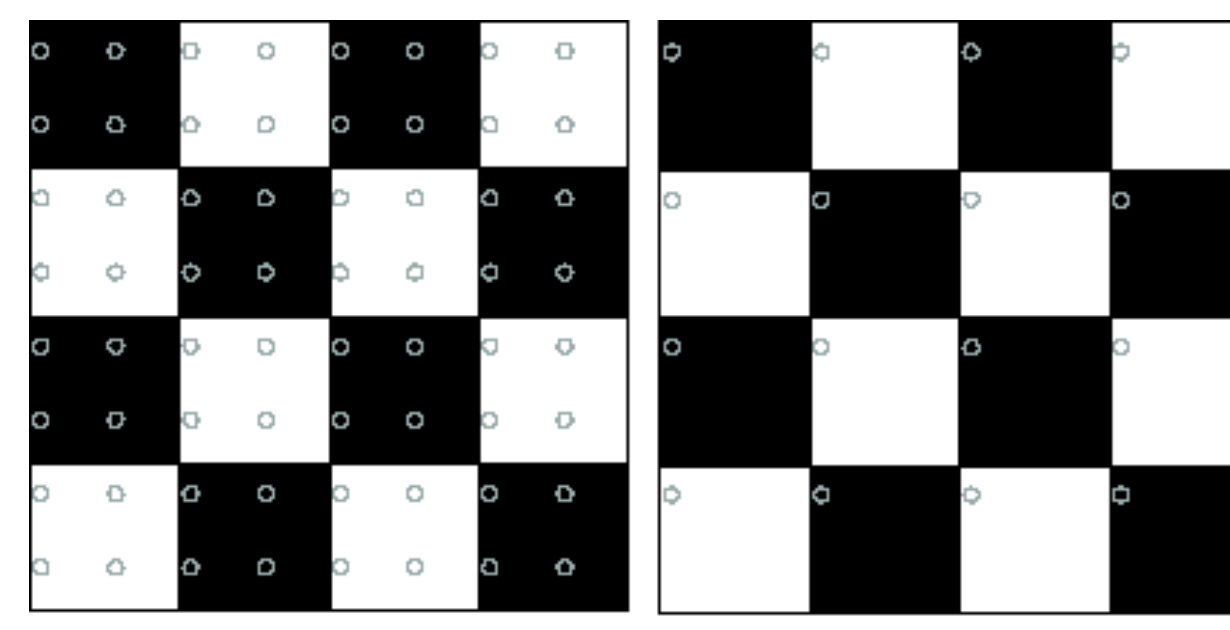

above or below Nyquist?

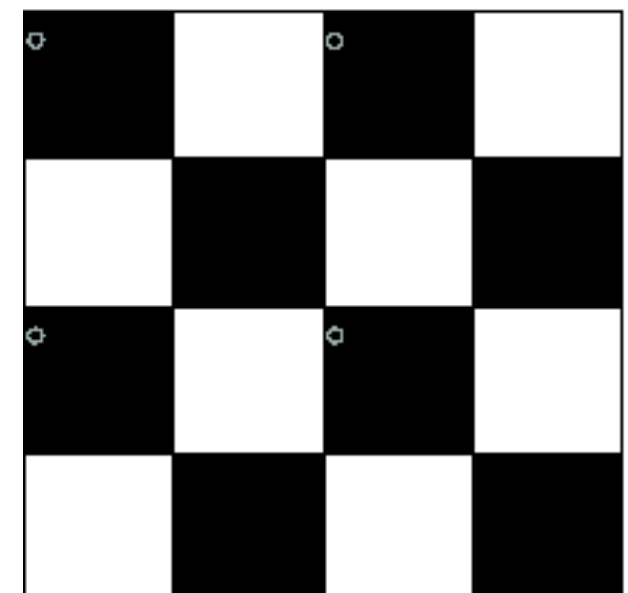

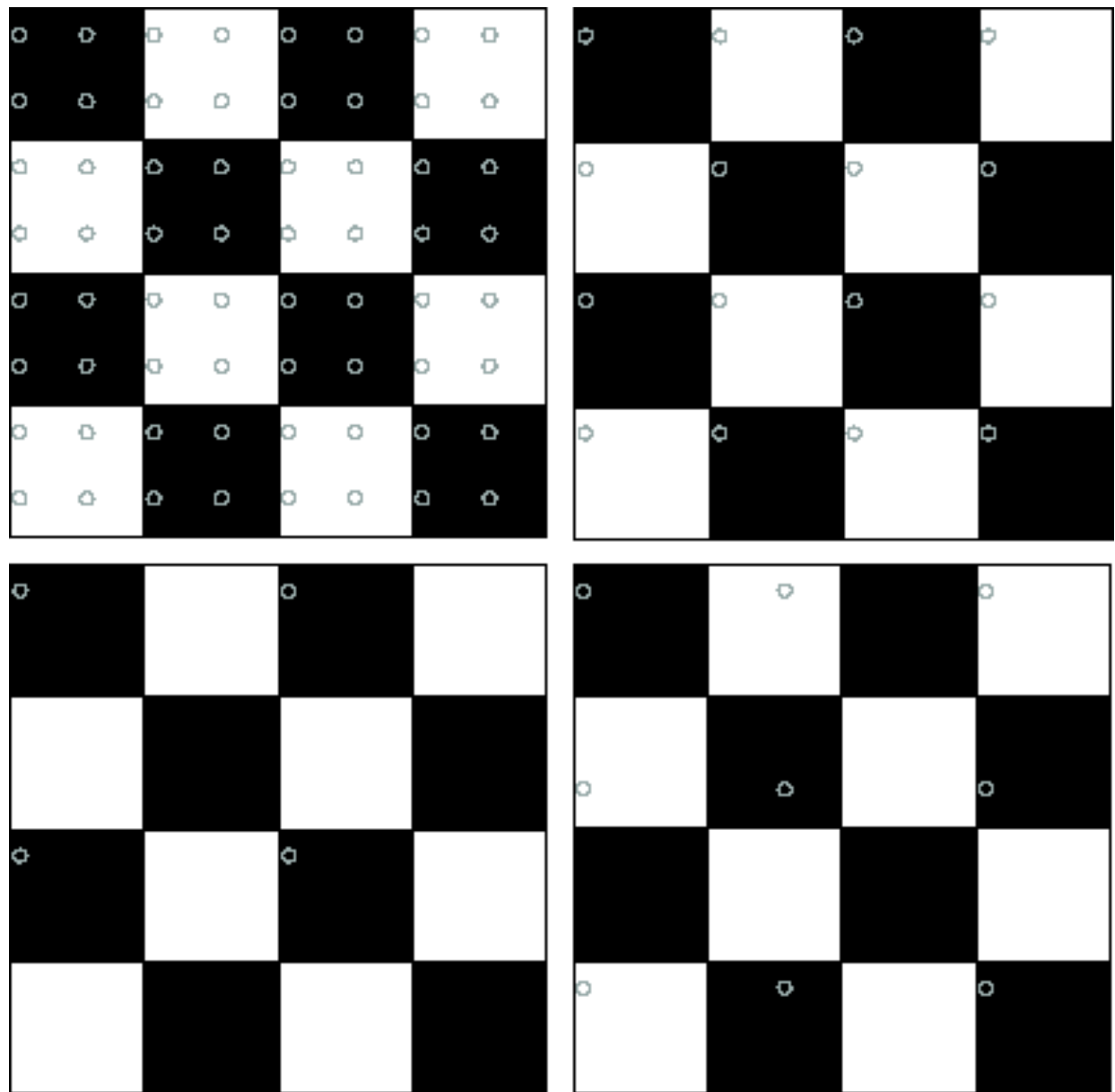

above or below Nyquist?

# Going back to Downsampling ...

- •When downsampling by a factor of two, the original image has frequencies that are too high
- •High frequencies are caused by sharp edges
- •How can we fix this?

# Going back to Downsampling ...

- •When downsampling by a factor of two, the original image has frequencies that are too high
- •High frequencies are caused by sharp edges
- •How can we fix this?

## Gaussian pre-filtering

•Solution: Filter out the higher frequency data. Blur the image via Gaussian, then subsample. Very simple!

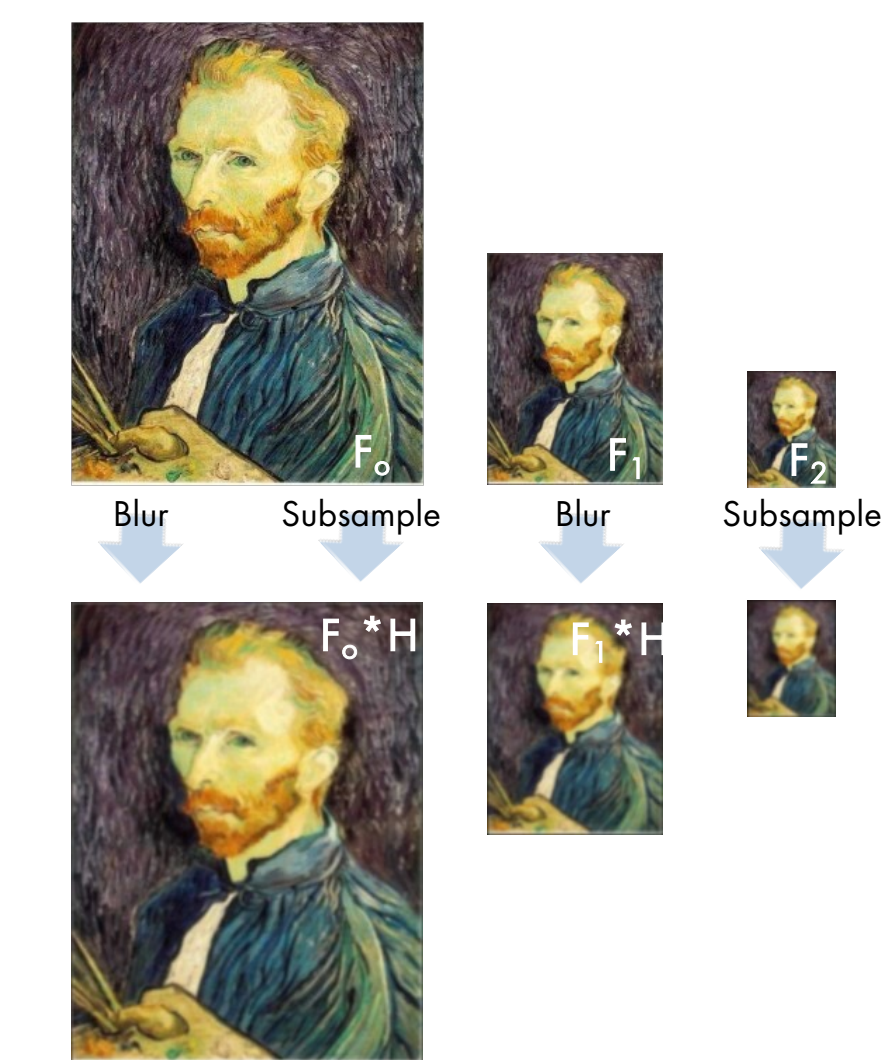

## Subsampling with Gaussian pre-filtering

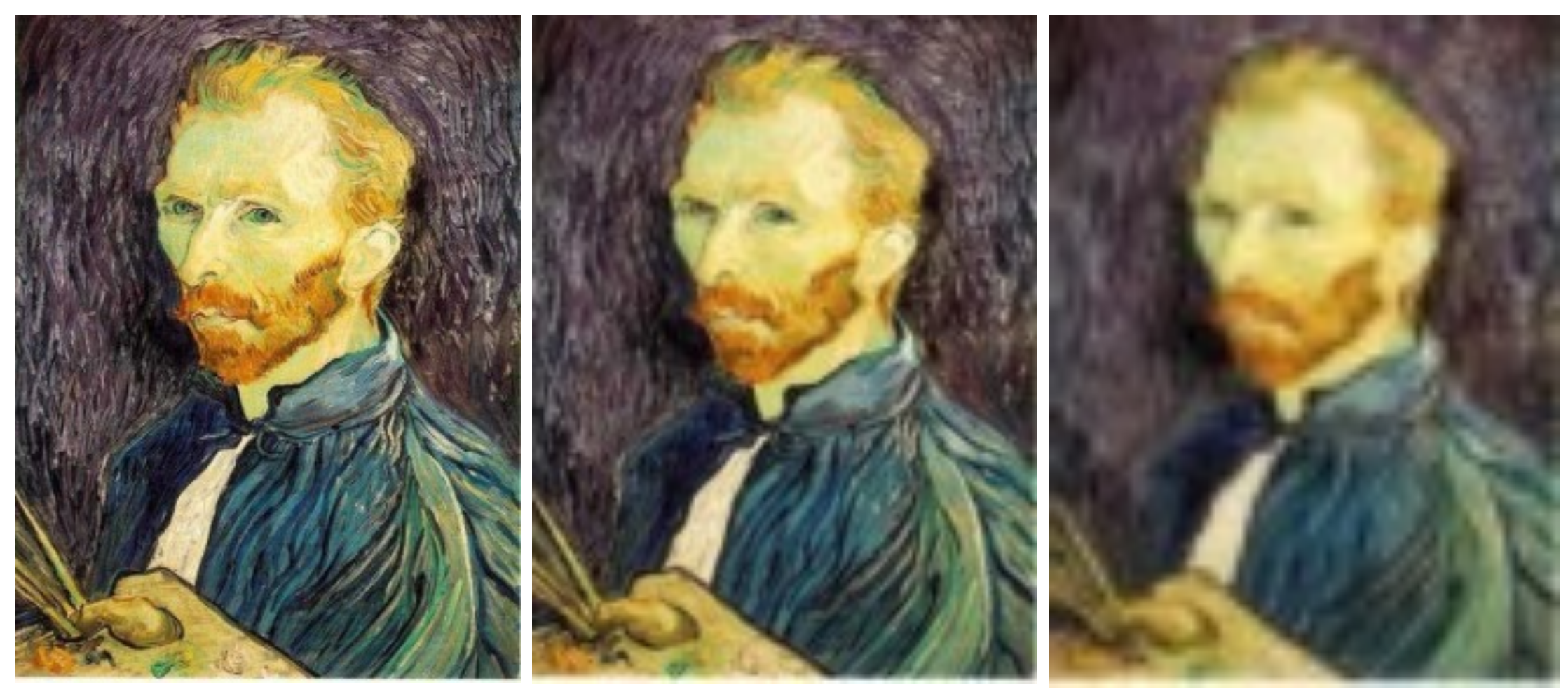

[Source: S. Seitz] Gaussian 1/2 G 1/4 G 1/8

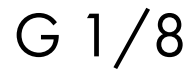

## Subsampling with Gaussian pre-filtering

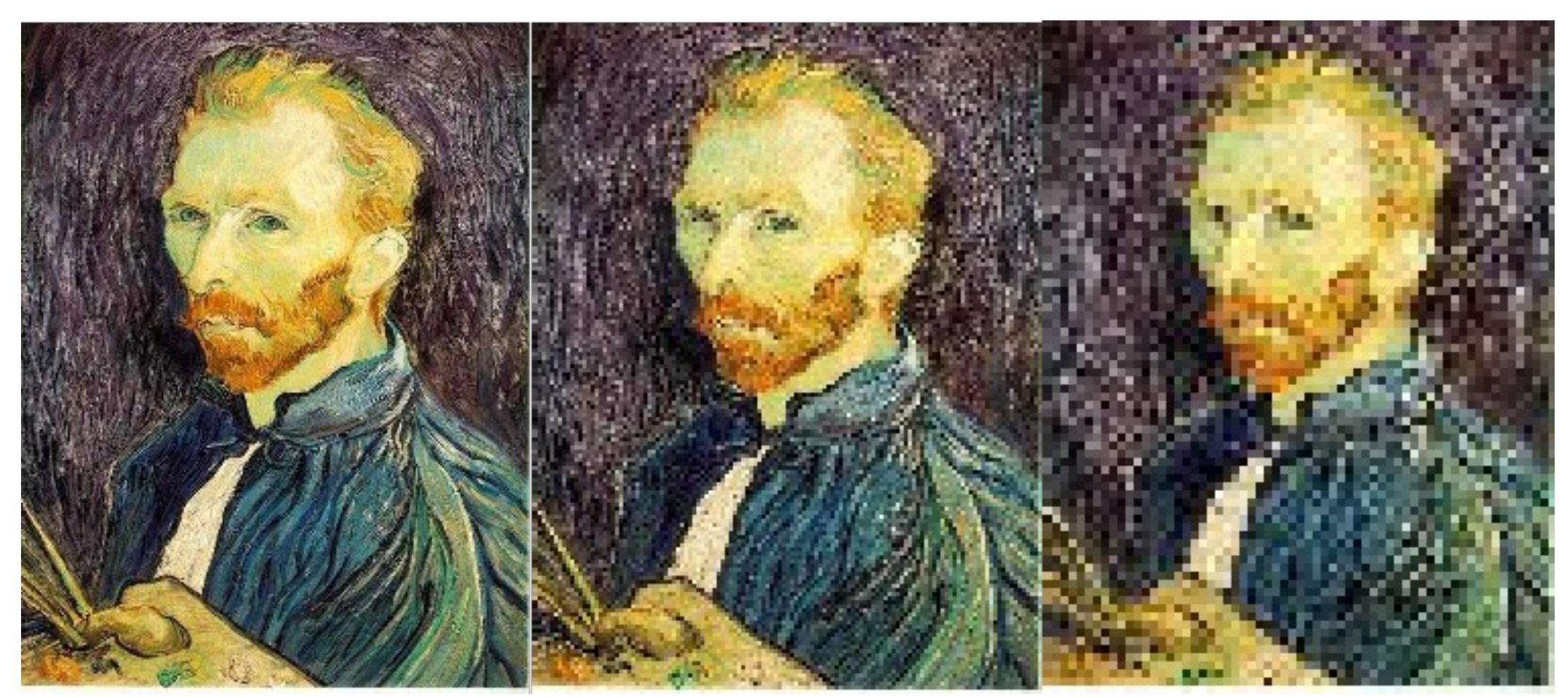

 $\frac{1}{2}$  1/2  $\frac{1}{4}$  (2x Zoom) 1/8 (4x Zoom)

[Source: S. Seitz]

## Where is the Rectangle?

•My image

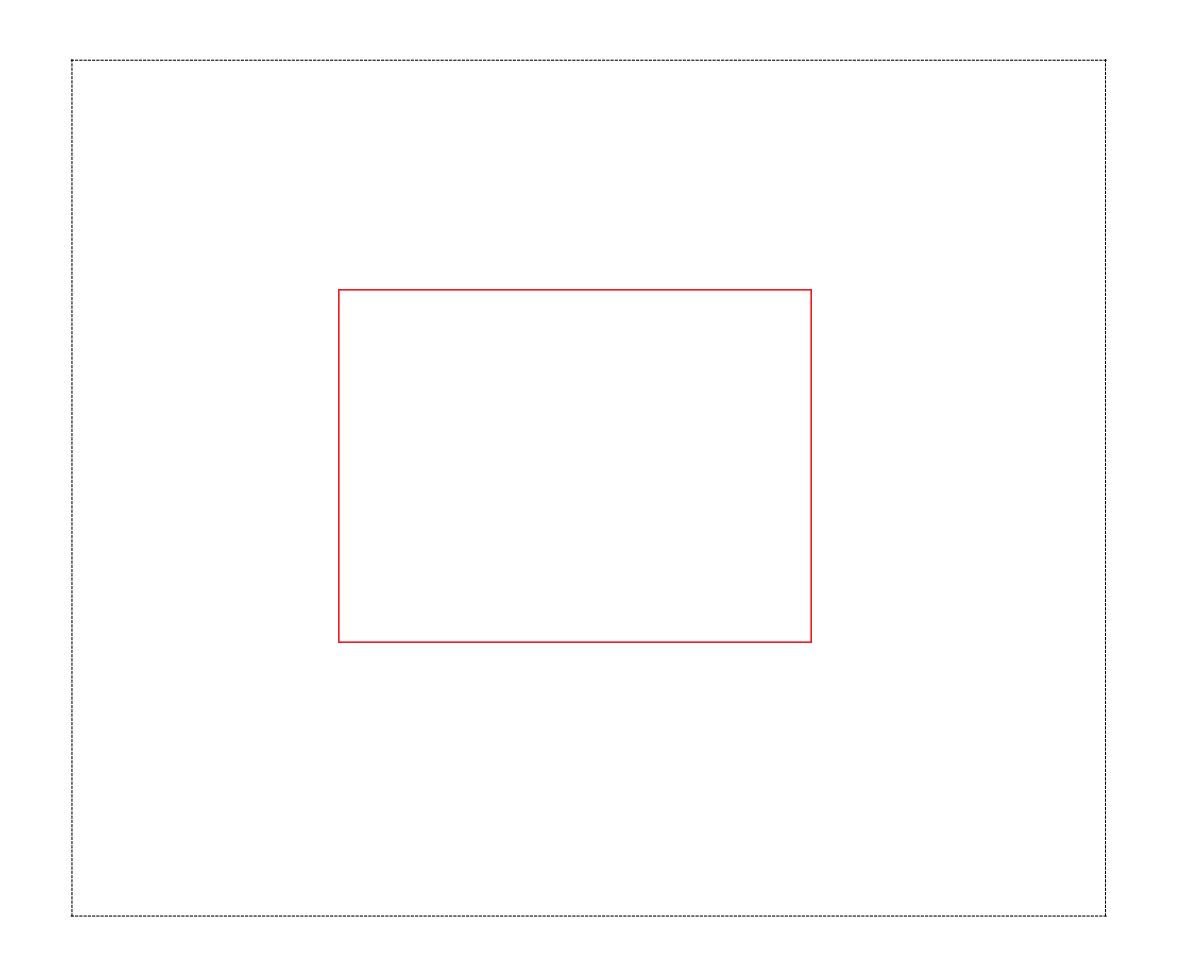

Figure: Dashed line denotes the border of the image (it's not part of the image)

## Where is the Rectangle?

•My image

•Let's blur

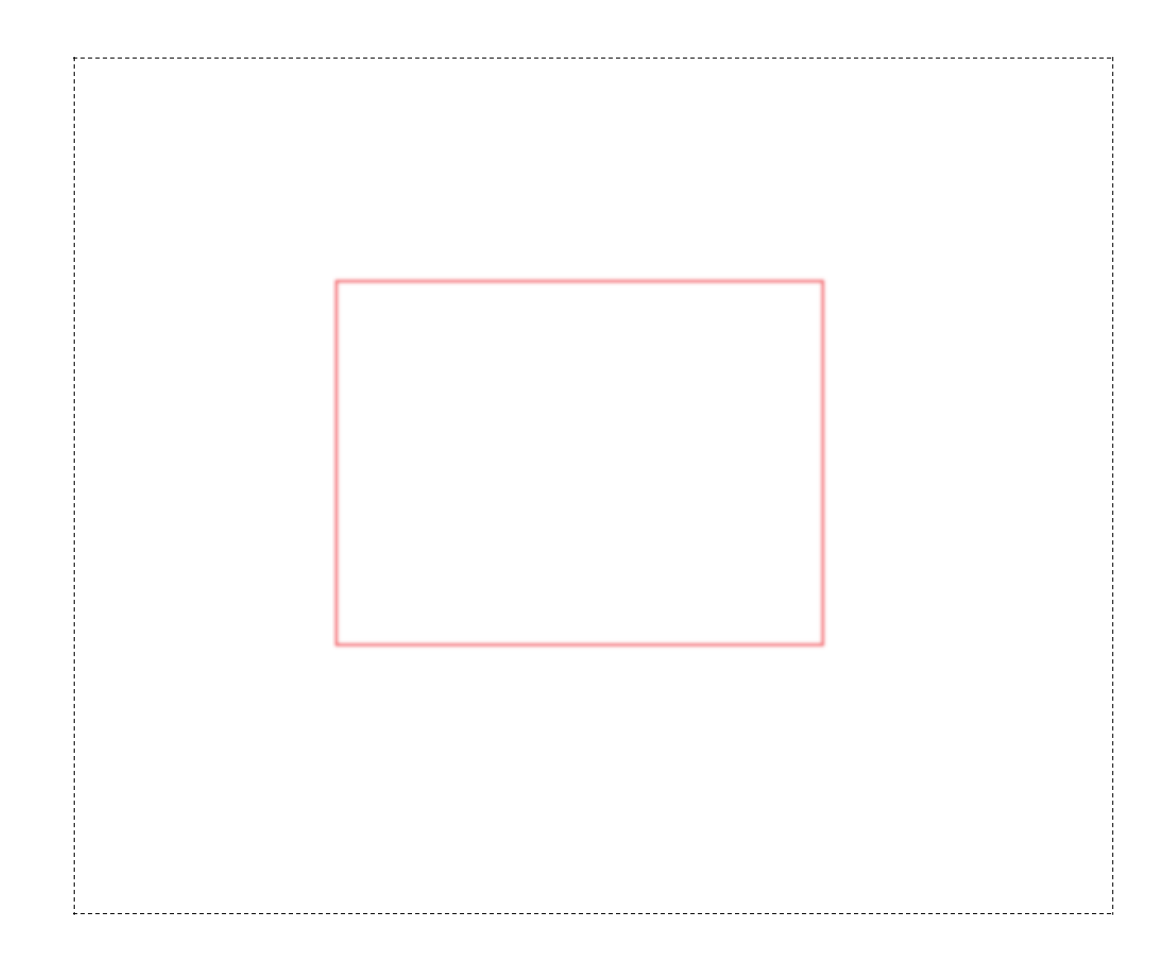

Figure: Dashed line denotes the border of the image (it's not part of the image)

## Where is the Rectangle?

•My image

- •Let's blur
- •And now take every other row and column

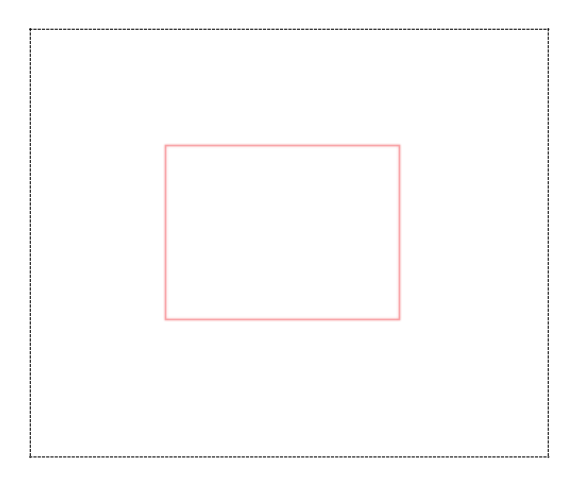

Figure: Dashed line denotes the border of the image (it's not part of the image)

## Where is the Chicken?

•My image

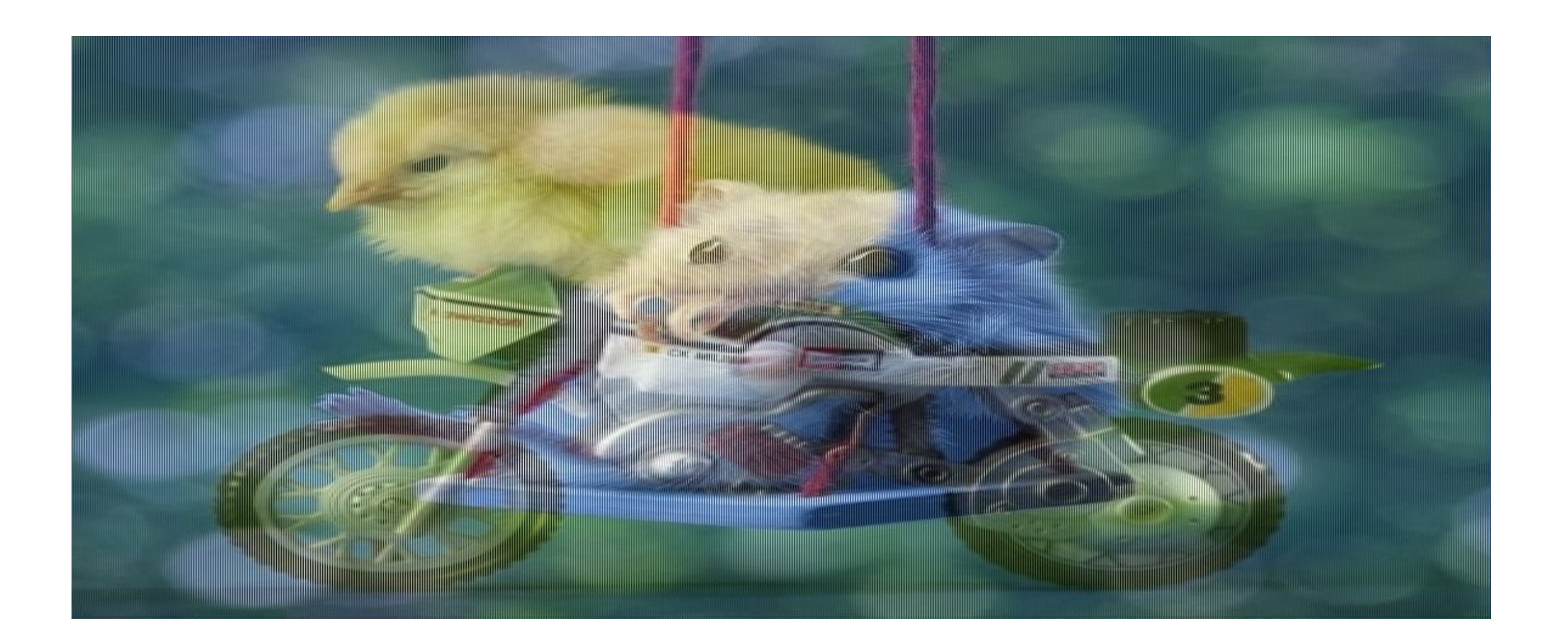

## Where is the Chicken?

- •My image
- •Let's blur

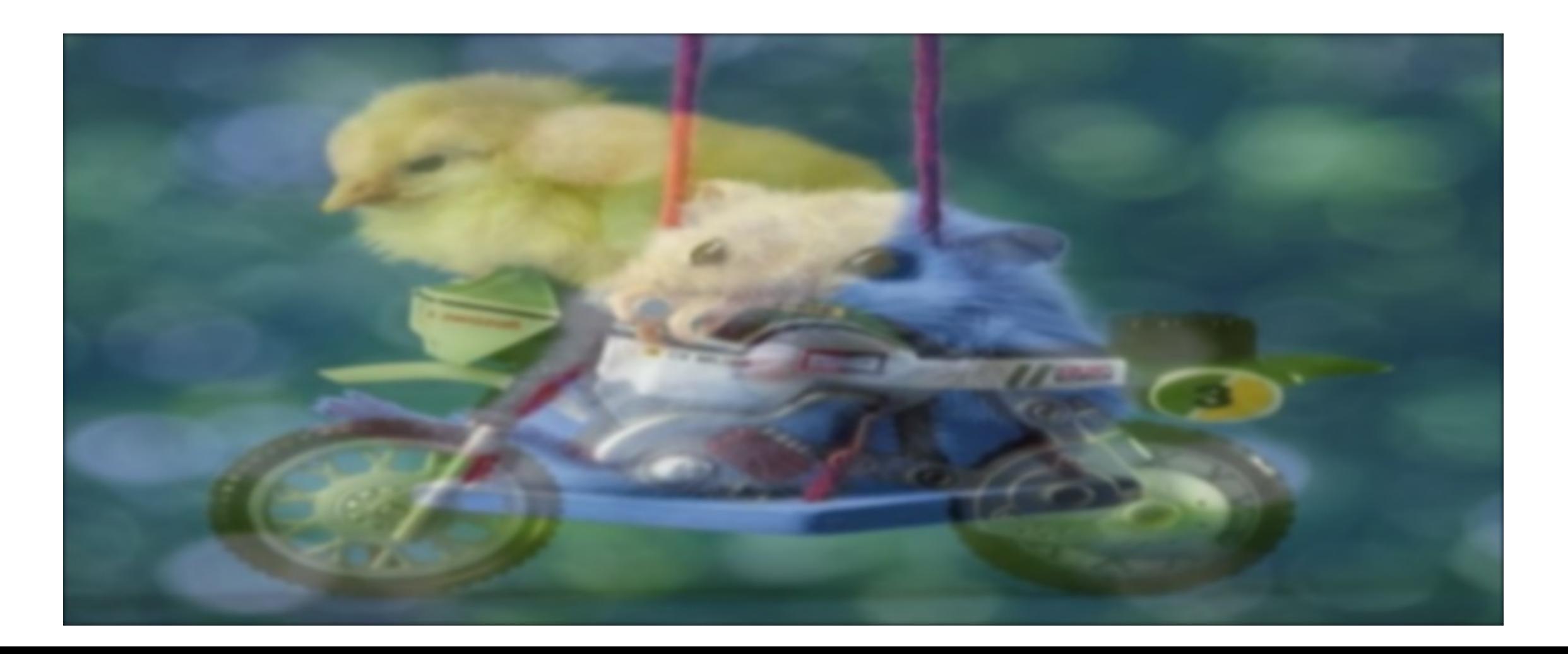

## Where is the Chicken?

- •My image
- •Let's blur
- •And now take every other column

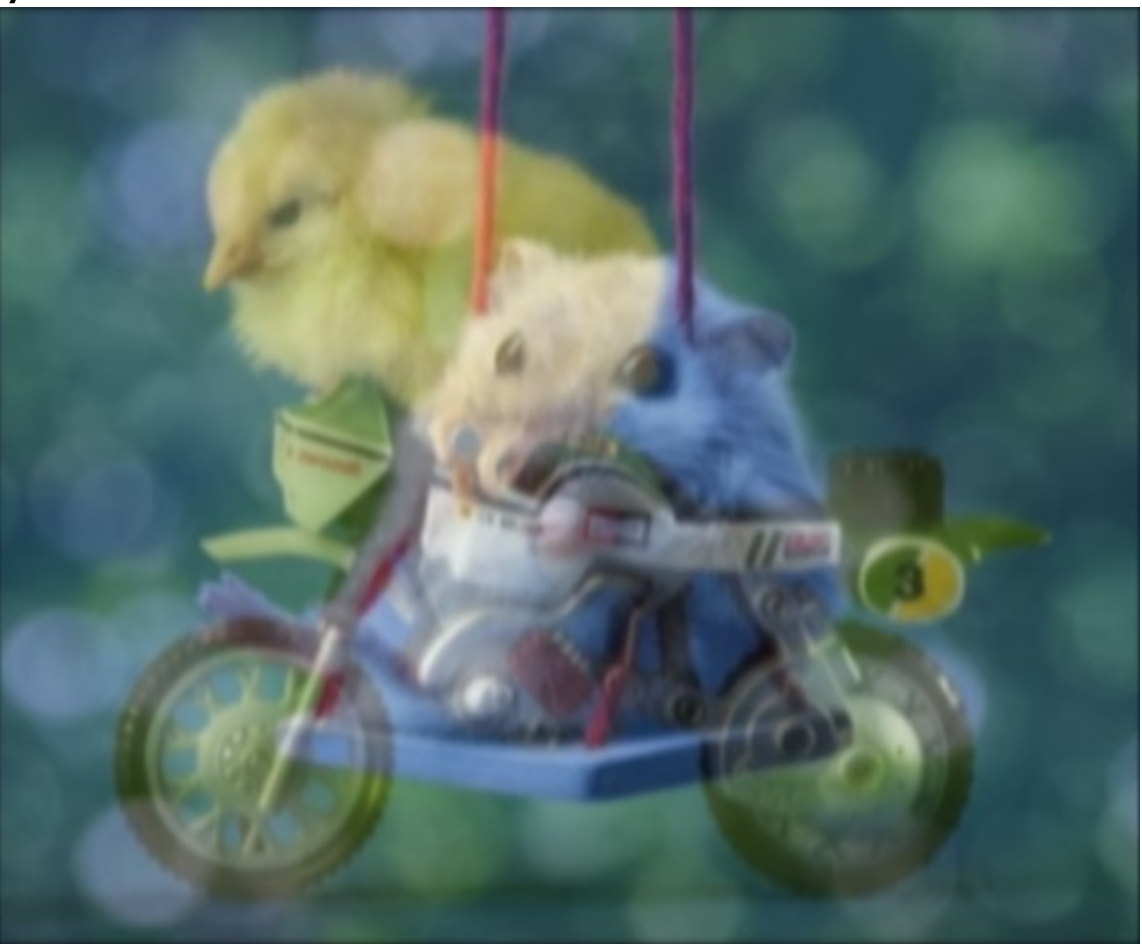

## Why does this work?

•What does blurring do in the frequency domain?

•How does that fix the aliasing problem?

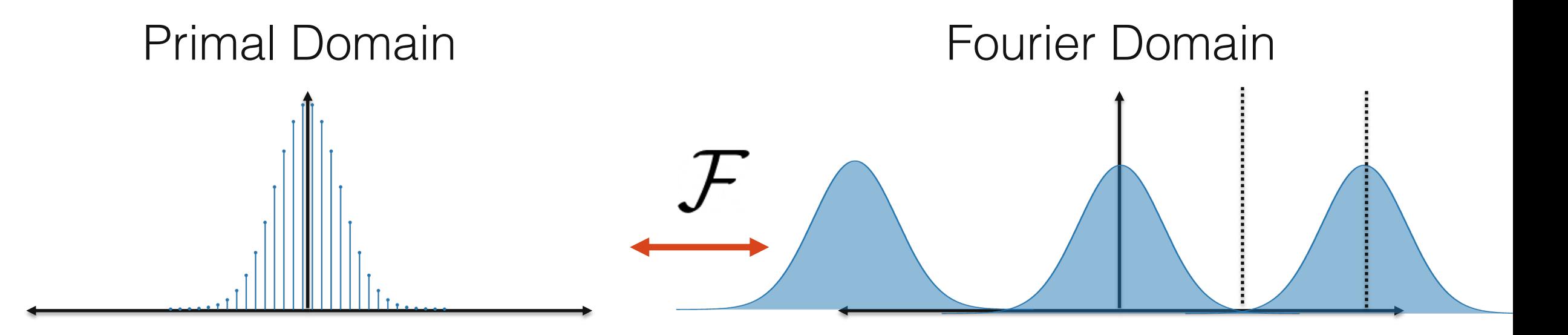

What happens if we subsample in the primal domain?

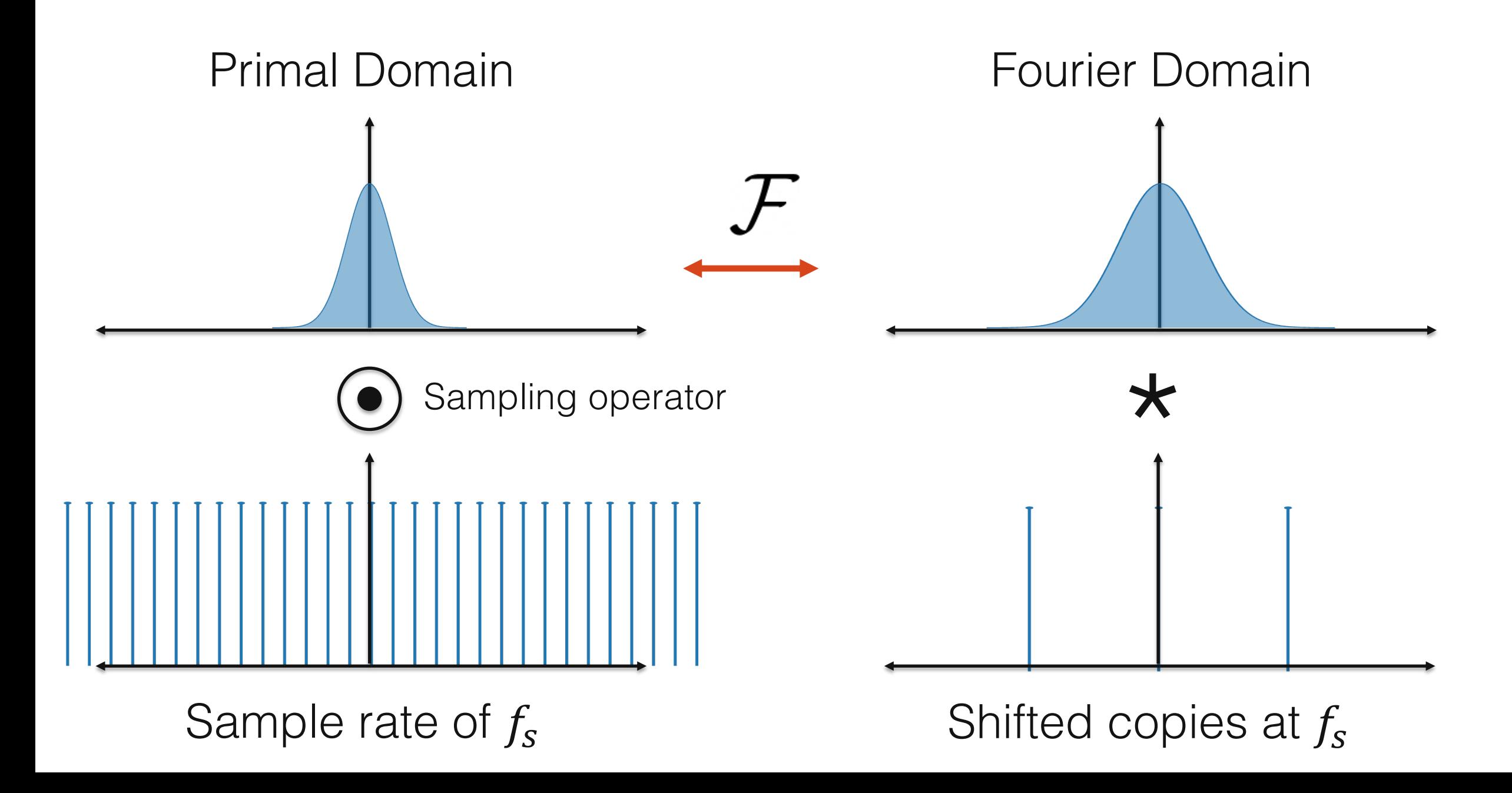

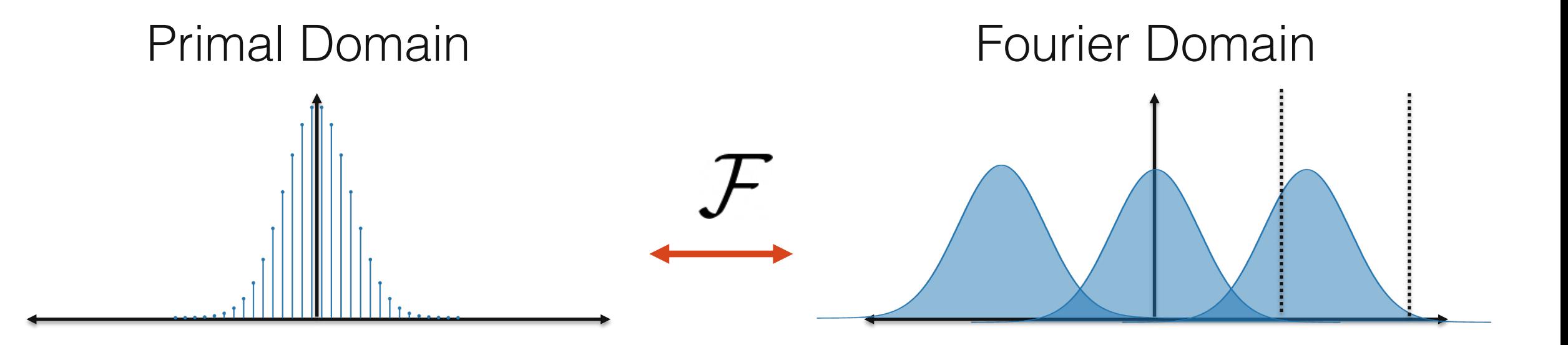

What happens if we subsample in the primal domain?

- Shifted copies start to overlap! High frequencies *alias* into lower frequencies

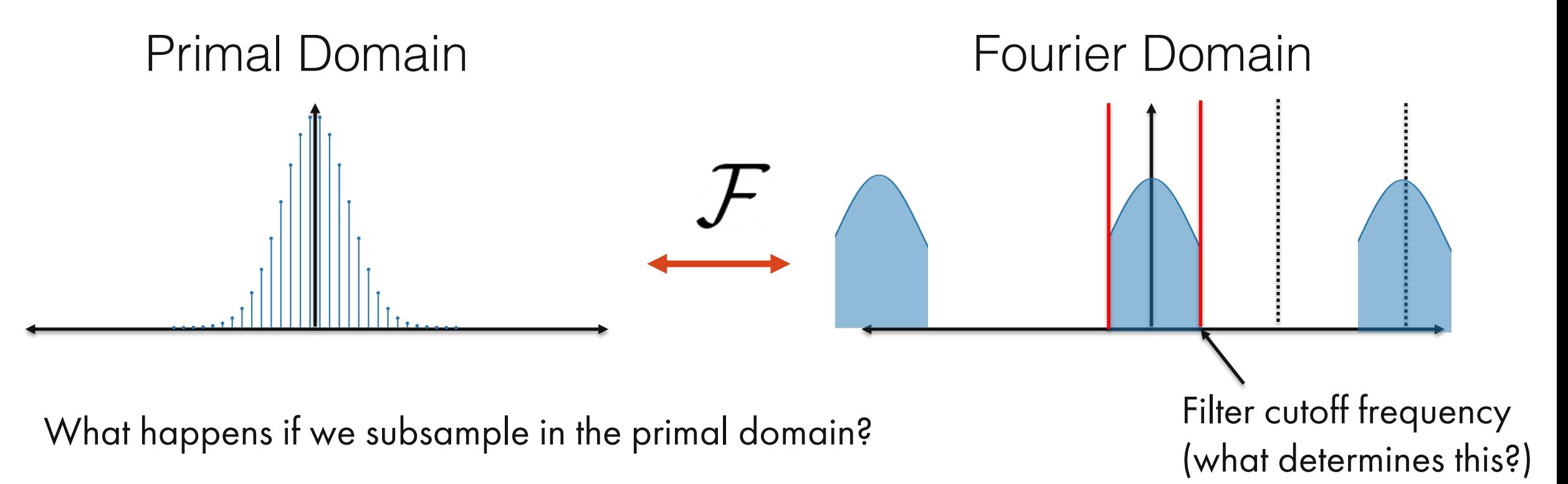

- Shifted copies start to overlap! High frequencies *alias* into lower frequencies
- To solve: first low-pass filter

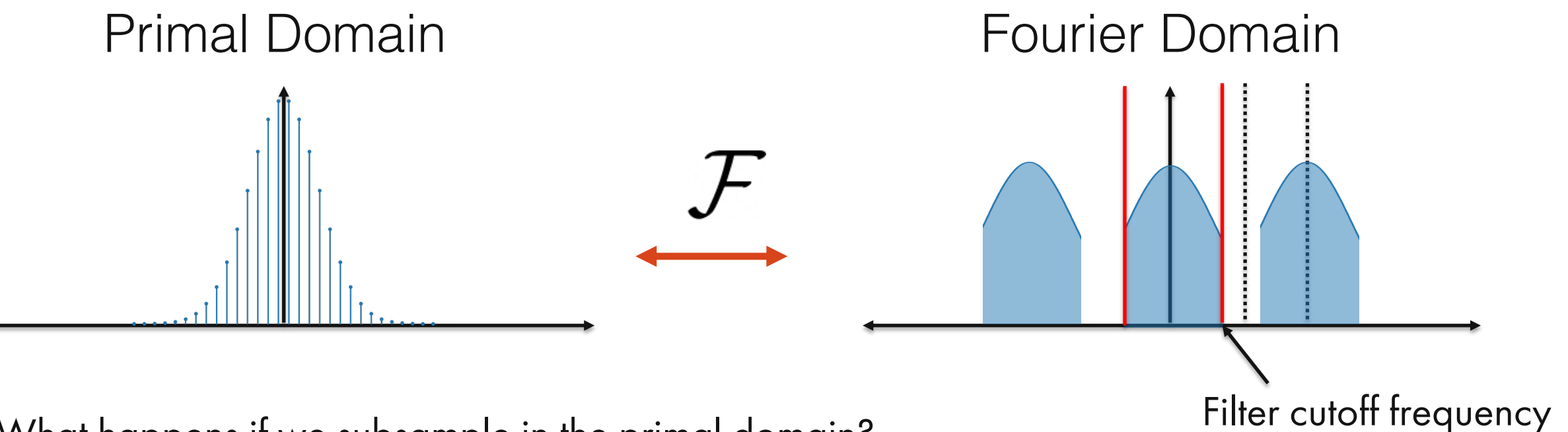

What happens if we subsample in the primal domain?

(what determines this?)

- Shifted copies start to overlap! High frequencies *alias* into lower frequencies
- To solve: first low-pass filter
- Then no aliasing after downsampling!

# Filtering – Low-pass Filter

- low-pass filter: convolution in primal domain  $b = x * c$
- convolution kernel  $c$  is also known as point spread function (PSF)

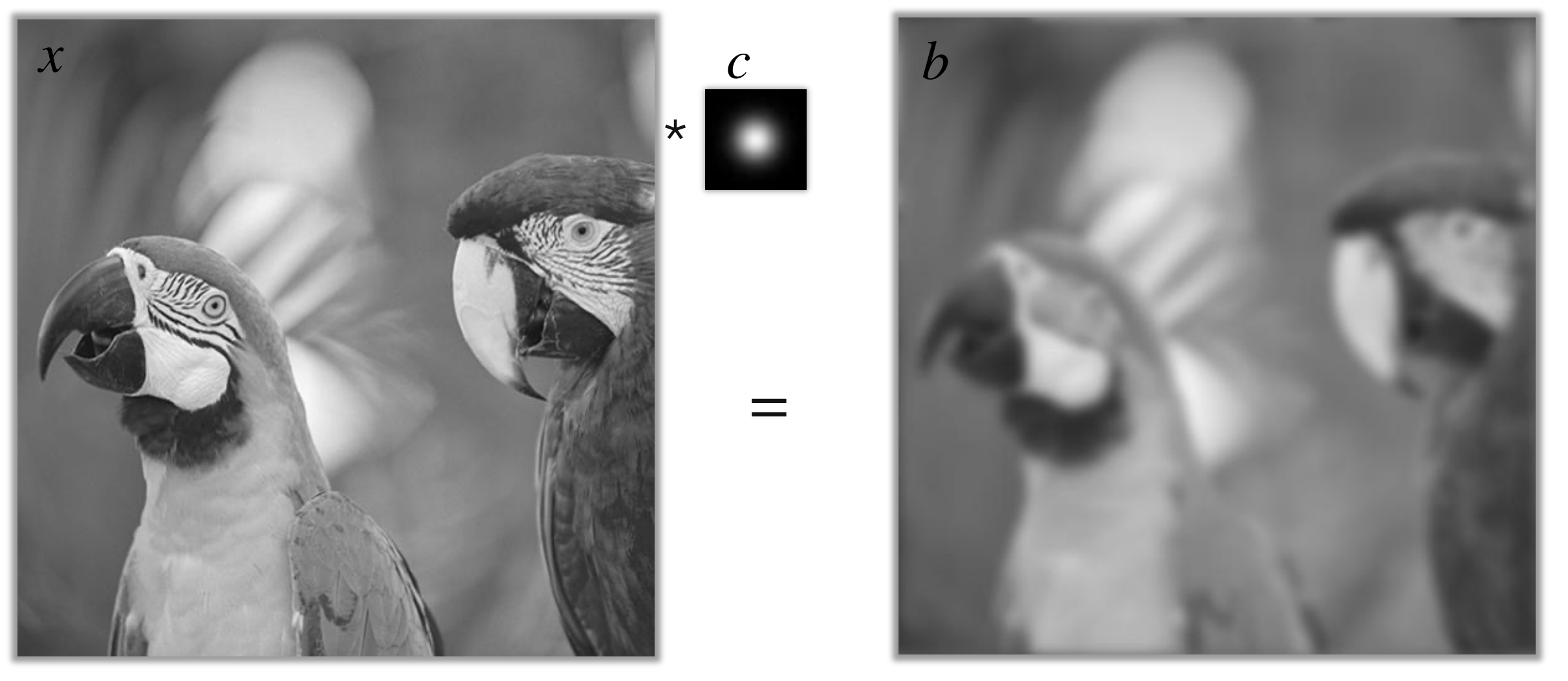

## Filtering – Low-pass Filter

• low-pass filter: multiplication in frequency domain *F*{*b*} = *F*{*x*}⋅*F*{*c*}

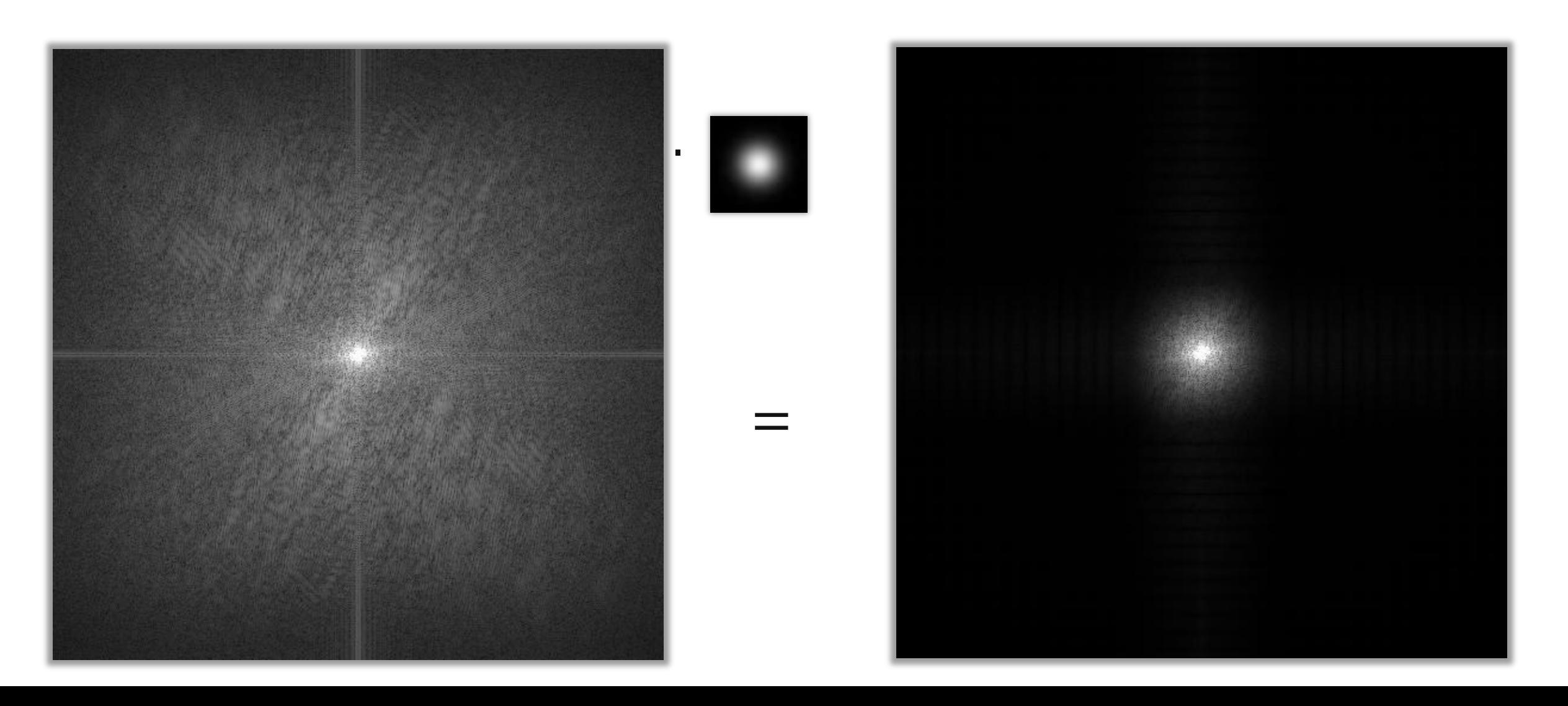

# What's the picture in 2D?

Periodic spectral copies in the frequency domain **Periodic primal domain signal** 

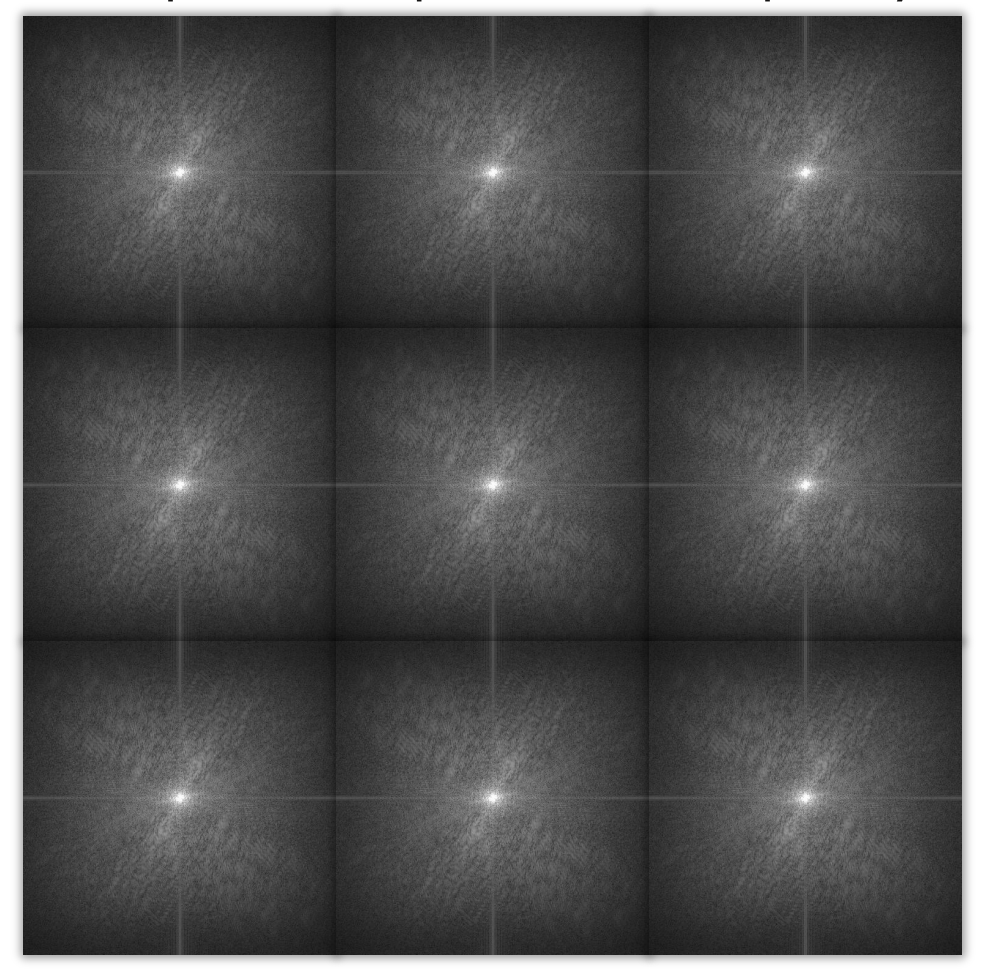

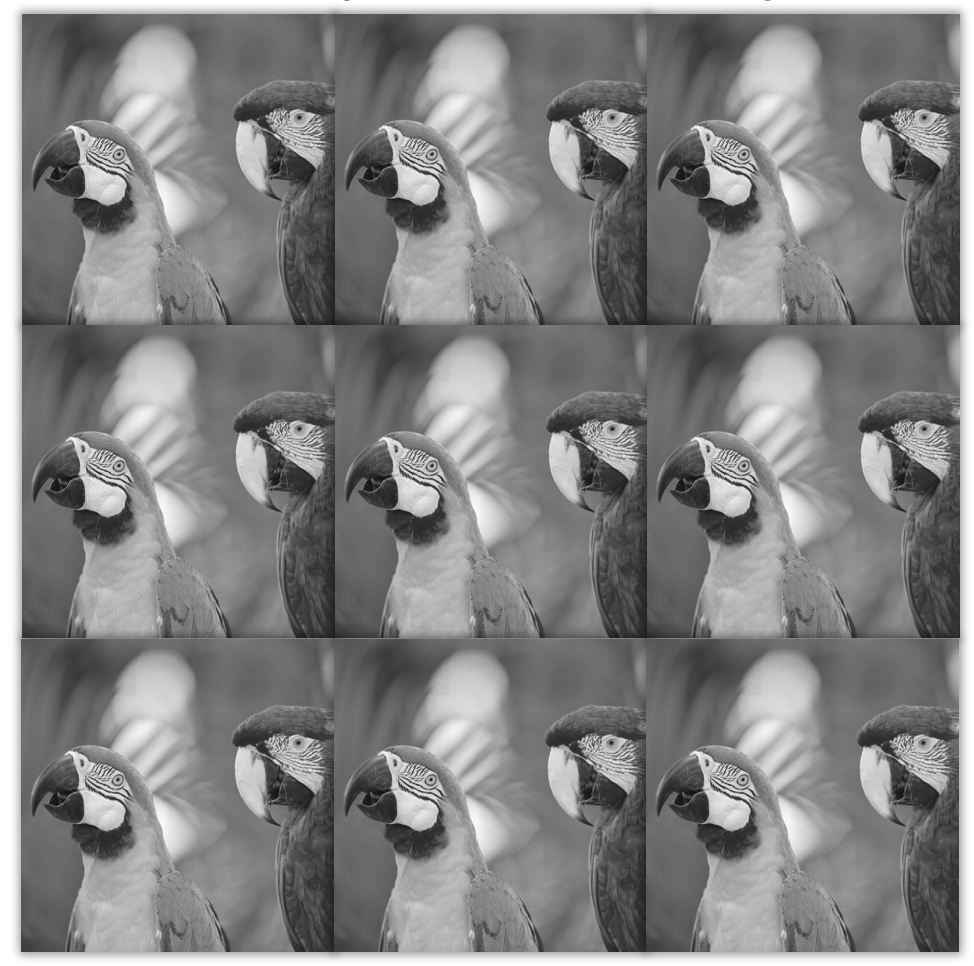

# What's the picture in 2D?

Periodic spectral copies in the frequency domain **Periodic primal domain signal** 

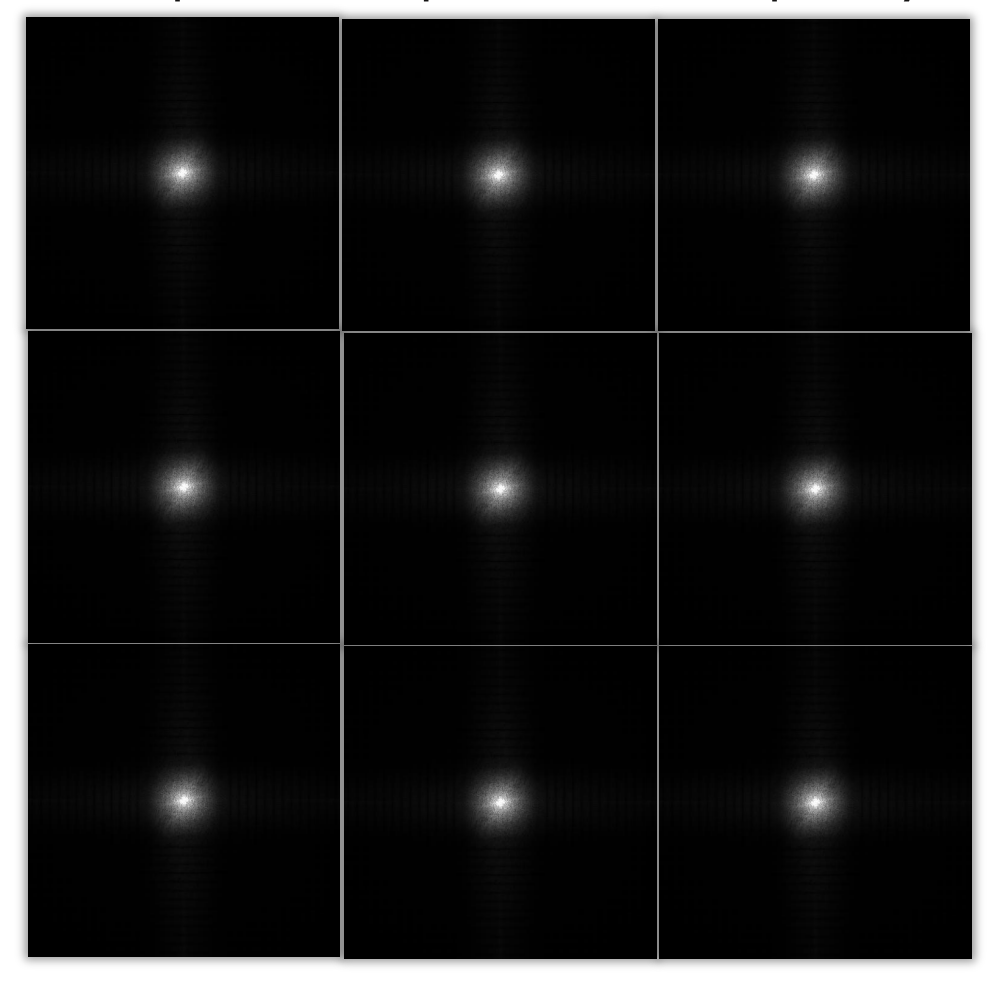

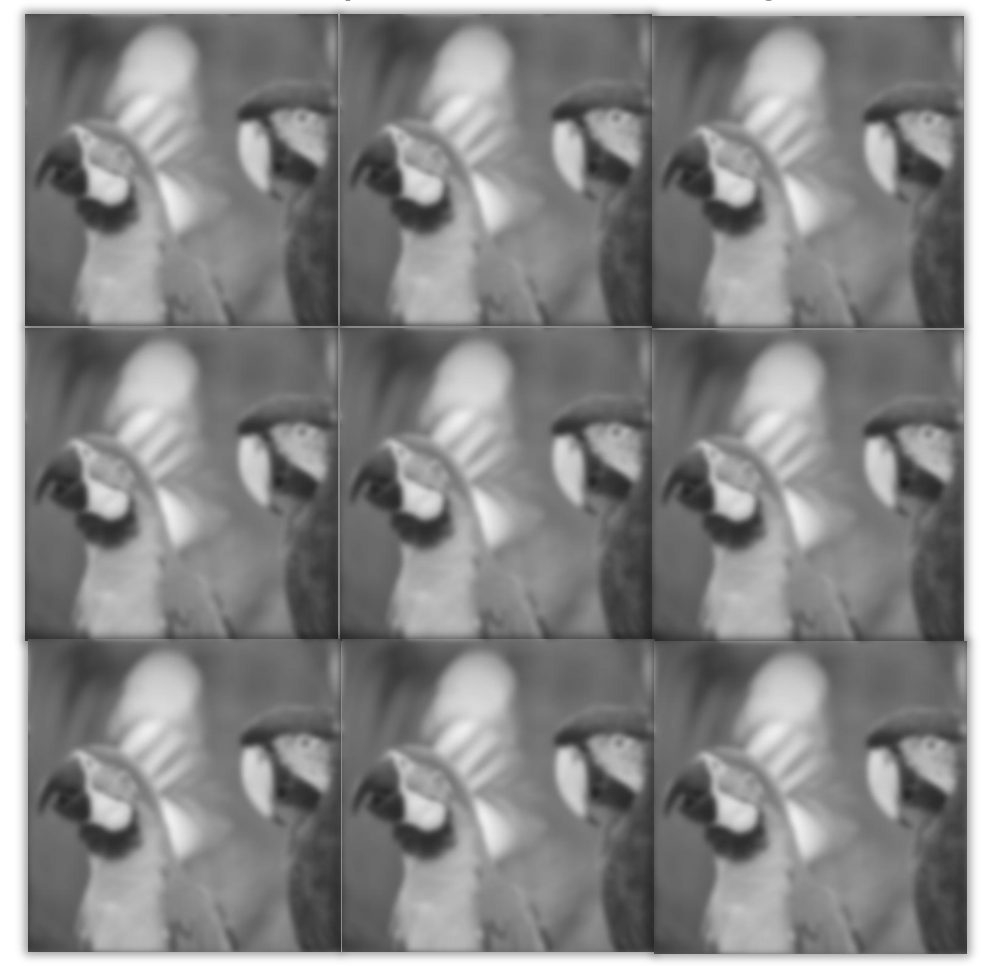

After low-pass filtering

# What's the picture in 2D?

Periodic spectral copies in the frequency domain **Periodic primal domain signal** 

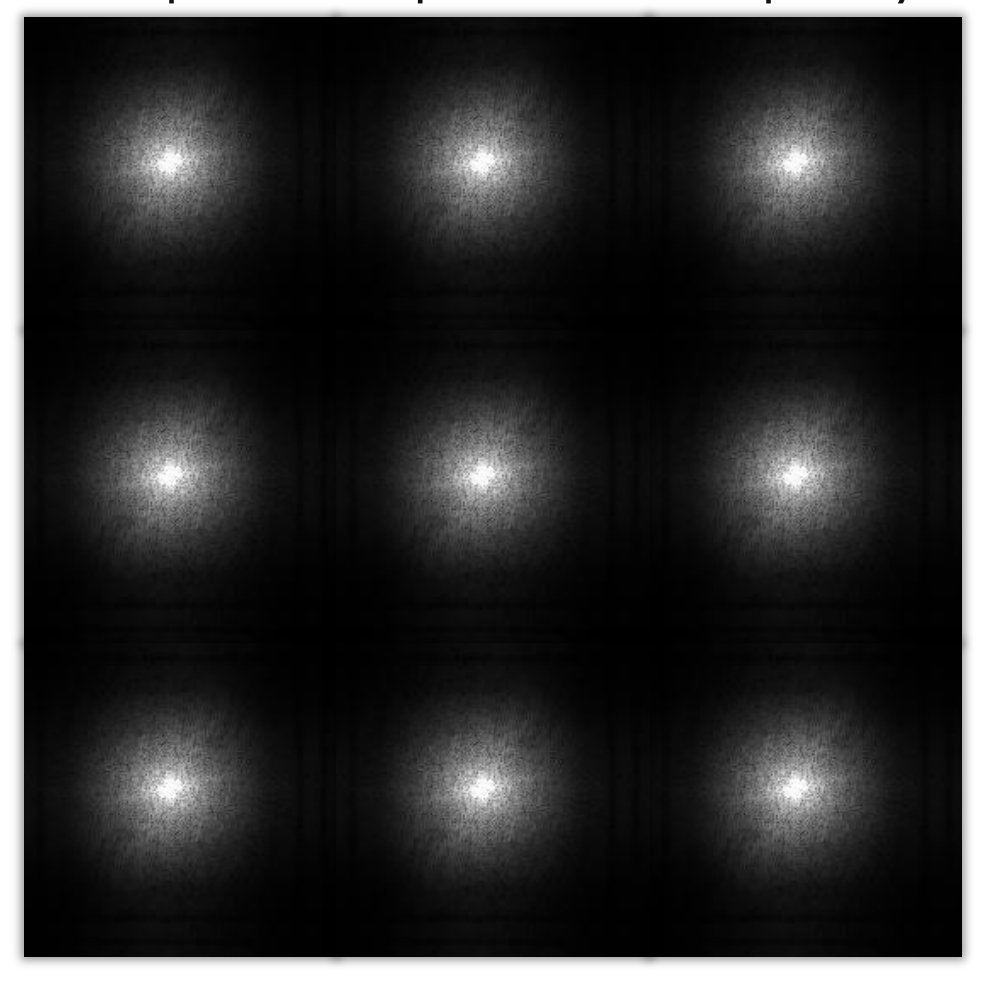

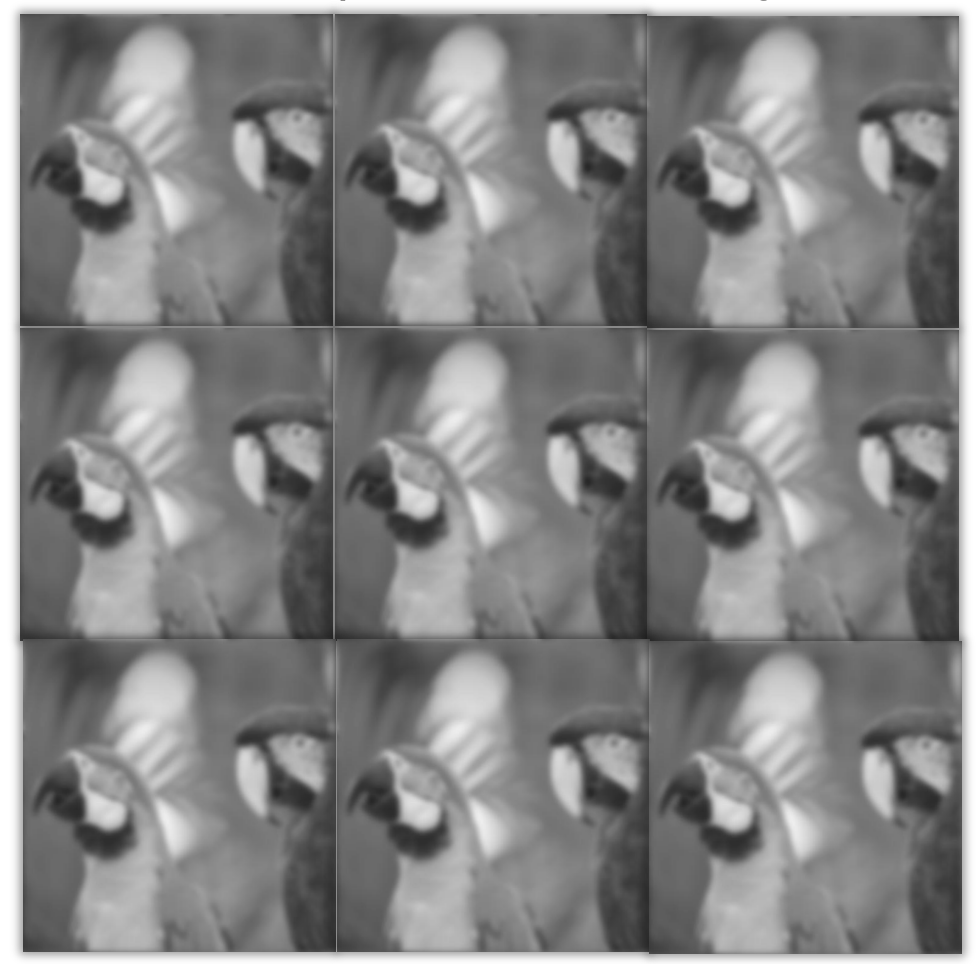

After sub-sampling (no aliasing!)

# Image Downsampling (& Upsampling)

"anti-aliasing"  $\rightarrow$  before re-sampling, apply appropriate filter!

how much filtering? Shannon-Nyquist sampling theorem:

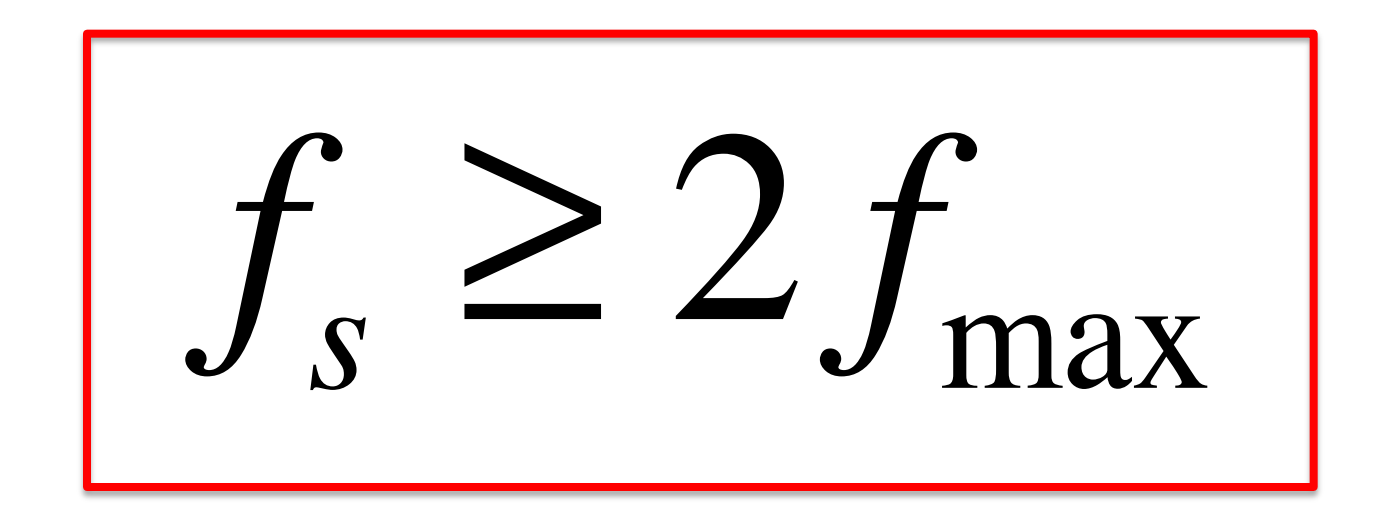

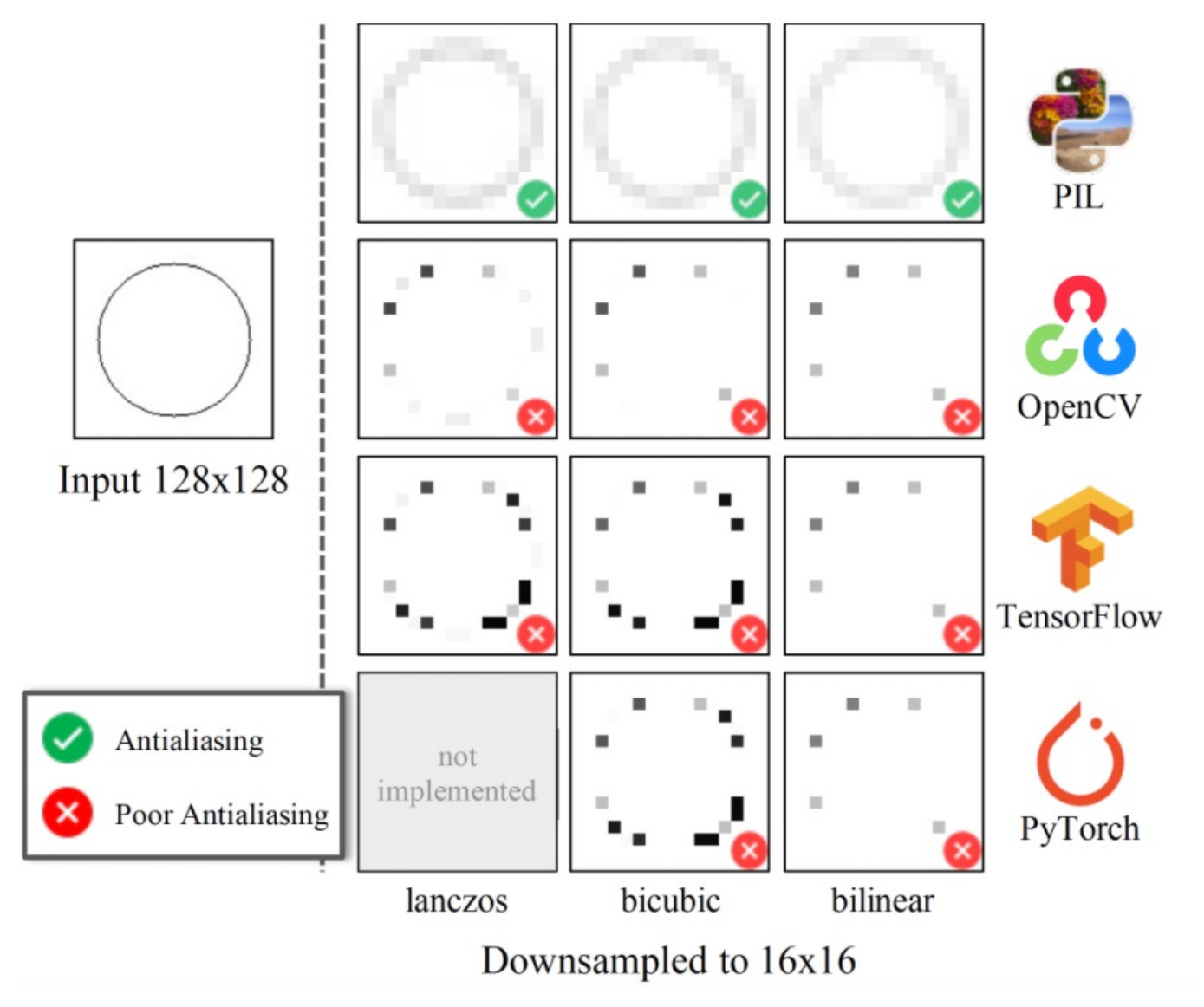

Parmar et al. 2021

## Gaussian Pyramids [Burt and Adelson, 1983]

•A sequence of images created with Gaussian blurring and downsampling is called a Gaussian Pyramid

•In computer graphics, a mip map [Williams, 1983]

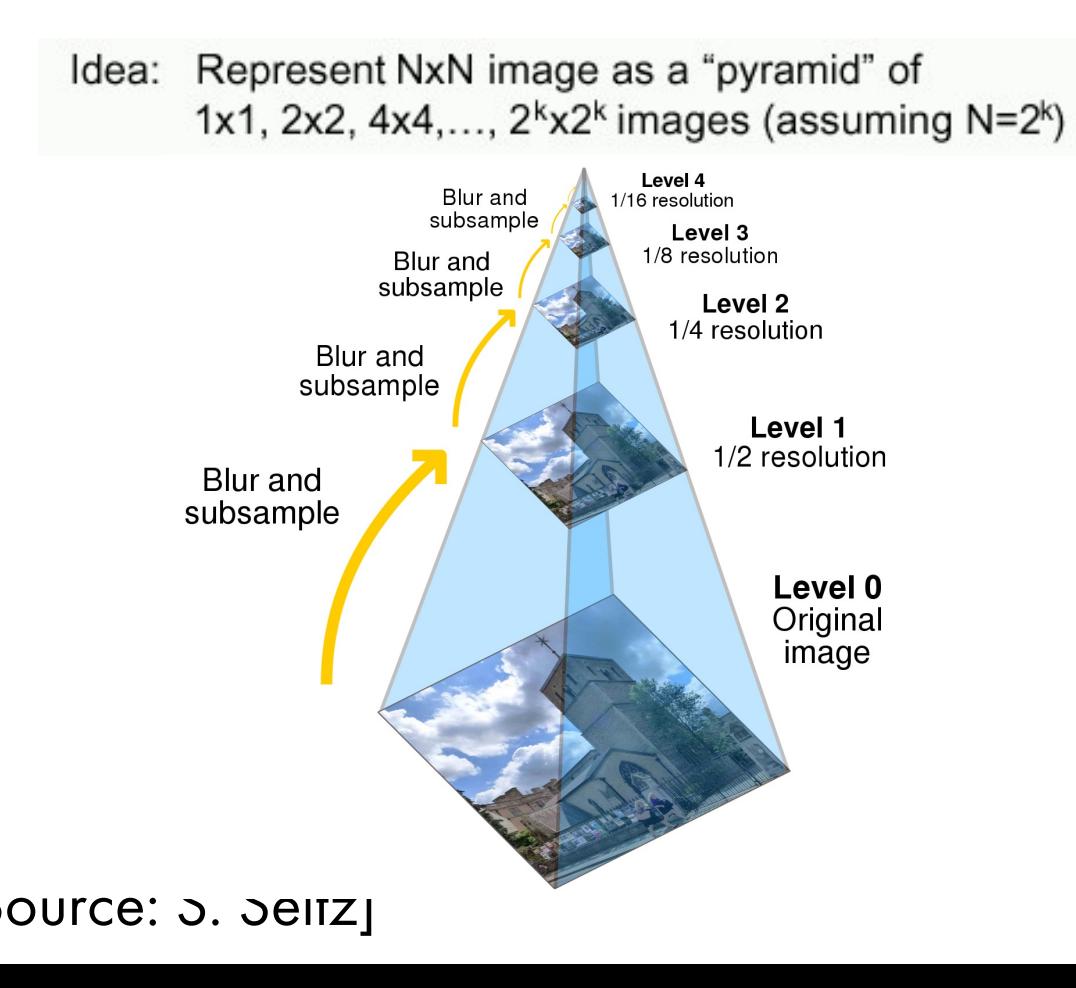

Frame How much space does a Gaussian pyramid take compared to<br>Crisinal image? original image?

## Gaussian Pyramids [Burt and Adelson, 1983]

•A sequence of images created with Gaussian blurring and downsampling is called a Gaussian Pyramid

•In computer graphics, a mip map [Williams, 1983]

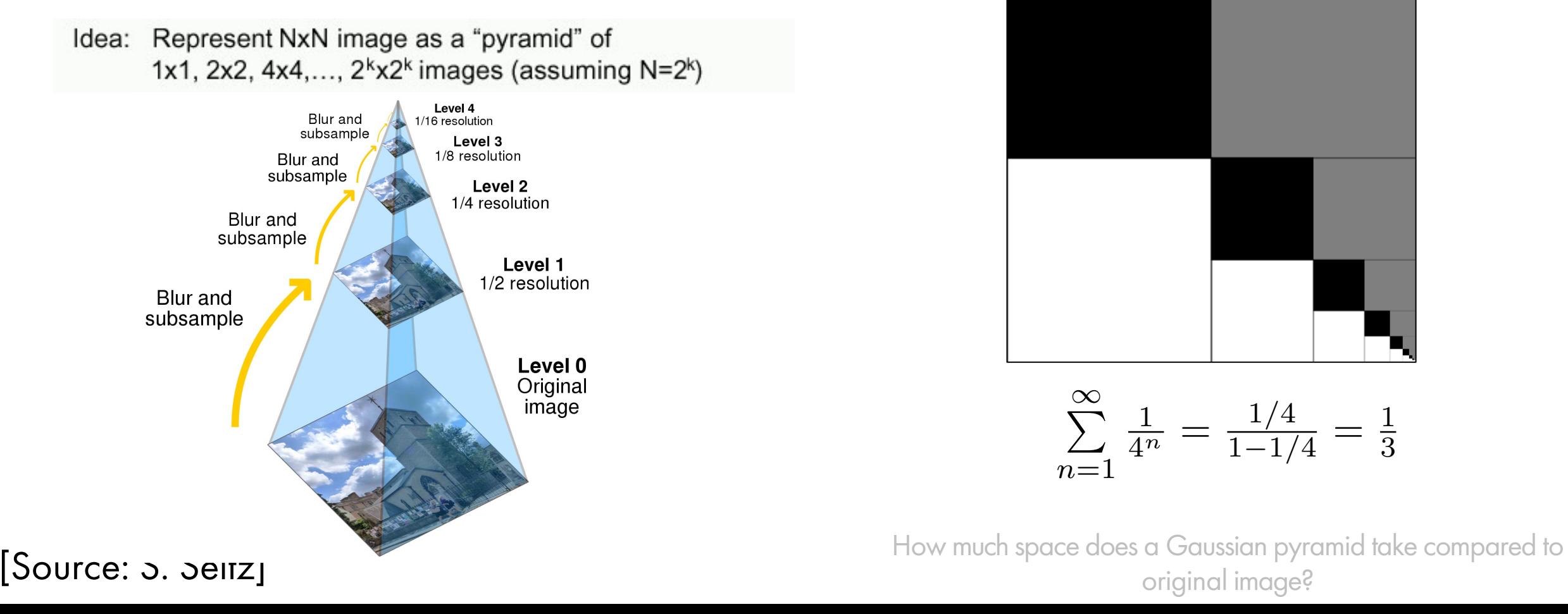

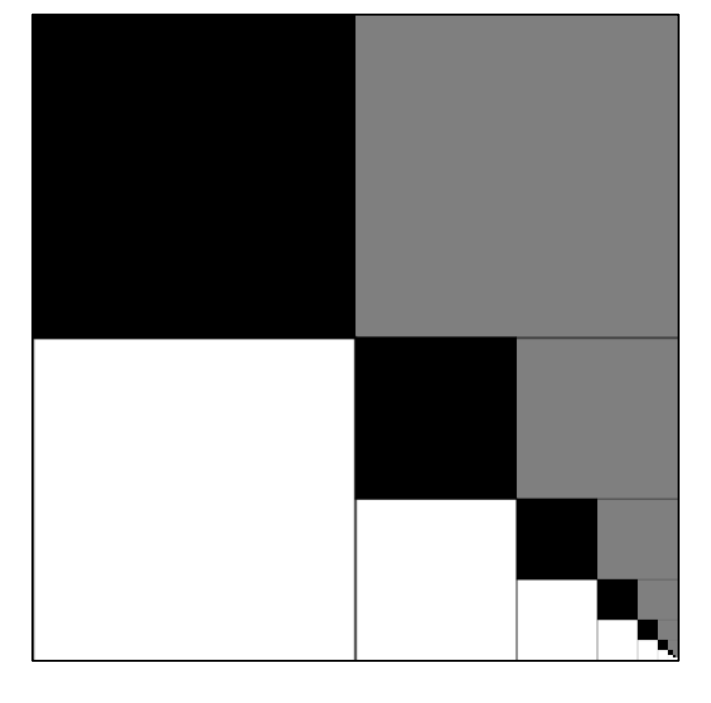

$$
\sum_{n=1}^{\infty} \frac{1}{4^n} = \frac{1/4}{1-1/4} = \frac{1}{3}
$$

original image?

## Example of Gaussian Pyramid

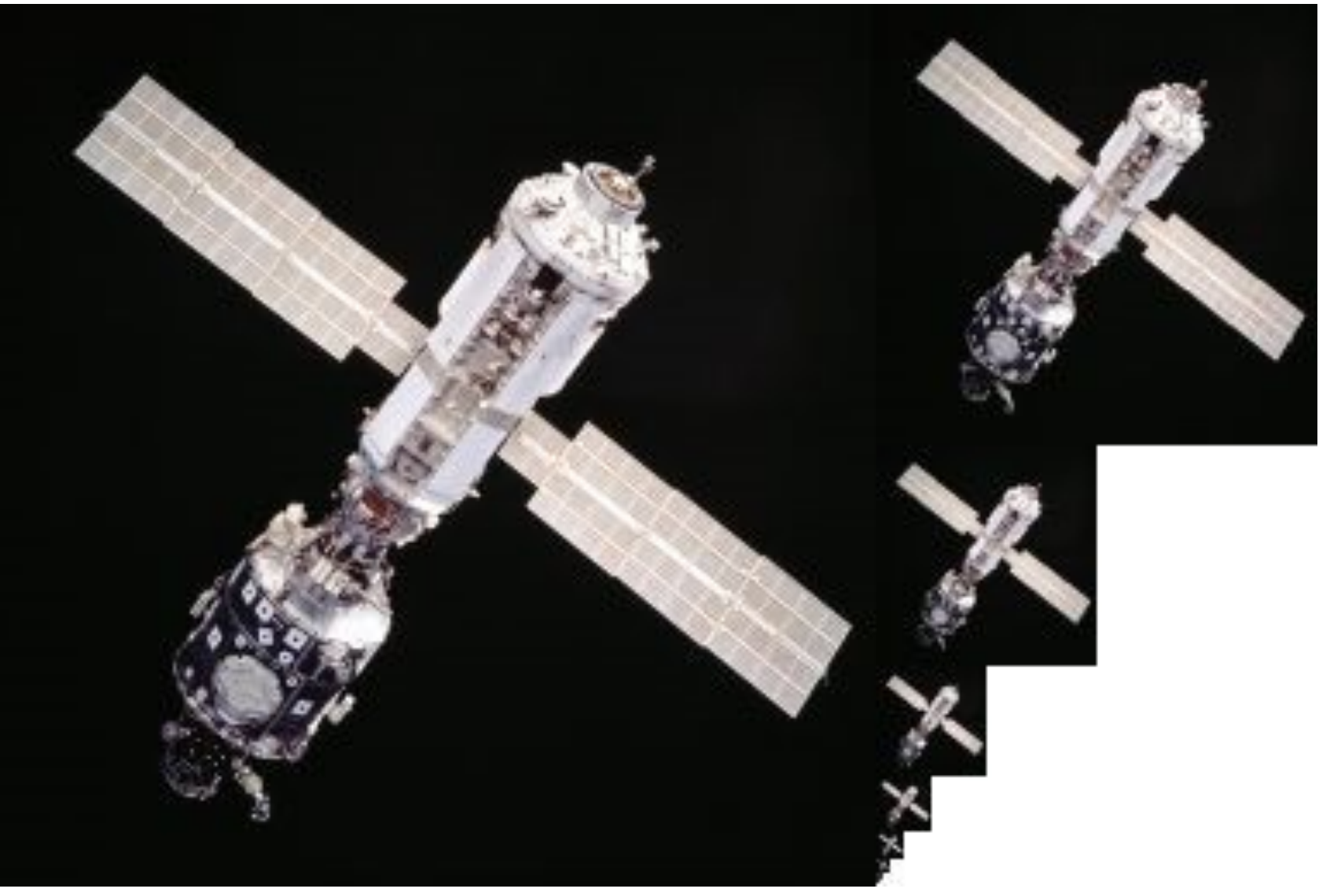

## Image Up-Sampling

•This image is too small, how can we make it 10 times as big?

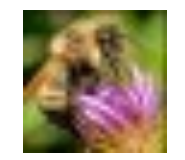

[Source: N. Snavely, R. Urtasun]

## Image Up-Sampling

•This image is too small, how can we make it 10 times as big?

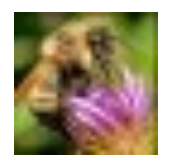

•Simplest approach: repeat each row and column 10 times

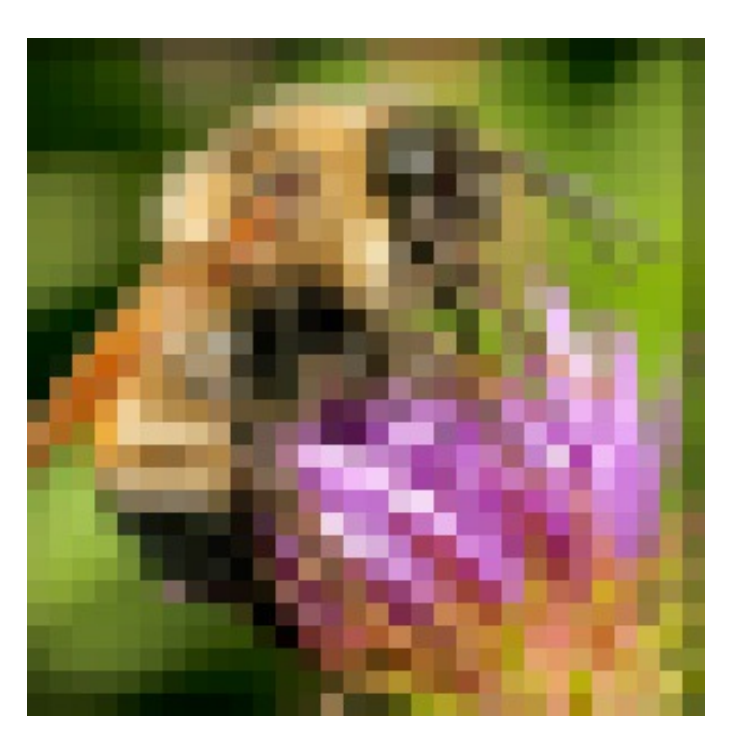

[Source: N. Snavely, R. Urtasun]

## Interpolation

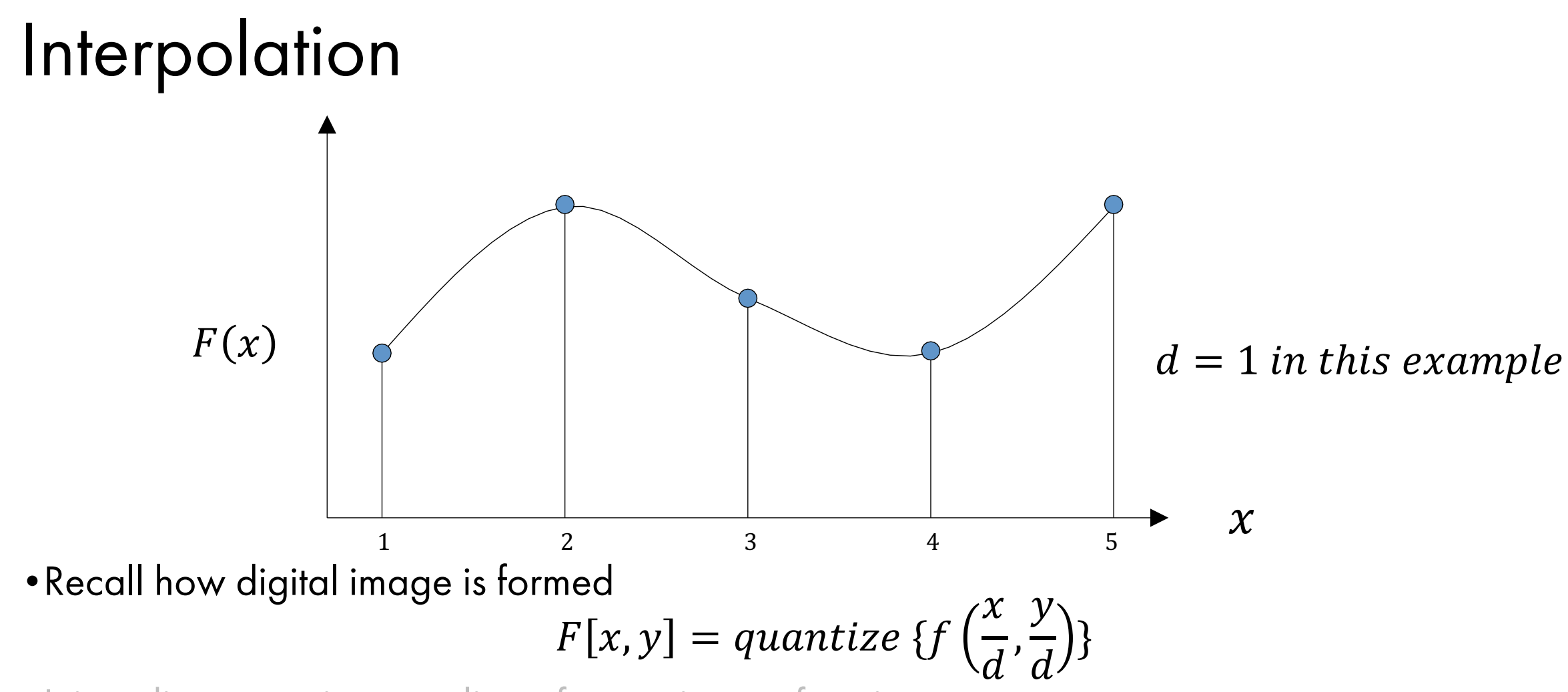

•It is a discrete point-sampling of a continuous function

•If we could somehow reconstruct the original function, any new image could be generated, at any resolution and scale

### [Source: N. Snavely, S. Seitz]
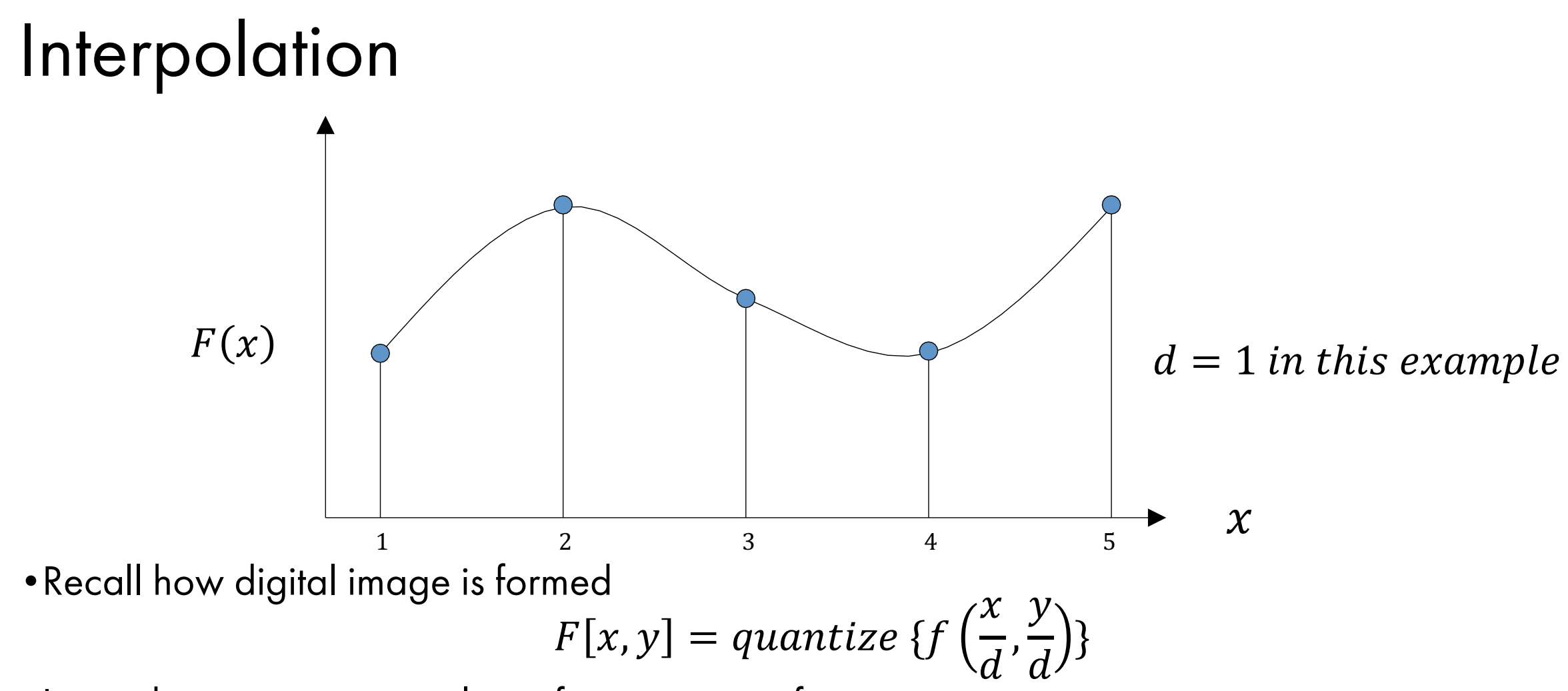

•It is a discrete point-sampling of a continuous function

•If we could somehow reconstruct the original function, any new image could be generated, at any resolution and scale

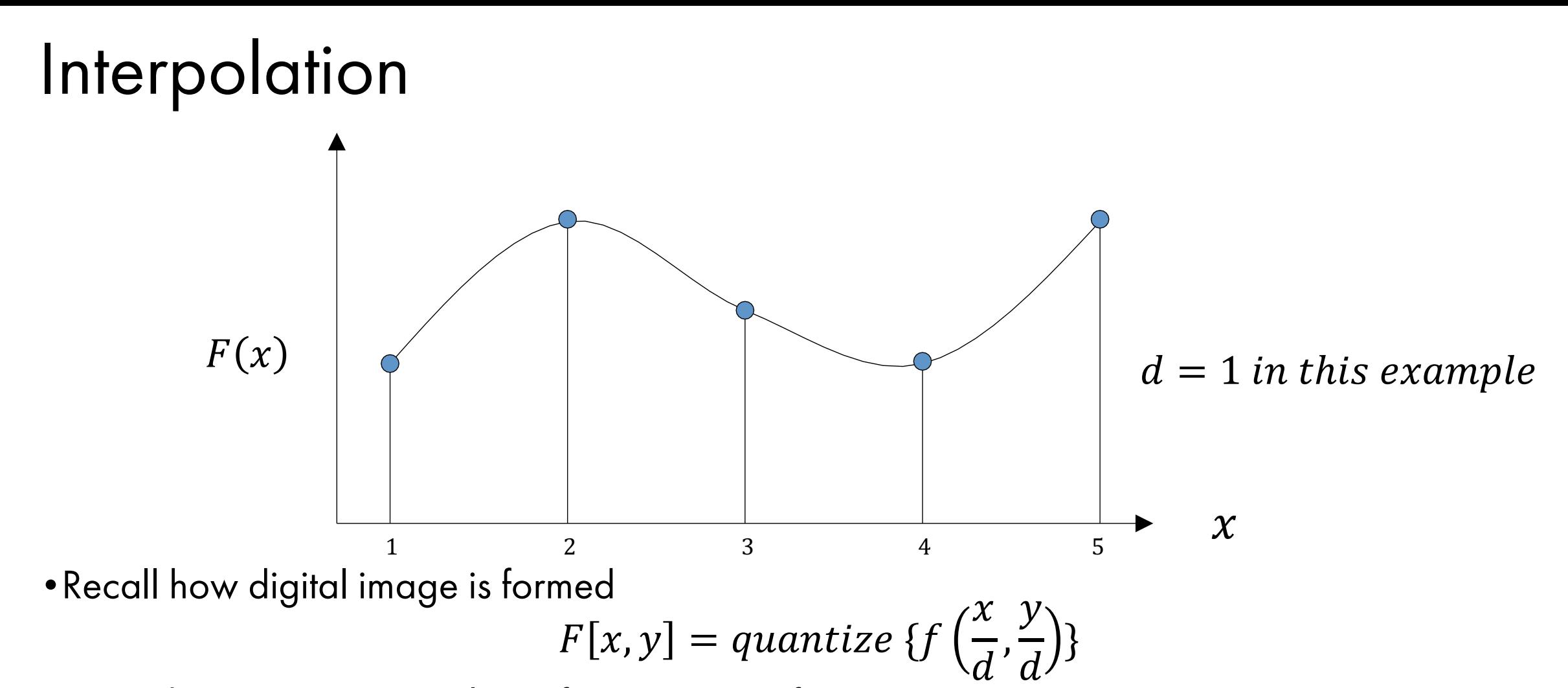

•It is a discrete point-sampling of a continuous function

•If we could somehow reconstruct the original function, any new image could be generated, at any resolution and scale

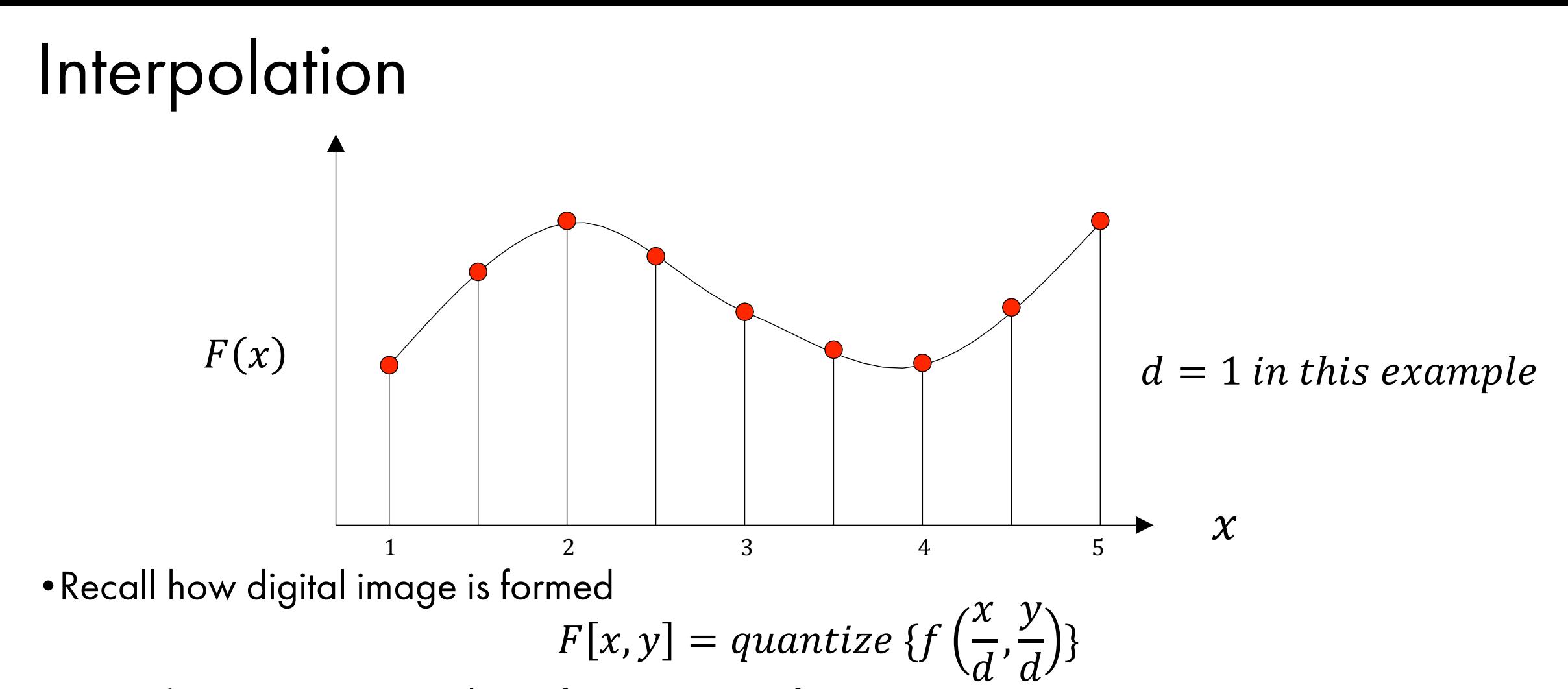

•It is a discrete point-sampling of a continuous function

•If we could somehow reconstruct the original function, any new image could be generated, at any resolution and scale

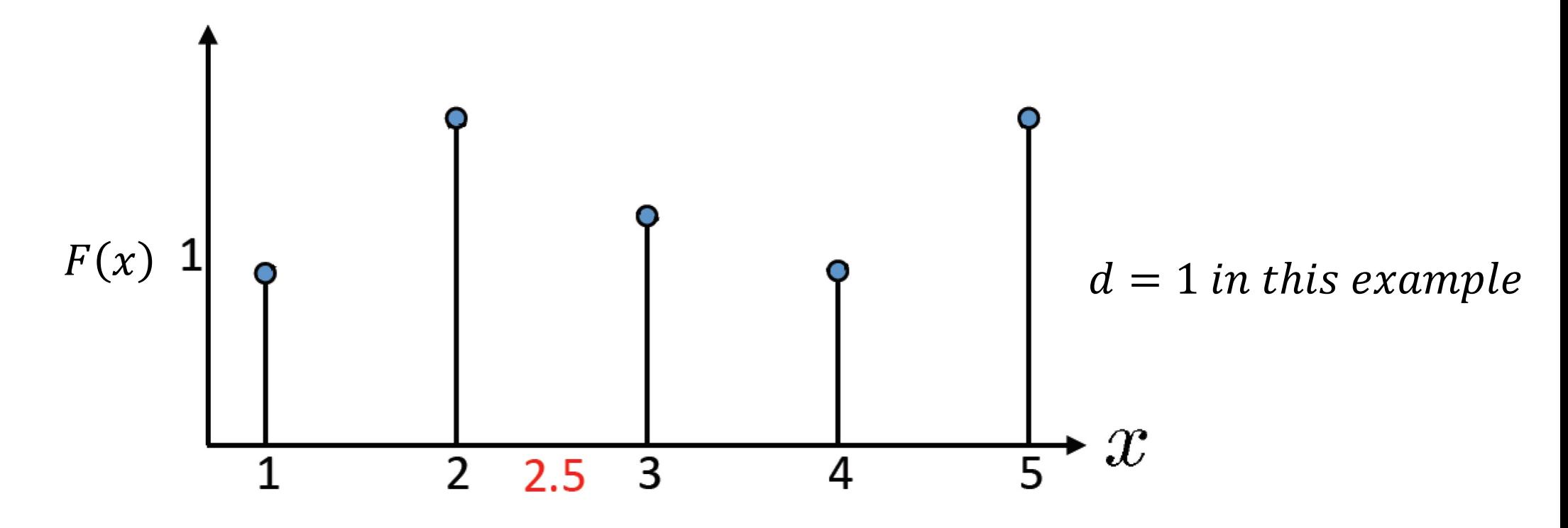

 $\bullet$  What if we don't know  $f$ ?

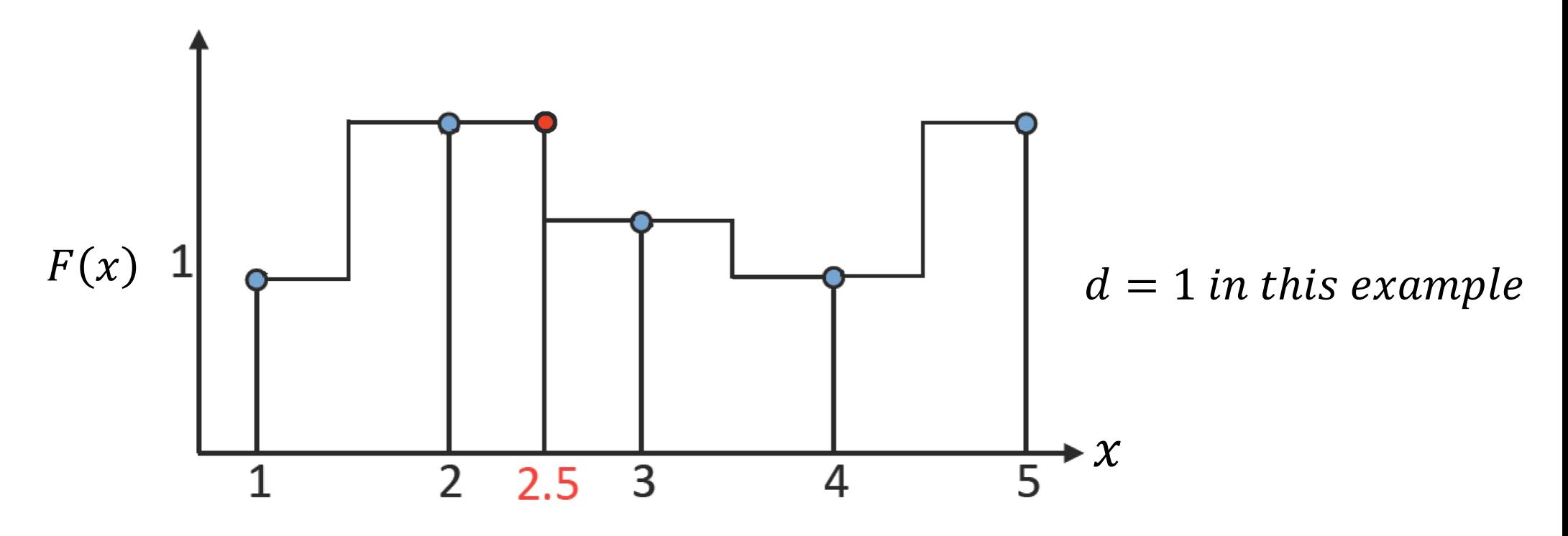

 $\bullet$  What if we don't know  $f$ ?

• Guess an approximation: for example nearest-neighbor

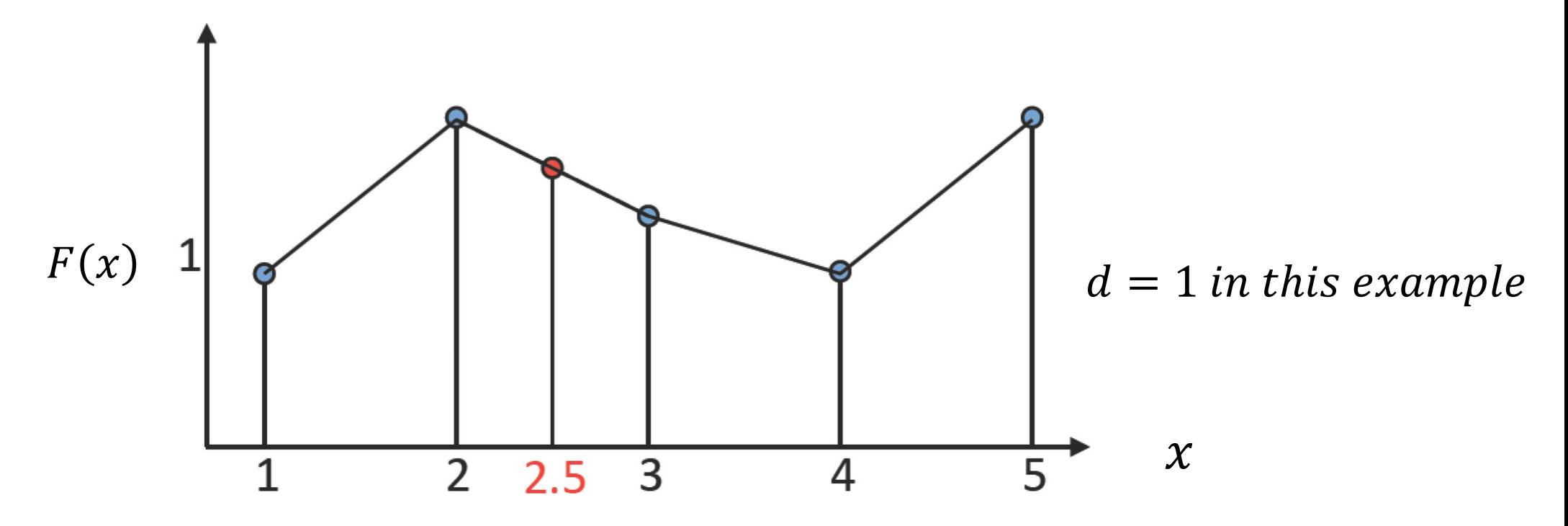

 $\bullet$  What if we don't know  $f$ ?

- Guess an approximation: for example nearest-neighbor
- Guess an approximation: for example linear

![](_page_78_Figure_1.jpeg)

 $\bullet$  What if we don't know  $f$ ?

- Guess an approximation: for example nearest-neighbor
- Guess an approximation: for example linear
- More complex approximations: cubic, B-splines

![](_page_79_Figure_1.jpeg)

 $\bullet$  What if we don't know  $f$ ?

- Guess an approximation: for example nearest-neighbor
- Guess an approximation: for example linear
- More complex approximations: cubic, B-splines
- But more isn't always better!

## Linear Interpolation

![](_page_80_Figure_1.jpeg)

•Linear interpolation from our discretized F :

$$
G(x) = \frac{x_2 - x}{x_2 - x_1} F(x_1) + \frac{x - x_1}{x_2 - x_1} F(x_2)
$$

## Interpolation: 1D Example

![](_page_81_Picture_12.jpeg)

• Let's upsample by a factor of d=3

# Interpolation: 1D Example

![](_page_82_Figure_1.jpeg)

Make a vector  $G$  with  $d$  times the size of  $F$ 

 $G$ 

• Let's upsample by a factor of d=3

![](_page_83_Figure_0.jpeg)

• Let's upsample by a factor of d=3 •if i/d is integer, just copy over the value

| Interpolation: 1D Example                                                               | $G$                       |        |                                |        |
|-----------------------------------------------------------------------------------------|---------------------------|--------|--------------------------------|--------|
| $F(1) \rvert F(2) \rvert F(3)$                                                          | $F(n)$                    | $F(n)$ | $F(1) \rvert F(2) \rvert F(3)$ | $F(n)$ |
| if $\frac{i}{d}$ integer: $G(i) = F(i/d)$                                               |                           |        |                                |        |
| otherwise: $G(i) = \frac{x_2 - x}{x_2 - x_1} F(x_1) + \frac{x - x_1}{x_2 - x_1} F(x_2)$ |                           |        |                                |        |
| where $x_i = i/d$ where $x_1 = \lfloor i/d \rfloor$                                     |                           |        |                                |        |
| Let's upsample by a factor of d=3                                                       | $x_2 = \lceil i/d \rceil$ |        |                                |        |

•otherwise, use interpolation formula

![](_page_85_Figure_1.jpeg)

$$
G(x) = \frac{x_2 - x}{x_2 - x_1} F(x_1) + \frac{x - x_1}{x_2 - x_1} F(x_2)
$$

![](_page_86_Figure_1.jpeg)

•Linear interpolation:

$$
G(x) = \frac{x_2 - x}{x_2 - x_1} F(x_1) + \frac{x - x_1}{x_2 - x_1} F(x_2)
$$

• how can we do this with a convolution?

![](_page_87_Figure_1.jpeg)

$$
G(x) = \frac{x_2 - x}{x_2 - x_1} F(x_1) + \frac{x - x_1}{x_2 - x_1} F(x_2)
$$

- •how can we do this with a convolution?
- •what should be the input?

![](_page_88_Figure_1.jpeg)

$$
G(x) = \frac{x_2 - x}{x_2 - x_1} F(x_1) + \frac{x - x_1}{x_2 - x_1} F(x_2)
$$

- •how can we do this with a convolution?
- •what should be the input? (original signal interleaved with zeroes)

![](_page_89_Figure_1.jpeg)

$$
G(x) = \frac{x_2 - x}{x_2 - x_1} F(x_1) + \frac{x - x_1}{x_2 - x_1} F(x_2)
$$

- •how can we do this with a convolution?
- •what should be the input? (original signal interleaved with zeroes)
- •what should be the filter?

![](_page_90_Figure_1.jpeg)

•Linear interpolation:

•what should be the filter?

$$
G(x) = \frac{x_2 - x}{x_2 - x_1} F(x_1) + \frac{x - x_1}{x_2 - x_1} F(x_2)
$$

- •how can we do this with a convolution?
- •what should be the input? (original signal interleaved with zeroes)

 $G_{interpolated}(x_i) =$ 1  $\frac{1}{2}$ , 1, 1 2  $*$   $G'$ 

![](_page_91_Picture_1.jpeg)

• Let's make this signal triple length (what will this look like?)

![](_page_92_Figure_1.jpeg)

![](_page_93_Figure_1.jpeg)

• how does this get copied to the output?

 $G'$ 

![](_page_94_Figure_2.jpeg)

 $G'$ 

![](_page_95_Figure_2.jpeg)

• what does the convolution kernel look like?

$$
h = \left[0, \frac{1}{3}, \frac{2}{3}, 1, \frac{2}{3}, \frac{1}{3}, 0\right] \quad * \ G'
$$

![](_page_96_Figure_2.jpeg)

$$
h = \left[0, \frac{1}{3}, \frac{2}{3}, 1, \frac{2}{3}, \frac{1}{3}, 0\right] \quad * \ G'
$$

![](_page_97_Figure_2.jpeg)

• how do we calculate this entry?

$$
h = \left[0, \frac{1}{3}, \frac{2}{3}, 1, \frac{2}{3}, \frac{1}{3}, 0\right] \quad * \ G'
$$

![](_page_98_Figure_2.jpeg)

#### Interpolation via Convolution: 1D Example  $h = \left[0, \frac{1}{3}, \frac{2}{3}, 1, \frac{2}{3}, \frac{1}{3}, 0\right]$  $G'$  $\ast$

![](_page_99_Figure_1.jpeg)

• how do we calculate this entry?

#### Interpolation via Convolution: 1D Example $h = \left[0, \frac{1}{3}, \frac{2}{3}, 1, \frac{2}{3}, \frac{1}{3}, 0\right]$  $G'$  $\ast$

![](_page_100_Figure_1.jpeg)

#### Interpolation via Convolution: 1D Example  $h = \left[0, \frac{1}{3}, \frac{2}{3}, 1, \frac{2}{3}, \frac{1}{3}, 0\right]$  $G'$  $\ast$  $F(n)$  $F(1)$   $F(2)$   $F(3)$  $F(2)$  $F(3)$  $\mathcal{F}(n)$  $\overline{0}$  $\overline{0}$  $|F(1)|$  $\theta$  $\left( \right)$  $\theta$

 $F(2)$ 

• ... and so on and so forth

 $F(1)$ 

 $G$ 

overview of interpolation kernels

![](_page_102_Figure_2.jpeg)

![](_page_102_Figure_3.jpeg)

overview of interpolation kernels

![](_page_103_Figure_2.jpeg)

"Ideal" reconstruction

![](_page_103_Figure_4.jpeg)

 $\mathrm{II}(x)$ 

overview of interpolation kernels

![](_page_104_Figure_2.jpeg)

 $\boldsymbol{x}$ 

 $\Rightarrow$ 

"Ideal" reconstruction

![](_page_104_Figure_4.jpeg)

overview of interpolation kernels

![](_page_105_Figure_2.jpeg)

 $\Rightarrow$ 

 $\boldsymbol{x}$ 

"Ideal" reconstruction

![](_page_105_Figure_4.jpeg)

Nearest-Neighbor Interpolation

overview of interpolation kernels

![](_page_106_Figure_2.jpeg)

"Ideal" reconstruction

![](_page_106_Figure_4.jpeg)

overview of interpolation kernels

![](_page_107_Figure_2.jpeg)

"Ideal" reconstruction

![](_page_107_Figure_4.jpeg)
## Interpolation via Convolution (1D)

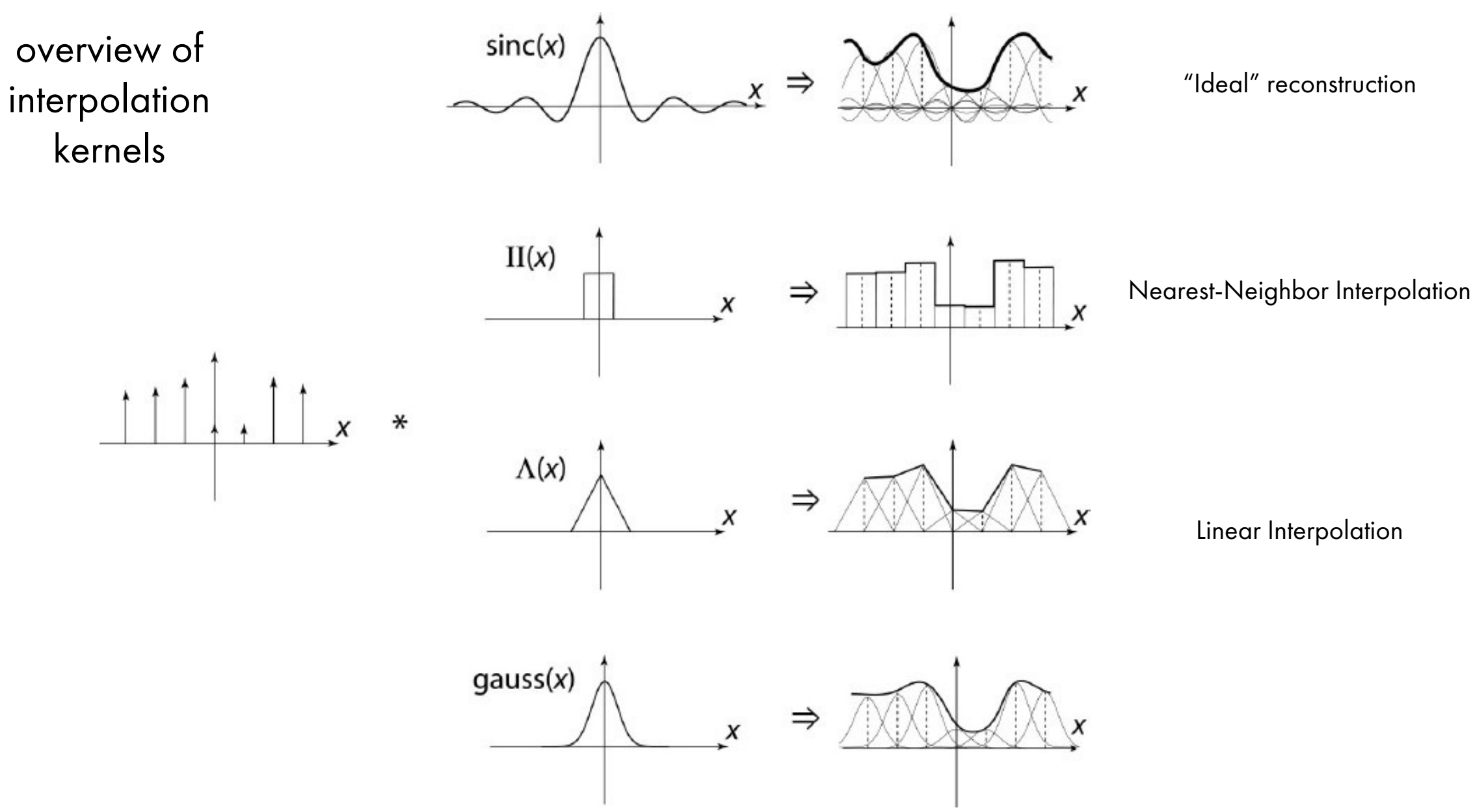

## Interpolation via Convolution (1D)

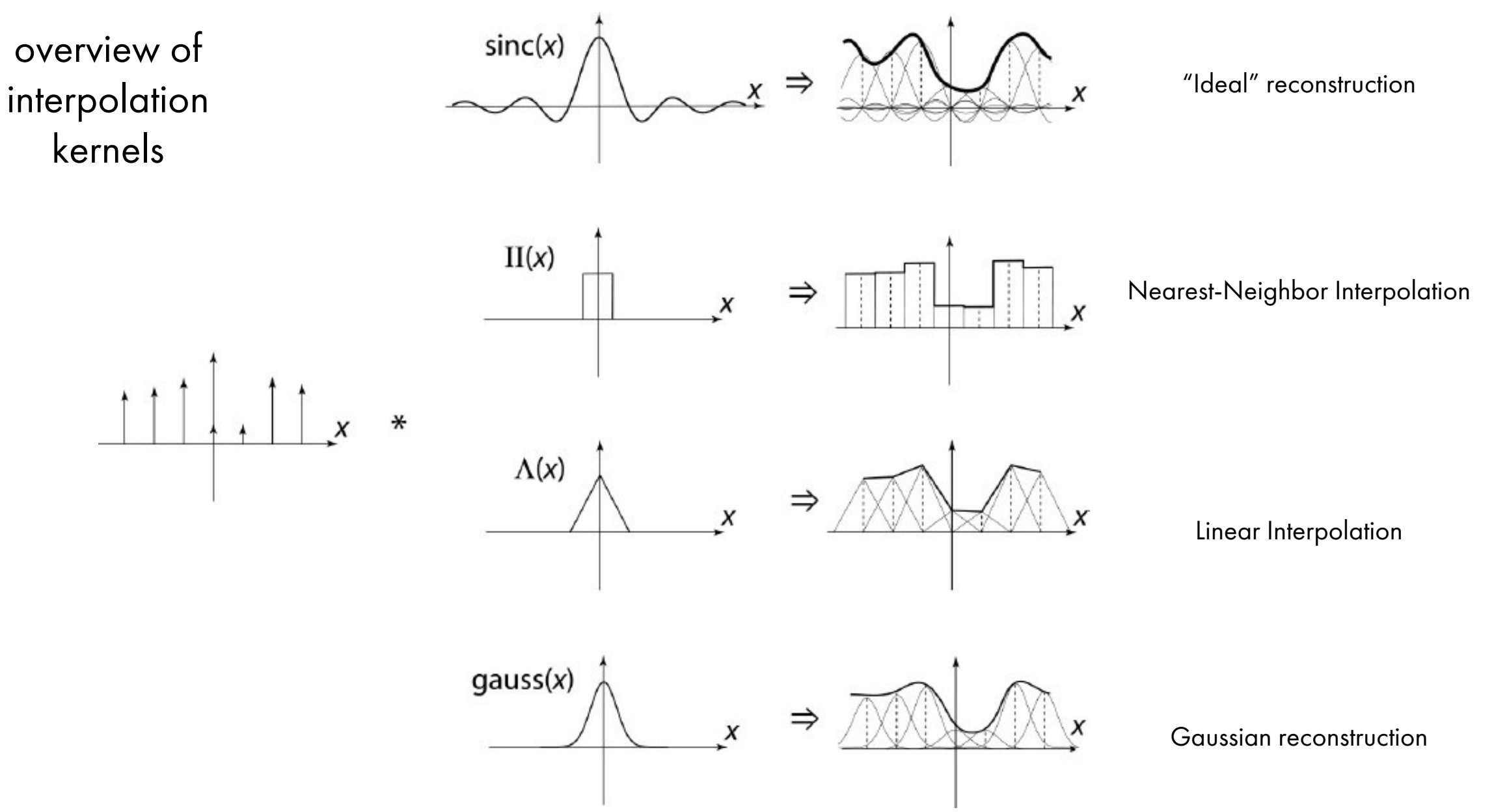

## Interpolation via Convolution (1D)

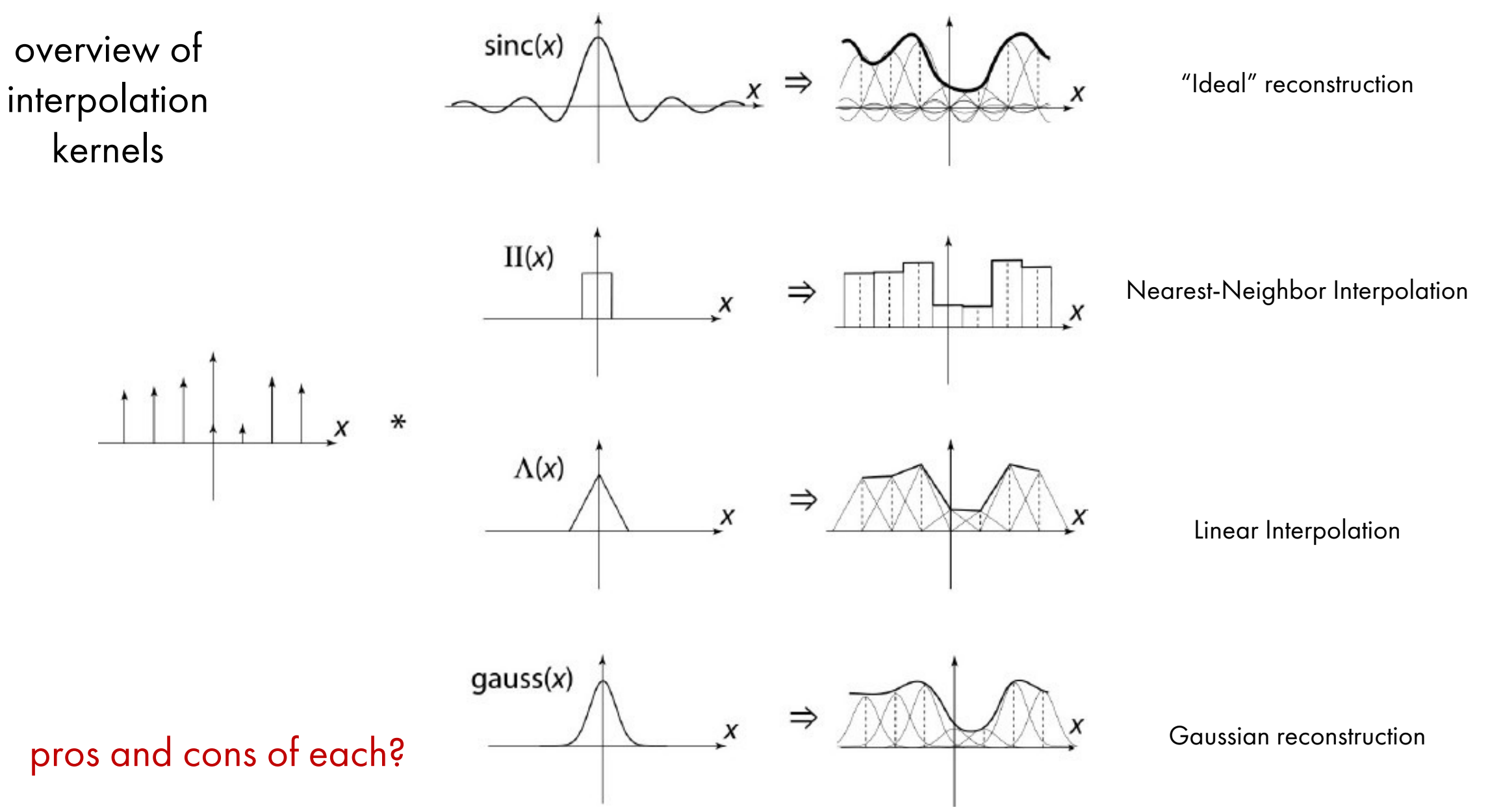

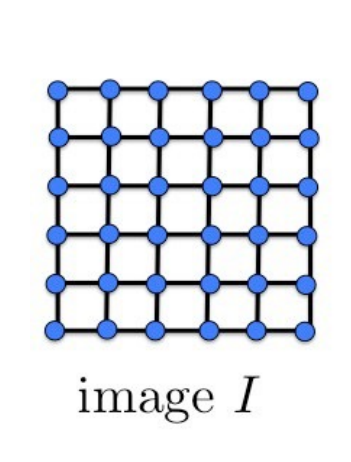

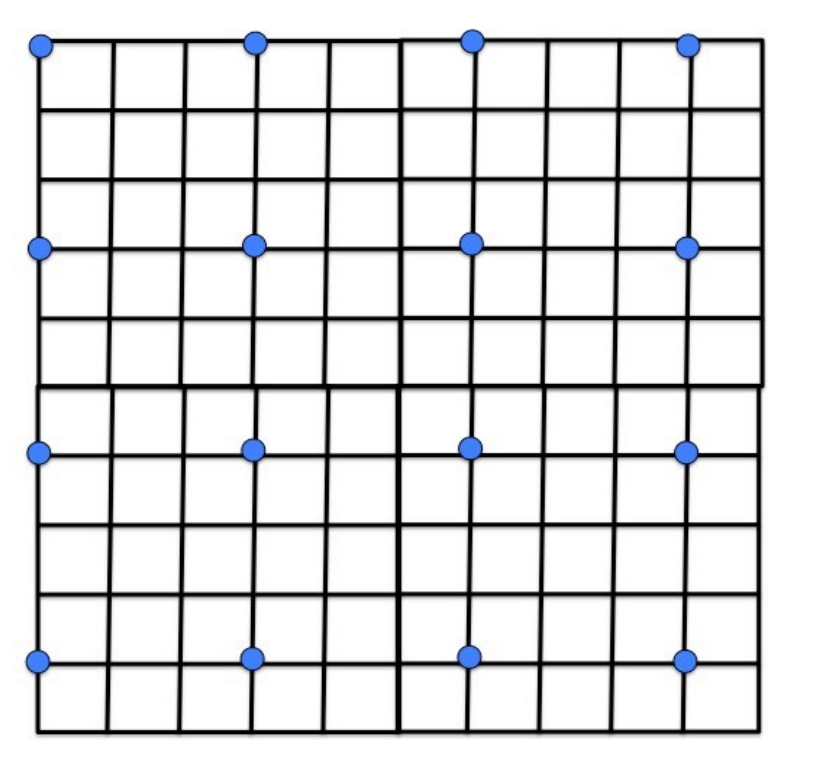

•Let's make this image triple size

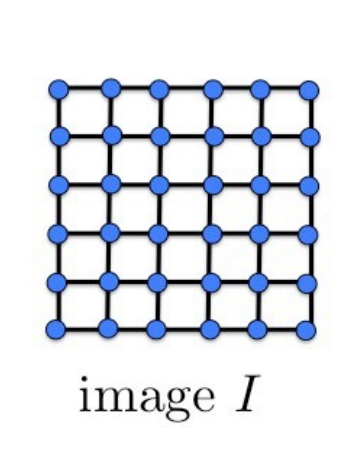

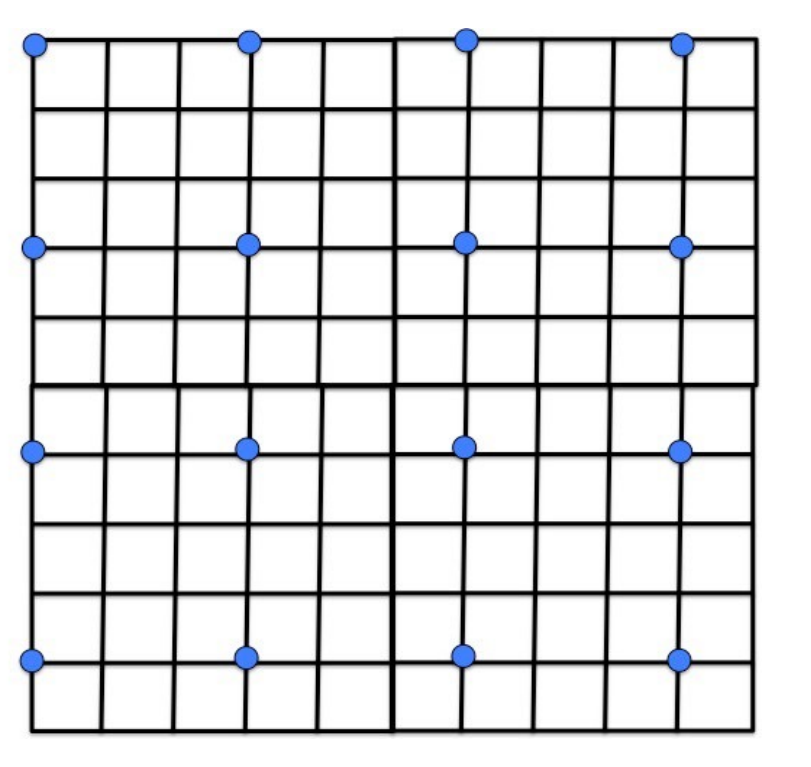

•Let's make this image triple size •Copy image in every third pixel.

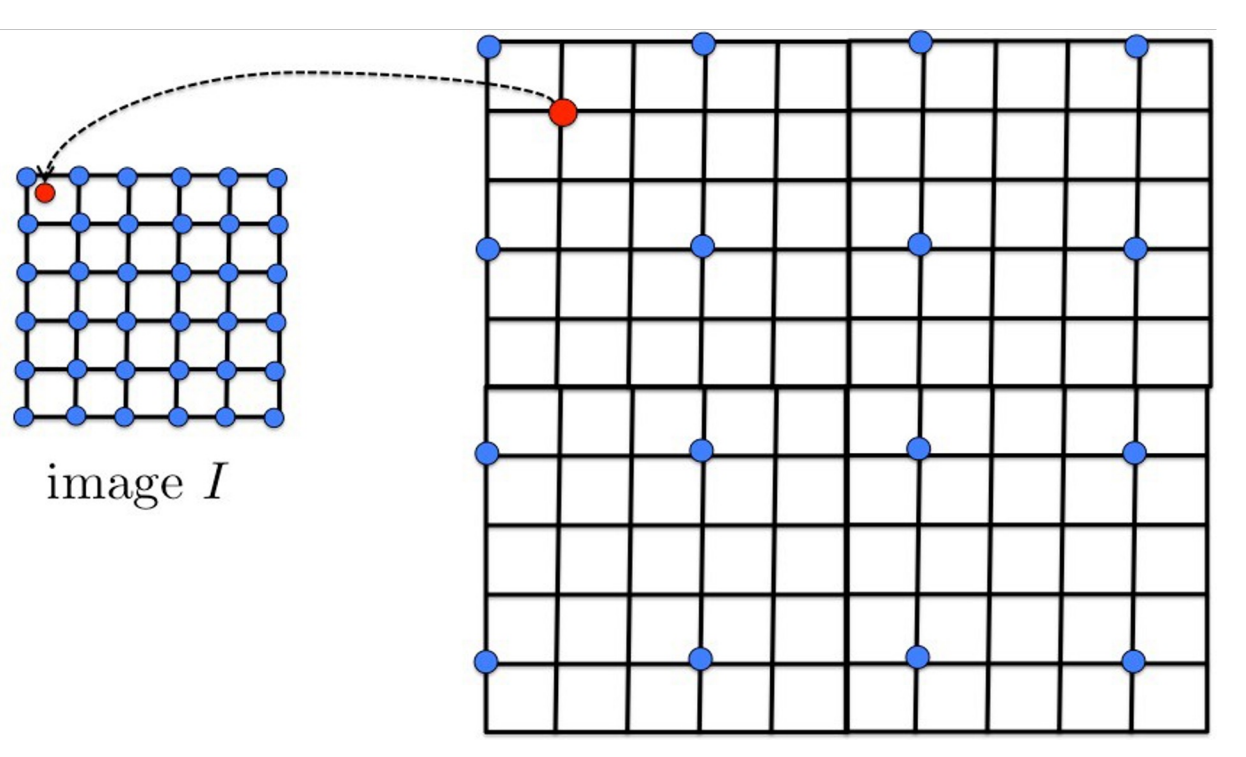

- •Let's make this image triple size
- •Copy image in every third pixel.
- •What about the remaining pixels in G? (how would we compute this value?)

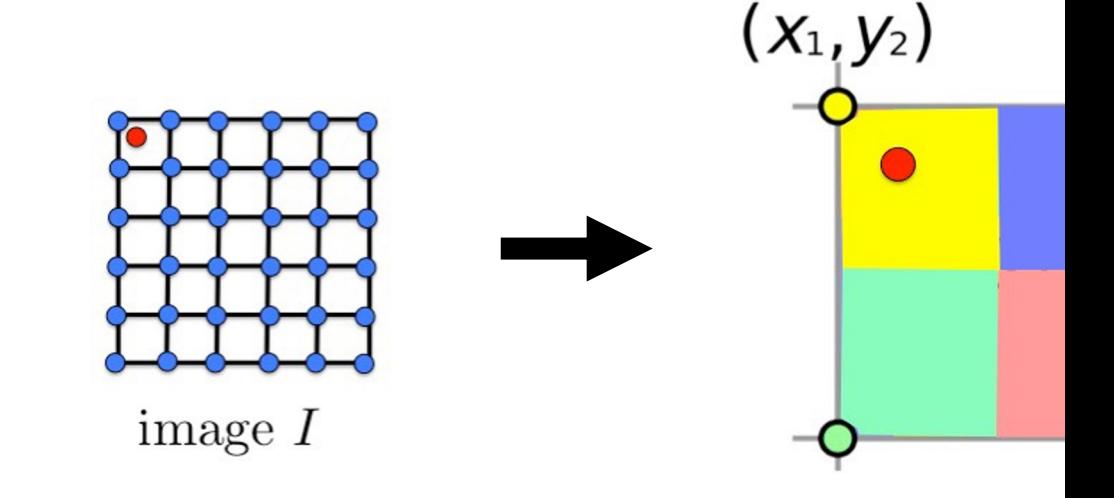

- •Let's make this image triple size
- •Copy image in every third pixel.
- What about the remaining pixels in G? (how would we c
	- bilinear interpolation (linear interpolation in x and y, resulting in
	- Check out details: http://en.wikipedia.org/wiki/Bilinear\_interp

•What does the 2D version of this hat function look like?

 $h(x)$ 

 $h(x,y)$  ?

Performs Linear Interpolation

•What does the 2D version of this hat function look like?

 $h(x)$ 

 $h(x,y)$ 

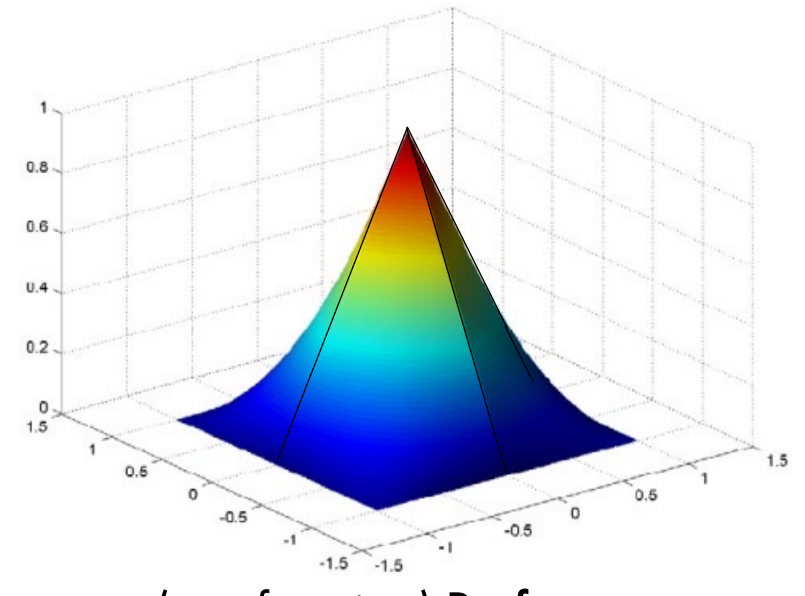

Performs Linear Interpolation (tent function) Performs

bilinear Interpolation

•What does the 2D version of this hat function look like?

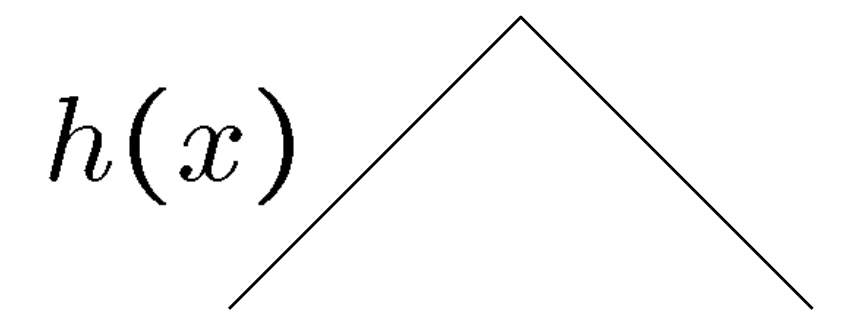

 $h(x,y)$ 

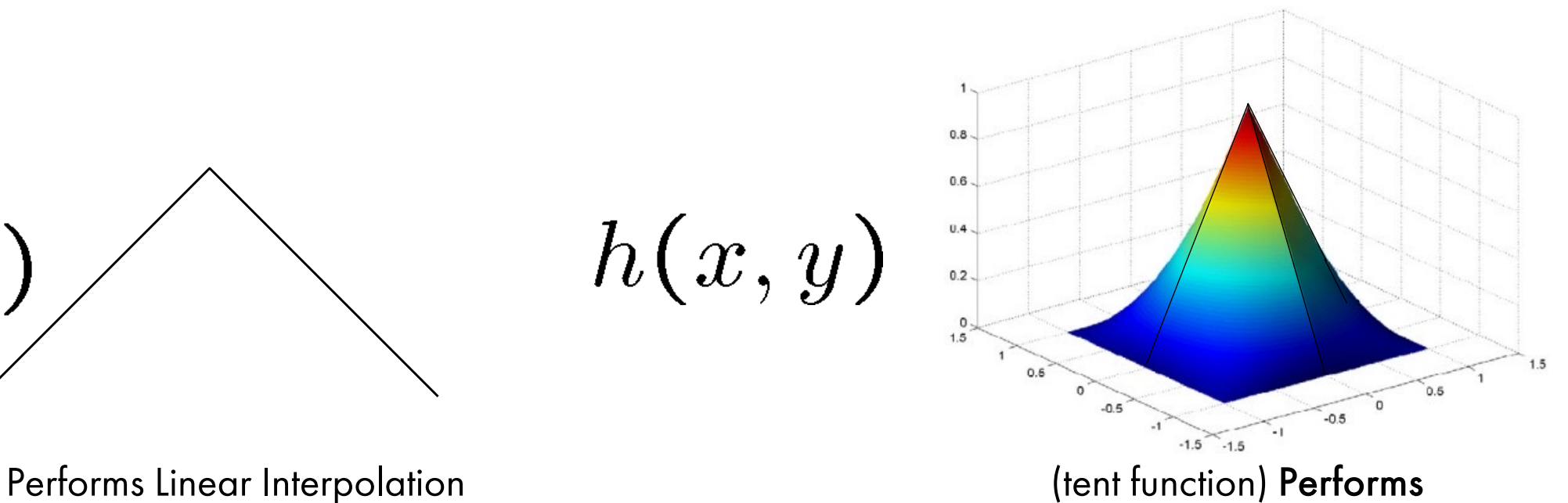

bilinear Interpolation

•And filter for nearest neighbor interpolation?

•What does the 2D version of this hat function look like?

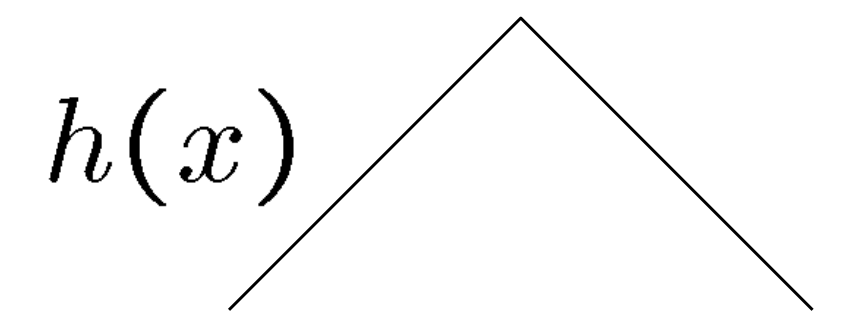

 $h(x,y)$ 

•And filter for nearest neighbor interpolation?

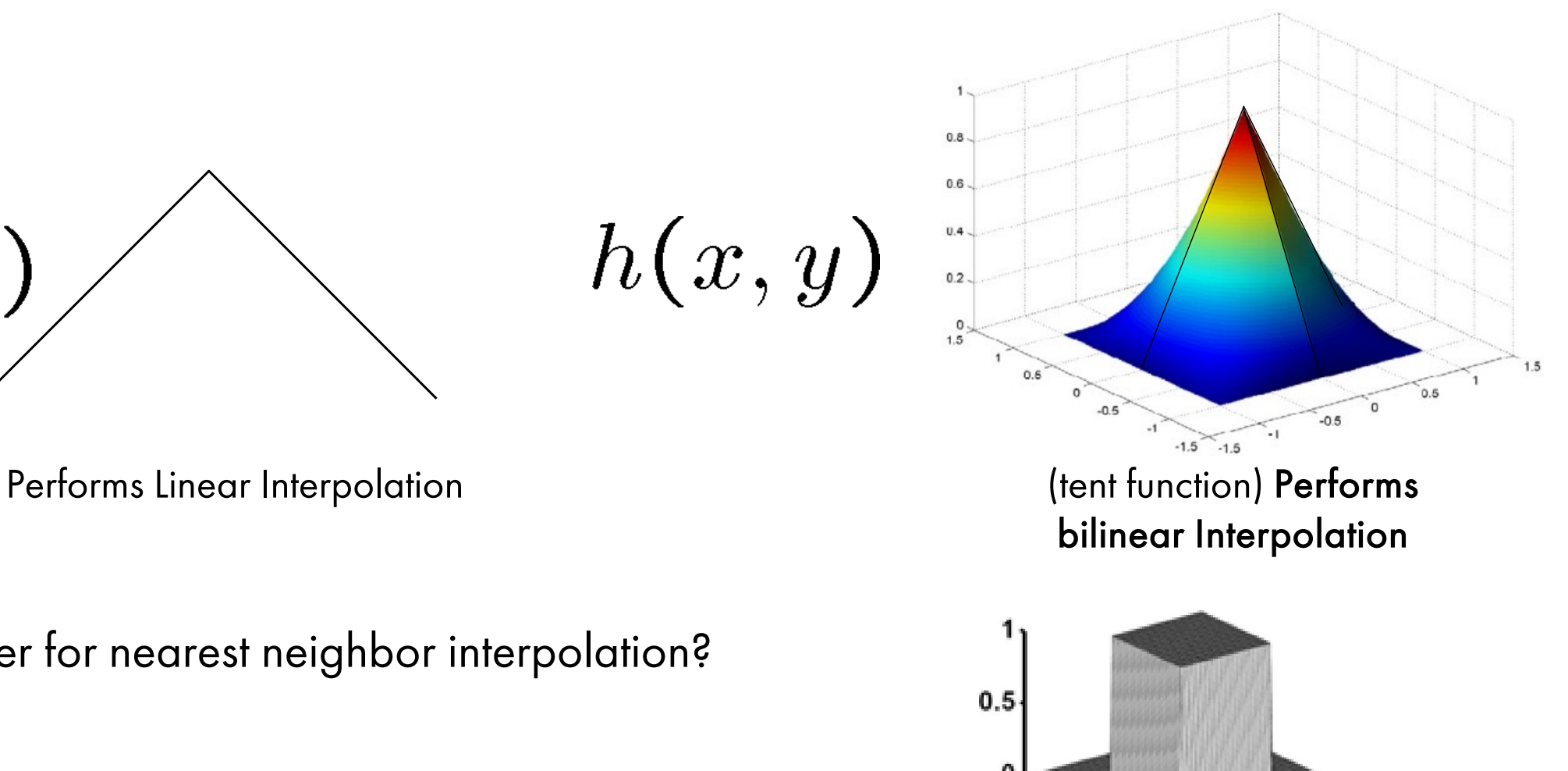

•What does the 2D version of this hat function look like?

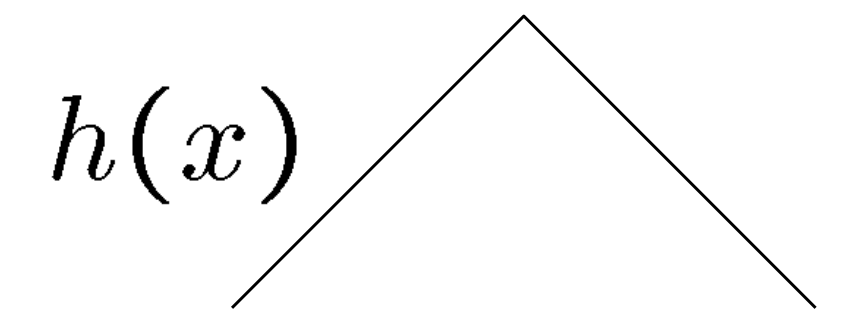

 $h(x,y)$ 

 $0.8.$ 

 $0.6.$ 

 $0.4.$ 

 $0.2 -$ 

 $0.6$ 

 $-0.5$ 

Performs Linear Interpolation **Exercise 2** (tent function) **Performs** 

bilinear Interpolation

 $-1.5 - 1.5$ 

 $-1$ 

 $1.5$ 

 $0.5$ 

 $-0.5$ 

•higher order filters can give better resampled images: Bicubic is a common choice

#### Image Interpolation via Convolution (2D)

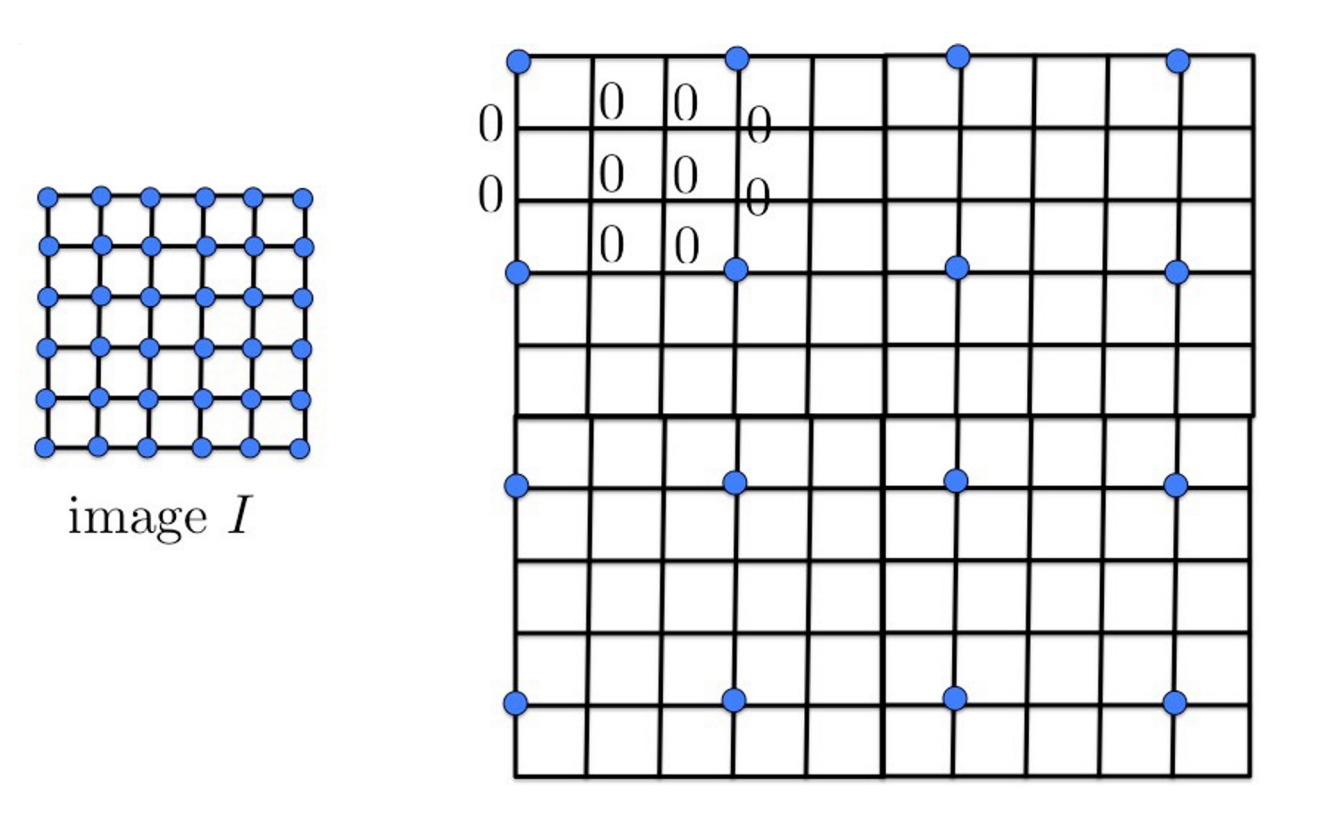

- •Let's make this image triple size: copy image values in every third pixel, place zeros everywhere else
- •what filter do we use?

#### Image Interpolation via Convolution (2D)

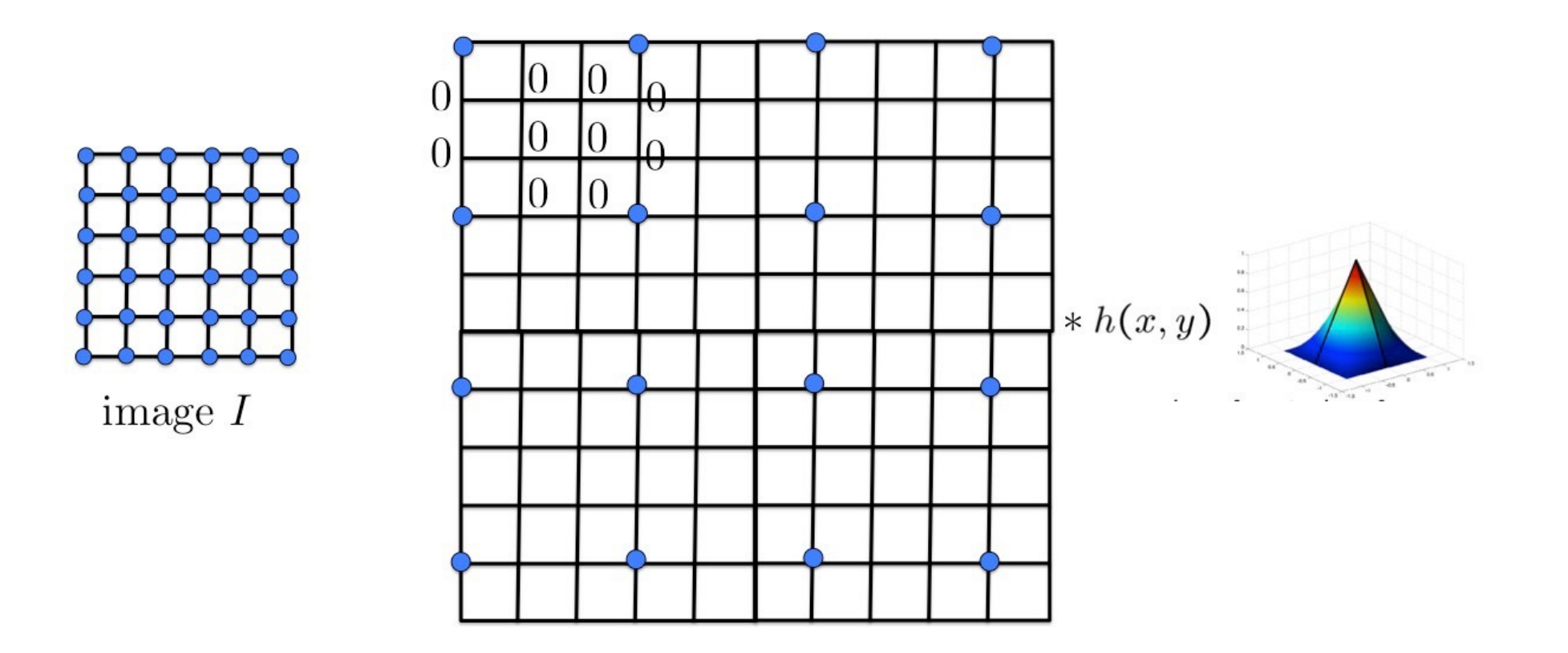

- •Let's make this image triple size: copy image values in every third pixel, place zeros everywhere else
- •Convolution with a reconstruction filter (e.g., bilinear) and you get the interpolated image

• Uses third degree polynomial  $f(x) = ax^3 + bx^2 + cx + d$  $f'(x) = 3ax^2 + 2bx + c$ 

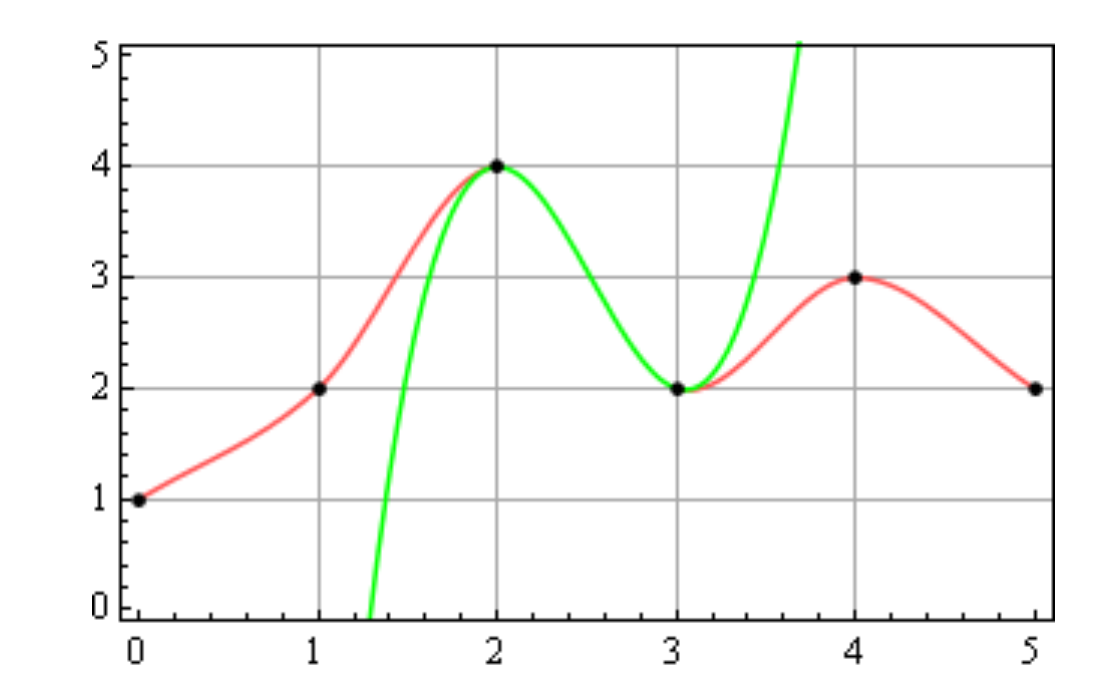

- Uses third degree polynomial  $f(x) = ax^3 + bx^2 + cx + d$  $f'(x) = 3ax^2 + 2bx + c$
- plug in values at  $x=0$  and  $x=1$  (pick two points)  $f(0) = d$  $f(1) = a + b + c + d$  $f'(0) = c$  $f'(1) = 3a + 2b + c$

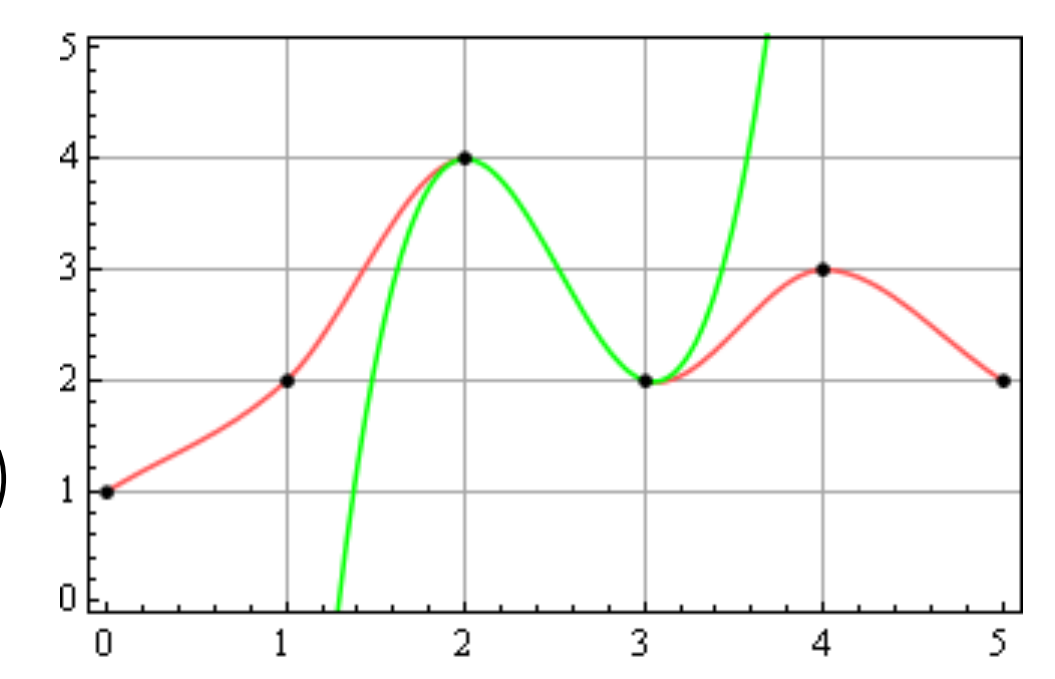

- Uses third degree polynomial  $f(x) = ax^3 + bx^2 + cx + d$  $f'(x) = 3ax^2 + 2bx + c$
- plug in values at  $x=0$  and  $x=1$  (pick two points)  $f(0) = d$  $f(1) = a + b + c + d$  $f'(0) = c$  $f'(1) = 3a + 2b + c$
- rewrite the equations as

 $a = 2f(0) - 2f(1) + f'(0) + f'(1)$  $b = -3f(0) + 3f(1) - 2f'(0) - f'(1)$  $c = f'(0)$  $d = f(0)$ 

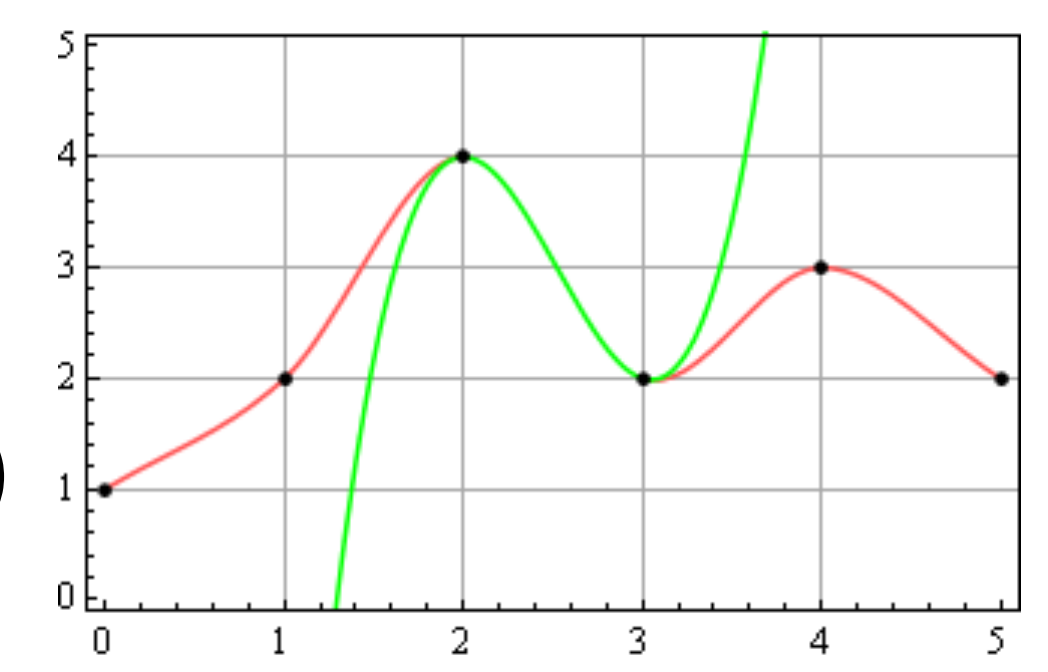

- rewrite the equations as  $a = 2f(0) - 2f(1) + f'(0) + f'(1)$  $b = -3f(0) + 3f(1) - 2f'(0) - f'(1)$ 
	- $c = f'(0)$  $d = f(0)$
- plug in known values for f

$$
f(0) = p_1
$$
  
\n
$$
f(1) = p_2
$$
  
\n
$$
f'(0) = \frac{p_2 - p_0}{2}
$$
  
\n
$$
f'(1) = \frac{p_3 - p_1}{2}
$$

• plug back in!

$$
a = -\frac{1}{2}p_0 + \frac{3}{2}p_1 - \frac{3}{2}p_2 + \frac{1}{2}p_3
$$
  
\n
$$
b = p_0 - \frac{5}{2}p_1 + 2p_2 - \frac{1}{2}p_3
$$
  
\n
$$
c = -\frac{1}{2}p_0 + \frac{1}{2}p_2
$$
  
\n
$$
d = p_1
$$

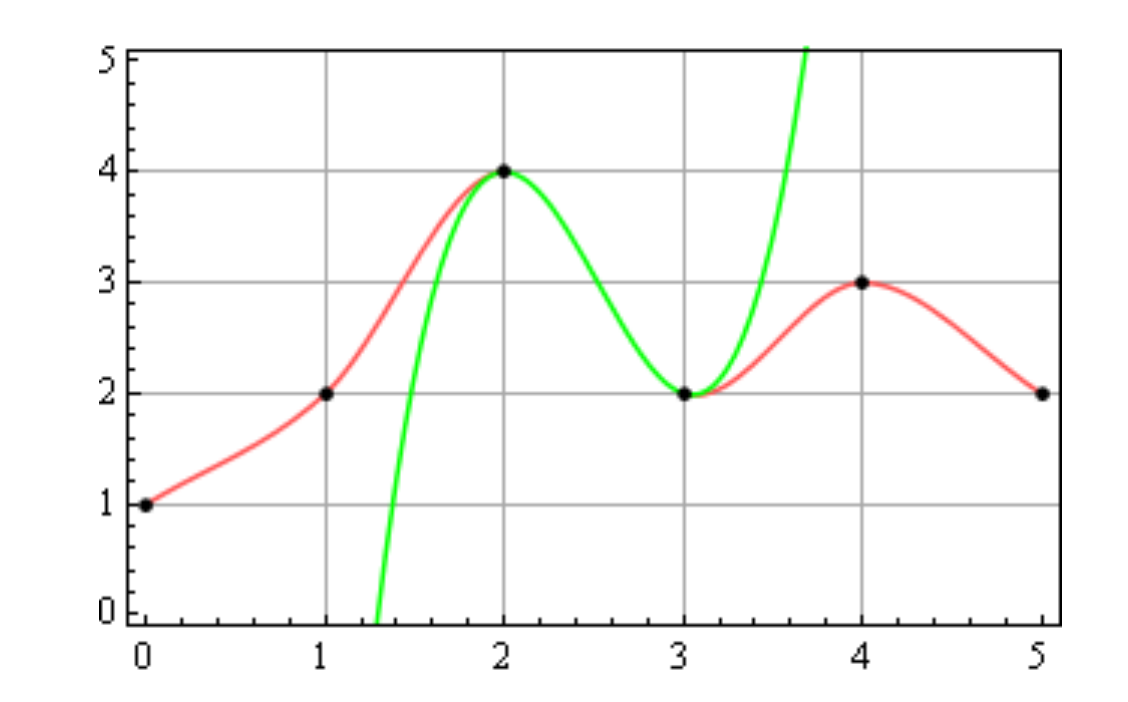

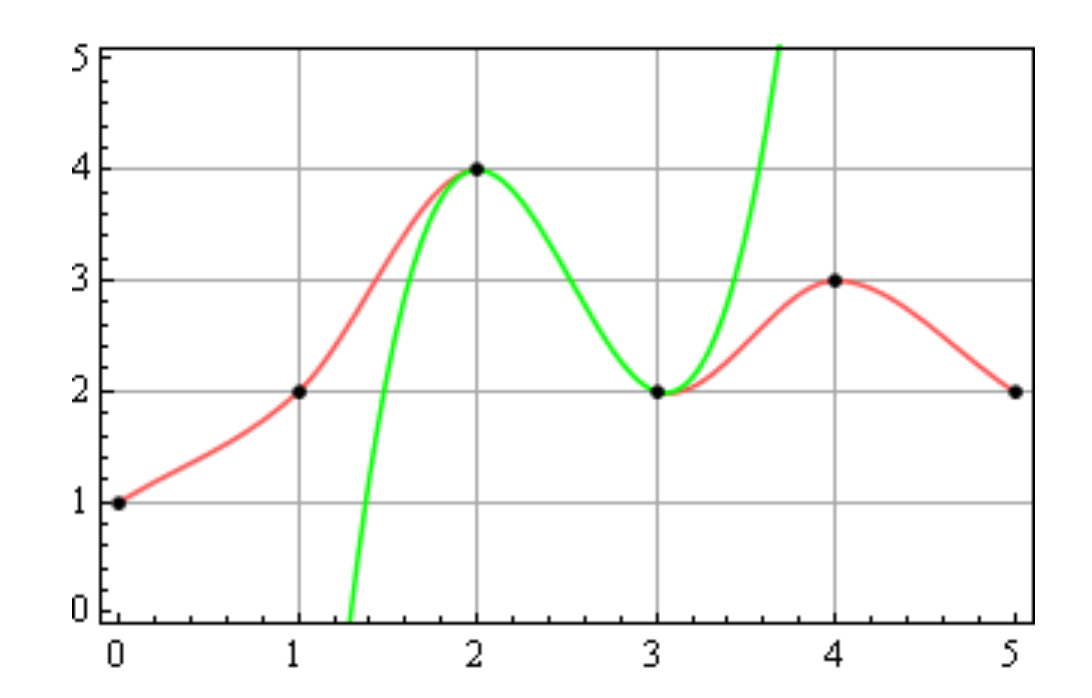

The whole formula looks like:

$$
f(p_0, p_1, p_2, p_3, x) = \left(-\frac{1}{2}p_0 + \frac{3}{2}p_1 - \frac{3}{2}p_2 + \frac{1}{2}p_3\right)x^3
$$

$$
+ \left(p_0 - \frac{5}{2}p_1 + 2p_2 - \frac{1}{2}p_3\right)x^2 + \left(-\frac{1}{2}p_0 + \frac{1}{2}p_2\right)x + p_1
$$

Smoother interpolation between points (can constrain both values and derivatives at each point)

•What happens to the global minimum/maximum of discrete samples after cubic interpolation?

- •What happens to the global minimum/maximum of discrete samples after cubic interpolation?
- •Nearest neighbor

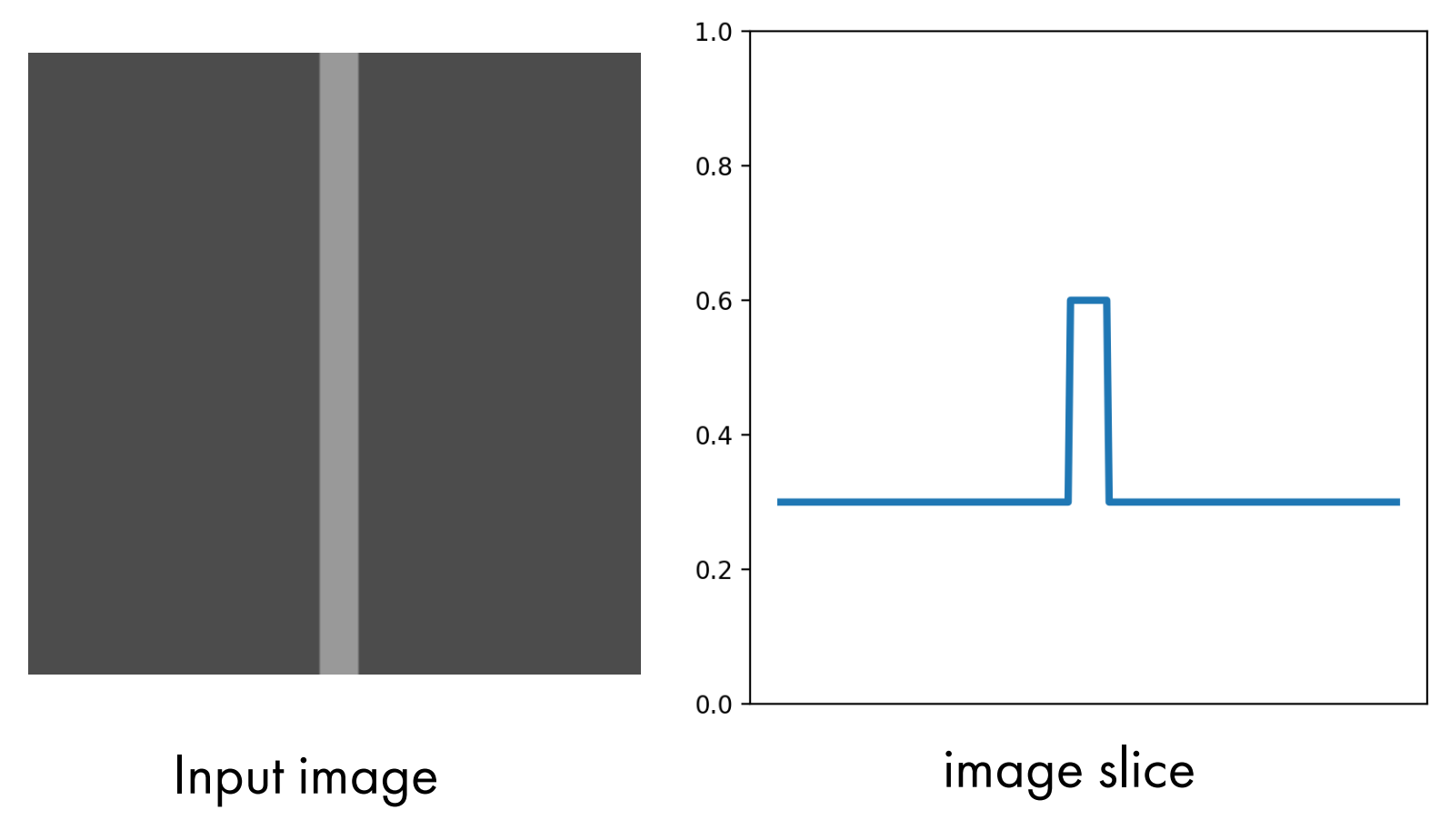

•What happens to the global minimum/maximum of discrete samples after cubic interpolation?

•Bilinear interpolation

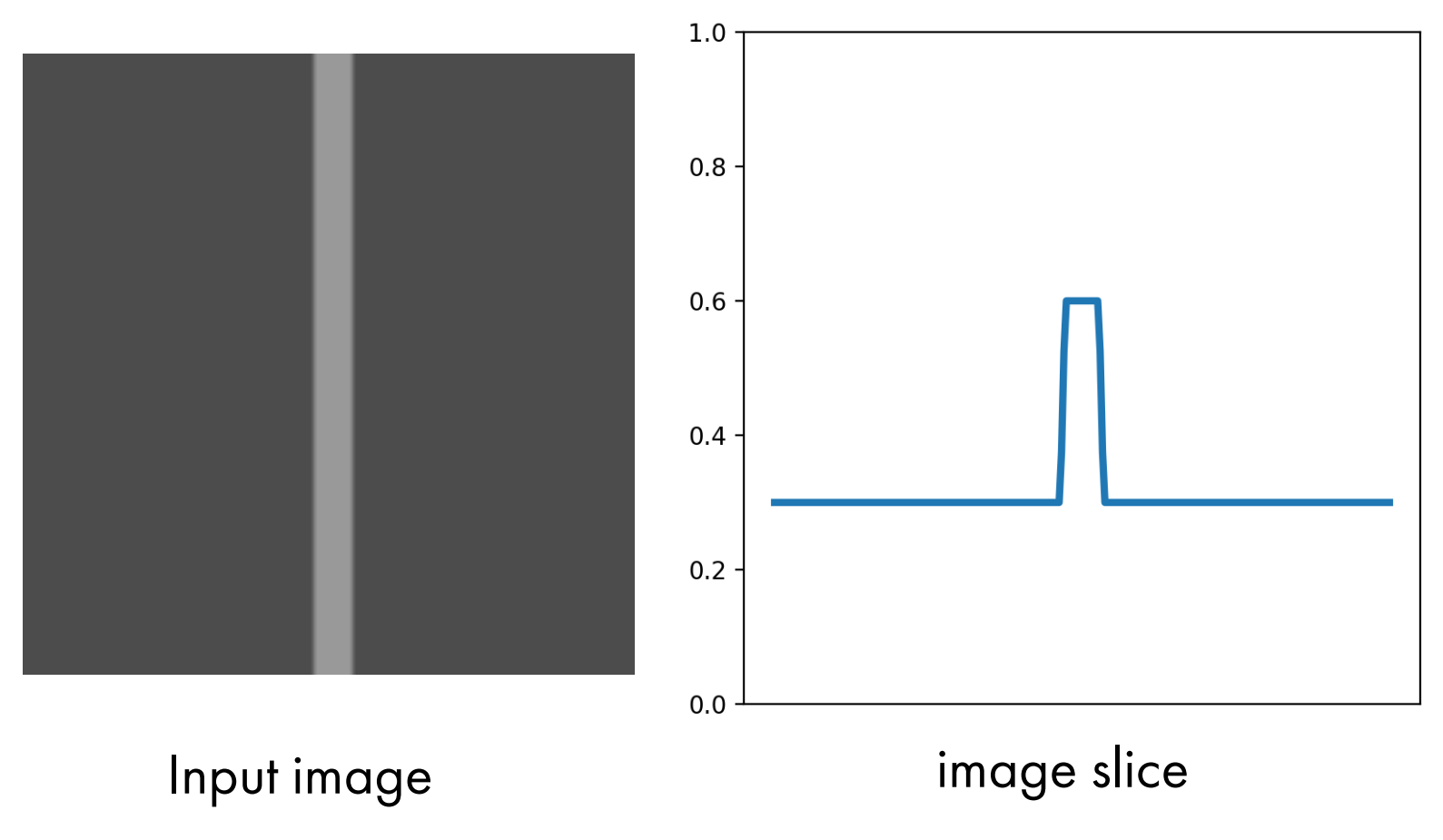

- •What happens to the global minimum/maximum of discrete samples after cubic interpolation?
- •Bicubic interpolation

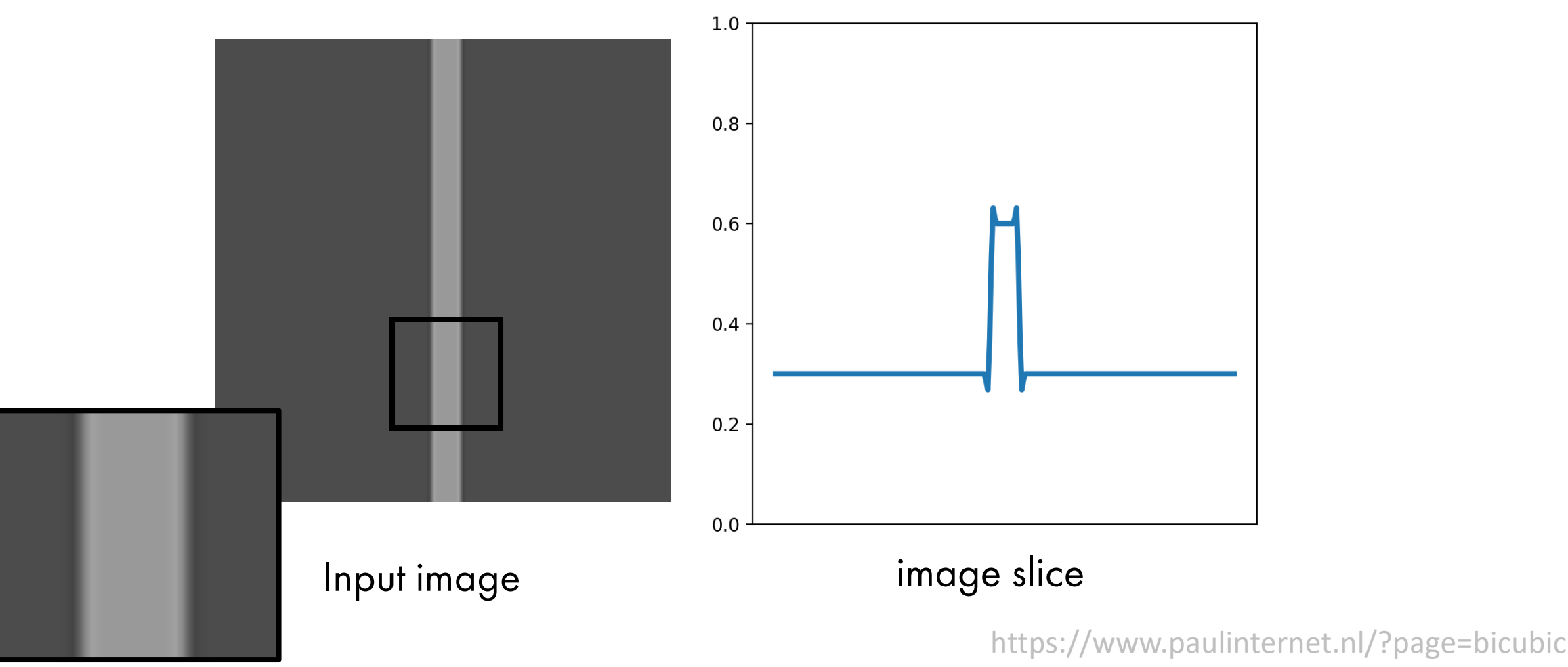

#### Image Interpolation

#### Original image

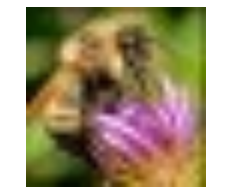

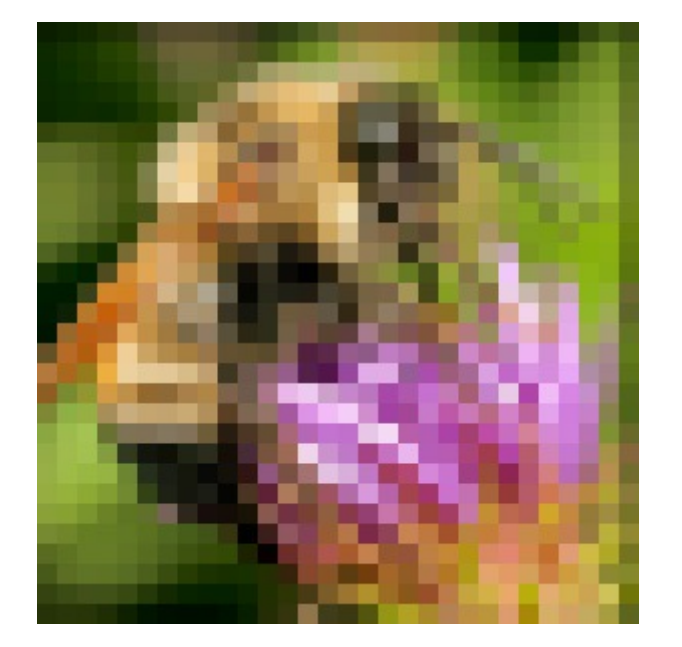

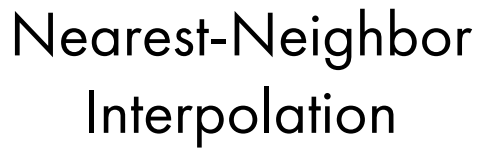

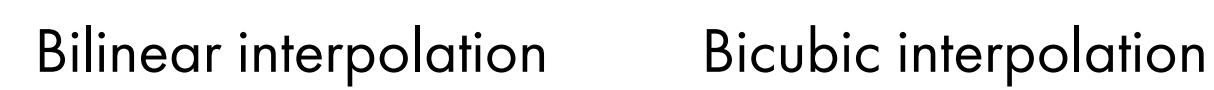

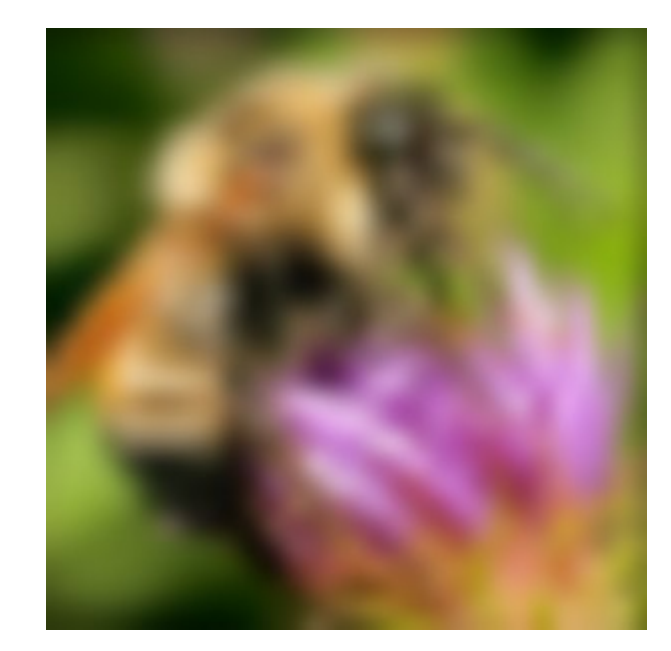

[Source: N. Snavely]

## Summary – Stuff You Should Know

- •To down-scale an image: blur it with a small Gaussian (e.g.,  $\sigma$  = 1.4) and downsample
- •What is aliasing in the Fourier domain? What is anti-aliasing?
- •To up-scale an image: interpolation (nearest neighbor, bilinear, bicubic, etc)
- •Gaussian pyramid: Blur with Gaussian filter, downsample result by factor 2, blur it with the Gaussian, downsample by 2...

#### OpenCV functions:

- •imresize: with interpolation options INTER\_LINEAR, INTER\_CUBIC, ...
- •pyrDown: Blurs an image and downsamples it (1/2 size)
- •pyrUp: Upsamples an image and then blurs it (*×*2 size)
- img[::2,::2,:]: takes every second row and column